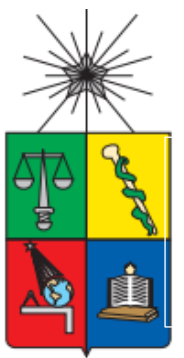

UNIVERSIDAD DE CHILE FACULTAD DE CIENCIAS FÍSICAS Y MATEMÁTICAS DEPARTAMENTO DE INGENIERÍA QUÍMICA Y BIOTECNOLOGÍA

# OPTIMIZACIÓN DEL NIVEL DE INVENTARIOS DE PULPA DE CELULOSA EN EL PROCESO PRODUCTIVO

# MEMORIA PARA OPTAR AL TÍTULO DE INGENIERA CIVIL QUÍMICA

CATALINA PAZ SÁNCHEZ GÁLVEZ

PROFESOR GUÍA: FELIPE DÍAZ ALVARADO

MIEMBROS DE LA COMISIÓN: VIVIANA HERMOSILLA CÁCERES PABLO RAMÍREZ RIVAS JOSÉ SALGADO HERRERA

> SANTIAGO DE CHILE 2017

**RESUMEN DE LA MEMORIA PARA OPTAR AL TÍTULO DE:** Ingeniera Civil Química **POR**: Catalina Paz Sánchez Gálvez **FECHA**: 11/09/2017 **PROFESOR GUÍA**: Felipe Díaz Alvarado

### **OPTIMIZACIÓN DEL NIVEL DE INVENTARIOS DE PULPA DE CELULOSA EN EL PROCESO PRODUCTIVO**

La celulosa es un polímero natural. Industrialmente se obtiene a partir de madera y su principal uso es la fabricación de papel. El proceso más utilizado actualmente en la industria es el Kraft, ya que permite la recuperación de químicos y la obtención de energía, por lo que tiene mayor eficiencia respecto a otros métodos.

El presente trabajo se realiza en conjunto con CMPC Celulosa, una filial de la compañía CMPC, en el marco de un proyecto de excelencia operacional. La empresa produce el 45% del total de celulosa chilena.

El enfoque del trabajo es en la Línea de Fibra de mayor capacidad de la planta Santa Fe. Ésta cuenta con estanques de almacenamiento entre las áreas, con el objetivo de enfrentar la variabilidad que puede presentar la producción de las secciones. La mayor capacidad la tienen las torres de pasta blanca que pueden contener hasta 1800  $ADt$ .

Según un análisis de la empresa, al menos un 30% de las pérdidas que tuvieron en la planta durante el 2016 se debe a un mal manejo de los inventarios durante las paradas. A raíz de eso, el objetivo de este estudio es diseñar e implementar un modelo para optimizar el nivel de los inventarios en los estanques de almacenamiento de pulpa.

Las mayores probabilidades de falla, durante el 2016, la presentaron las áreas de secado en la Línea de Fibra y evaporadores para el caso de Recuperación y Energía.

Se logró implementar un modelo en Excel, que permite definir el nivel óptimo de las torres de pasta blanca, considerando la aleatoriedad de las fallas. Según los datos, para el año 2016 el óptimo correspondería a 410 ADt, permitiendo reducir las pérdidas en un 70% para los casos analizados.

A partir de los principios de la ética profesional, se pudo determinar los principales efectos relacionados al desarrollo de este estudio y su posible implementación, destacando el aumento del bien social, el ambiental y el económico de la empresa. La reflexión ética permitió entregar una visión general y contextualizada del trabajo.

Como principal conclusión se tiene que a partir de la operación del modelo, se logró determinar la existencia de un nivel óptimo para el estanque de pulpa blanca y que este valor no es único para el proceso, depende de algunas variables, resultando más sensible para cambios en las probabilidades de falla y en los tiempos de falla.

Además, se determinó que el modelo de reflexión ética es replicable en diferentes contextos dentro del ejercicio profesional, y se recomienda promoverlo al interior de la empresa.

A mis padres, Isabel y Miguel

A mi hermana, Constanza

#### **Agradecimientos**

Quiero comenzar agradeciendo a mis padres por todo el amor, esfuerzo y apoyo incondicional que siempre me han entregado, sin ustedes nada de esto sería posible.

También, a quienes considero mi familia, en especial a mi hermana, por ser la mejor compañera de vida que podría tener, por tu infinito amor, solidaridad y todo lo que compartimos día a día. A mi tía, porque sin ninguna obligación, ha decidido estar en todas conmigo. A mis primos Francisco y Consuelo, y a Fran.

A Andrea, por los años de amistad compartidos, por tu apoyo incondicional previo, durante y post universidad. A Camilo, por enseñarme tu forma de vivir la amistad y hacer que me sienta querida, incluso en la distancia.

A todos mis amigos de plan común, por recibirme en mi nueva vida santiaguina y hacer de mi estadía en esta ciudad una experiencia agradable y entretenida. Especialmente a la Cata, el Chelo y la Coni, por su compañía en las mejores y peores situaciones.

A la Javi, por toda la inspiración, conocimiento, compañerismo, amistad, viajes y todo lo compartido. Al Fabi, por la linda amistad que formamos, la confianza, risas y momentos.

A la Tati, por tu amistad y compañía, a pesar de los cambios en nuestras vidas.

A Victoria, por abrirme las puertas de su casa y su familia desde el comienzo, por su apoyo incondicional, compañía, amistad y su cariño a pesar de todo.

A mis compañeros de Iqbt, por cambiar mi experiencia en Beauchef, por el espíritu colaborativo que siempre me entregaron y por todos los buenos momentos.

A Diseño Sustentable, por marcar mi formación profesional, en especial, al equipo Biodiesel, por enseñarme tanto, por las largas jornadas de trabajo que al final se nos hacían cortas, y a las amistades ahí formadas.

A Felipe, por proponerme este trabajo y entregarme la posibilidad de desarrollarlo, por permitirme trabajar contigo en este y otros proyectos.

A CMPC por permitir la realización de este trabajo, a Rodrigo por abrir las puertas, a la Vivi por ser mi principal apoyo en el desarrollo de esta memoria y a la Vero, por todos los consejos y colaboración entregada.

Al profe Pablo, por aceptar ser parte de este trabajo con excelente disposición, entregando su apoyo, experiencia y conocimientos cada vez que lo solicité.

A los que me acompañaron en el proceso de la memoria, en la oficina, en la u, en los almuerzos, en las reuniones, en la visita a la planta, y en todo momento.

A todos los que son y han sido parte de mi vida en algún momento, son muchas personas más que podría agregar esta lista y que tengo en mis pensamientos.

A mis profesores, a la ciencia y los científicos que me han inspirado. A los libros, y quienes los crean, en especial a Stephen King, por llenar mi vida de historias que de una u otra forma siempre me acompañan, enseñan y sorprenden.

# Tabla de Contenido

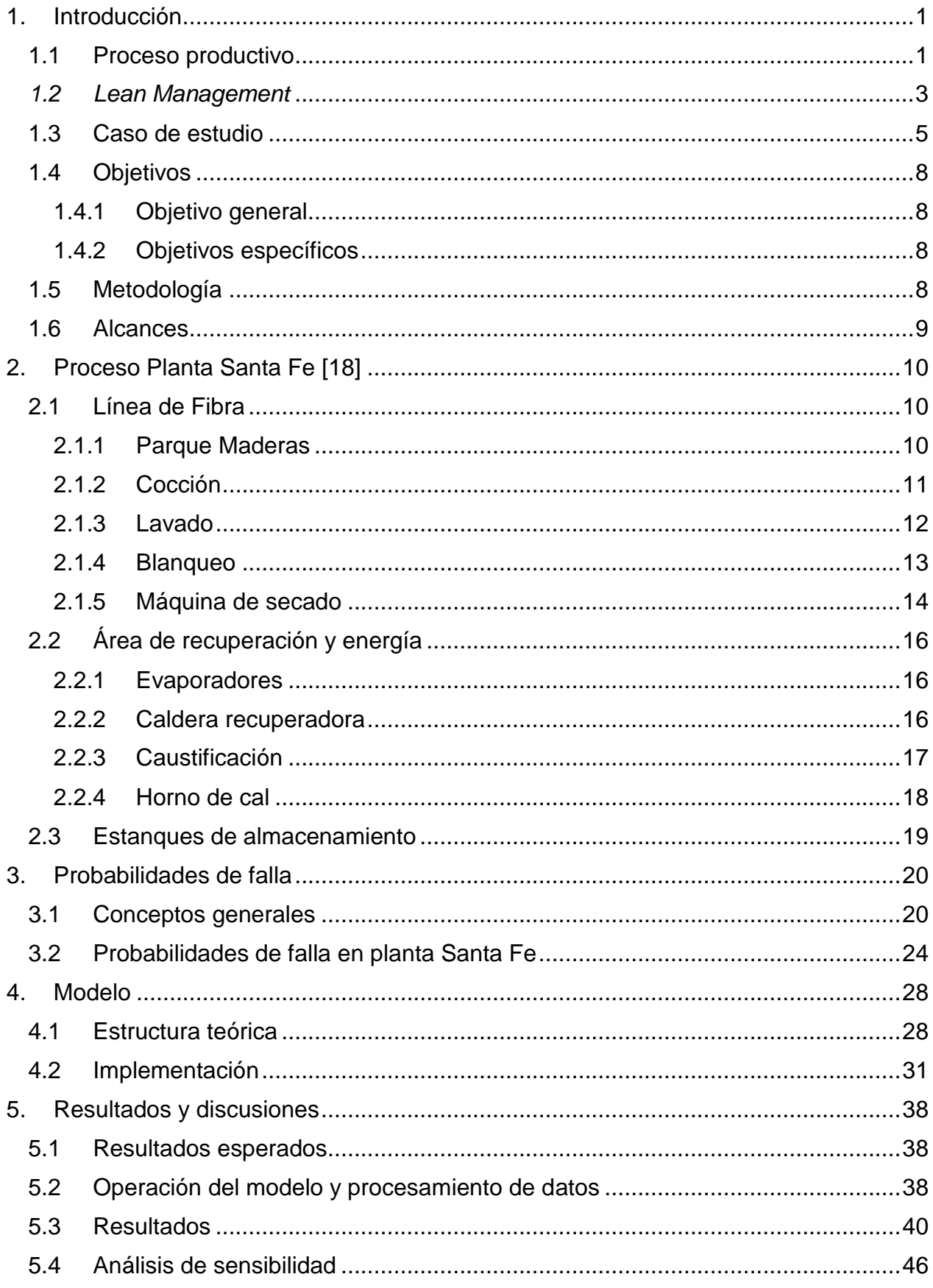

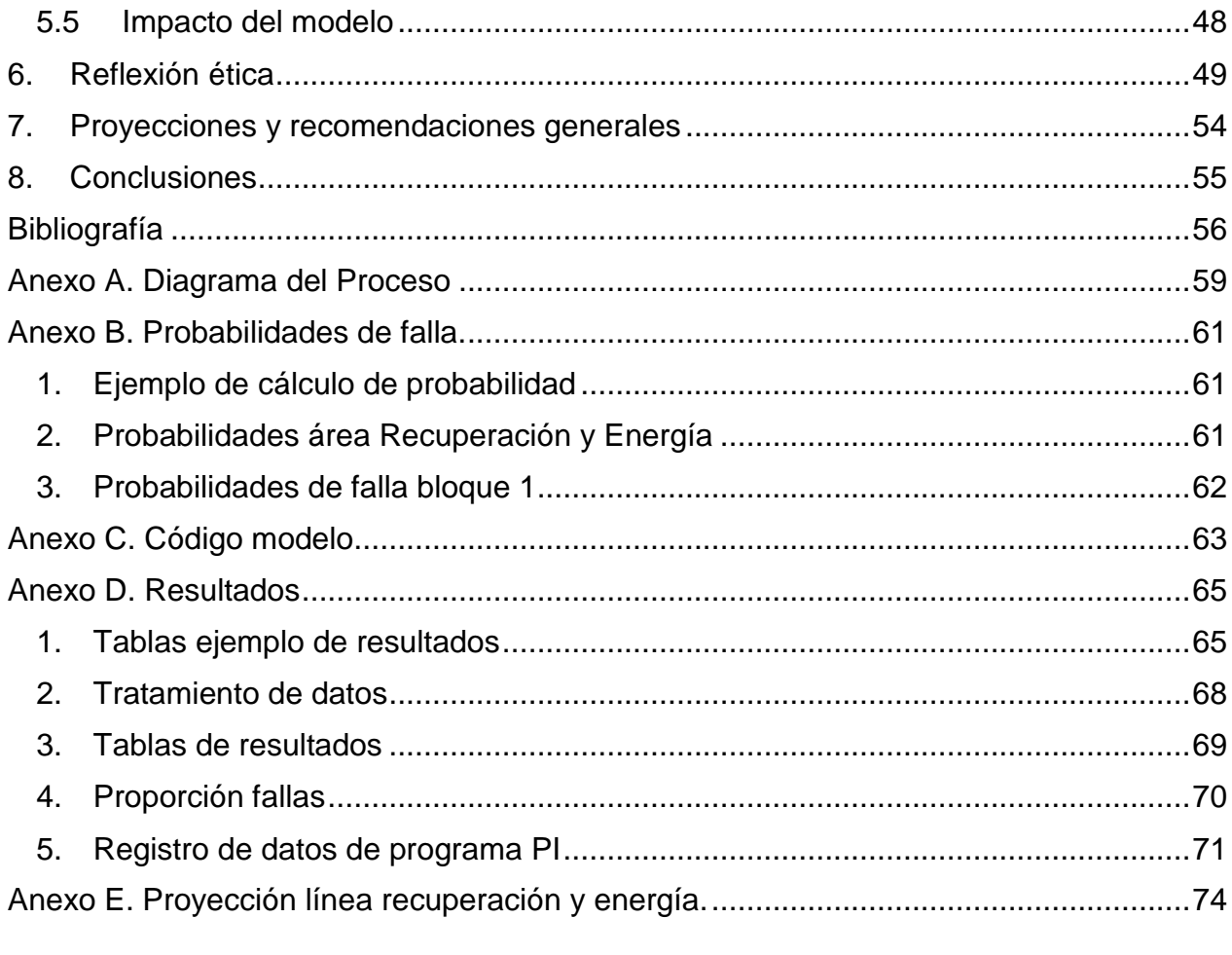

# Índice de Tablas

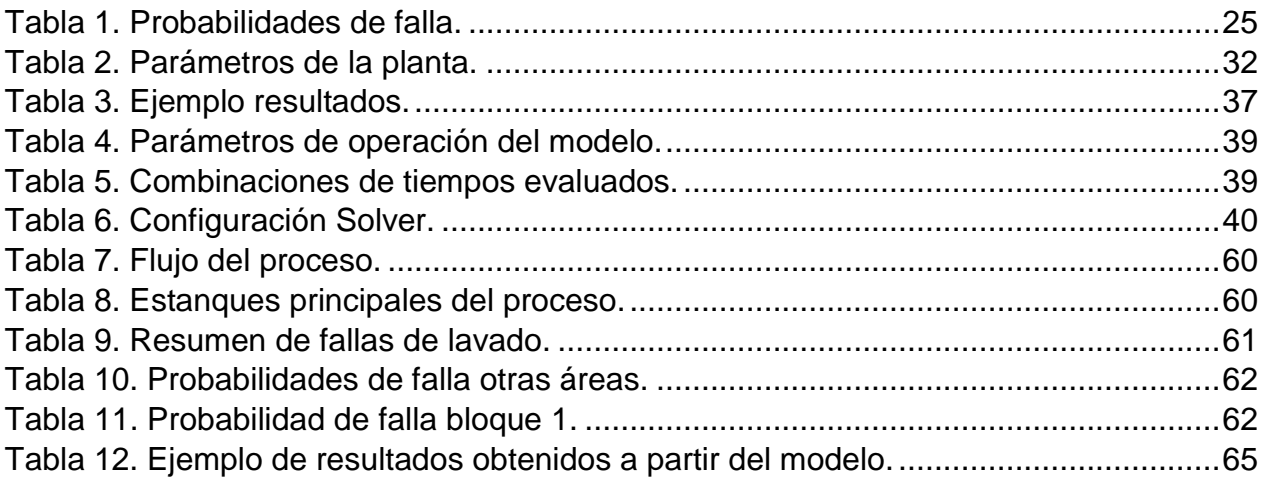

# Índice de Figuras

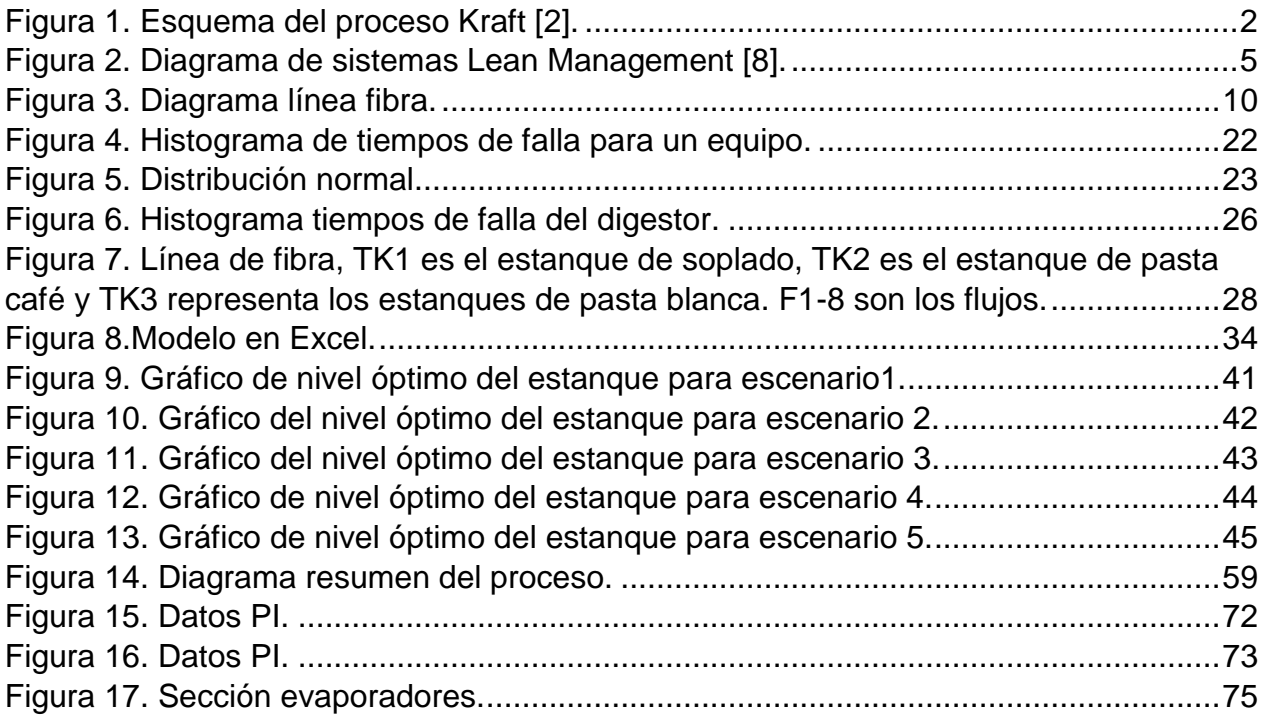

# <span id="page-8-0"></span>1. Introducción

La celulosa es un polímero natural, formado a partir de unidades monoméricas de glucosa. Es la encargada de entregar la naturaleza fibrosa a la madera y otorga resistencia y flexibilidad a las hojas [1] [2].

El proceso industrial para obtener celulosa utiliza madera como materia prima principal, la cual puede provenir de diferentes especies de árboles, coníferas o latifoliadas, tales como Pino o Eucalipto, lo que puede variar su composición y características. Las coníferas generan celulosa de fibra larga y las latifoliadas de fibra corta [1].

A modo general, la madera está compuesta por, aproximadamente, 50% de celulosa, 25% de hemicelulosas y 25% de lignina [2].

Las hemicelulosas son polímeros naturales no lineales que actúan de uniones entre la celulosa y la lignina en la estructura natural de la madera [2]. La lignina es un polímero tridimensional que le otorga rigidez al árbol y lo protege de climas adversos debido a su carácter hidrofóbico.

En el proceso productivo industrial, se busca separar las componentes de la madera para obtener celulosa pura. El principal uso de este producto es la fabricación de diferentes tipos de papel.

Durante los últimos años, en el mundo, se han producido alrededor de 160 millones de toneladas de celulosa por año. Chile tiene aproximadamente un 3% de participación en este mercado [3].

Durante los primeros 9 meses de 2016, la demanda de celulosa en el mercado internacional aumentó en un 3,3%, pero experimentó una desaceleración mayor a la esperada. Durante el mismo periodo, la oferta mundial creció en un 3,6%, lo que ha aumentado los niveles de inventario existentes en el mundo, por lo que el precio de venta disminuyó en 1% aproximadamente [4].

Los principales productores de celulosa se encuentran en Norteamérica, América Latina y la región de Escandinavia.

# 1.1Proceso productivo

<span id="page-8-1"></span>Existen diferentes procesos de producción de celulosa en la industria, los que se clasifican en químicos, semiquímicos y no químicos.

Un ejemplo de método no químico es el TMP, que es un proceso termomecánico donde se utiliza vapor para generar la separación de las componentes de la madera. Es una técnica desarrollada a principio de los años 70 y se ha utilizado para elaborar el papel de periódico [5] [6].

Algunos procesos semiquímicos son: el NSSC (Neutro semiquímico sulfito), que tiene una eficiencia de 75% aproximadamente; y el CTMP (proceso químico Térmico Mecánico), que presenta una eficiencia de 95% y consume menos agua en relación a los otros procesos pero necesita más energía [6].

En los procesos químicos, se utilizan sulfitos y sulfuros. Con respecto al primero, se utiliza  $Na<sub>2</sub>SO<sub>3</sub>$ y  $SO<sub>2</sub>$ , una alternativa menos contaminante en relación al uso de sulfuros.

El proceso más utilizado actualmente en la industria de la celulosa es el proceso Kraft. Es un método químico y sus ventajas en relación a los otros procesos son la recuperación de los químicos utilizados y la generación de energía, por lo que la eficiencia teórica es mayor, justificando su selección habitual [2].

Debido a la gran presencia en la industria actual, el trabajo se enfocará en el proceso Kraft. Por esta razón, se describirá a continuación con un mayor grado de detalle.

Este proceso se separa en 2 áreas, Fibra y Recuperación y Energía. El área de Fibra comprende tres etapas, cocción, deslignificación y blanqueo, mientras que Recuperación y Energía incluye las secciones de evaporadores, caldera recuperadora, caustificación y el horno de cal.

En la [Figura 1,](#page-9-0) se presenta un esquema del proceso de producción Kraft.

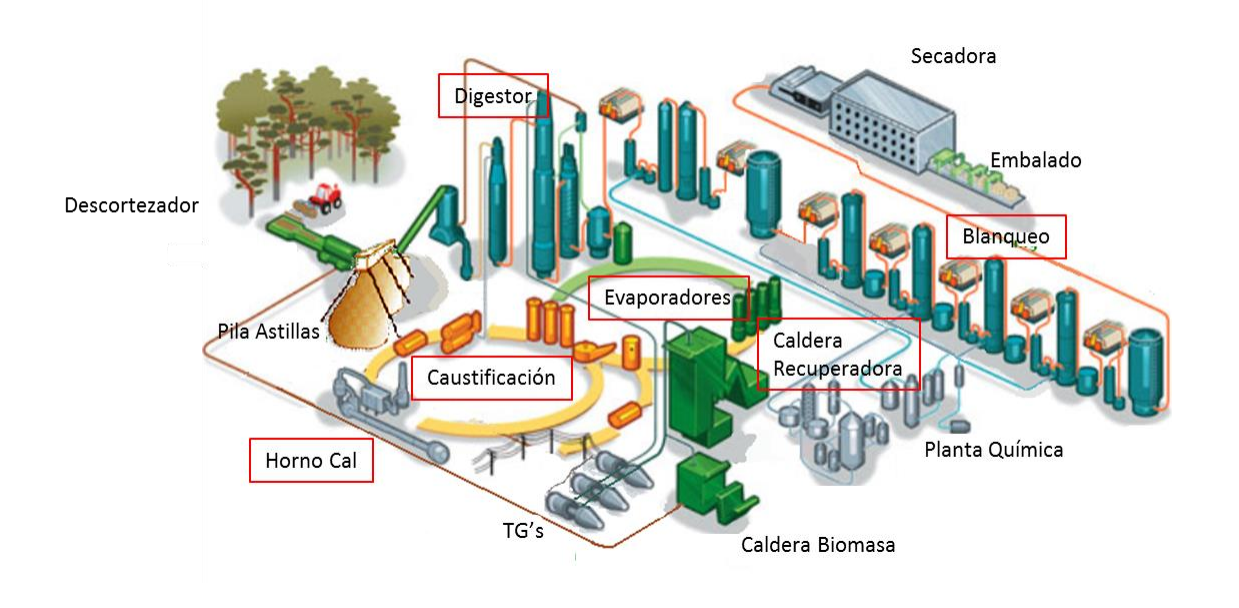

*Figura 1. Esquema del proceso Kraft [2].*

<span id="page-9-0"></span>La etapa de cocción abarca desde el ingreso de las astillas de madera, hasta el paso por el digestor. En este equipo se adiciona licor blanco, un compuesto de soda caústica y sulfuro de sodio, para comenzar la separación de la celulosa con las hemicelulosas y la lignina, para así formar la pulpa cruda o café [2].

La deslignificación incluye la clasificación de astillas posterior a la cocción, y el lavado. Es la etapa donde se extrae la mayor parte de la lignina, lo que permite seguir mejorando la calidad de la pulpa.

La tercera operación corresponde al blanqueo, operación que se compone de diferentes etapas que varían dependiendo el tipo de fibra. Se adicionan productos químicos como dióxido de cloro, oxígeno y peróxido de hidrógeno, para obtener una pulpa con mayor grado de blancura, lo que mejora su calidad final [2].

El área de recuperación y energía recibe el licor negro que contiene lignina y parte de las hemicelulosas, proveniente de la línea de fibra, para recuperar los químicos del proceso y generar energía, obteniendo el mayor provecho posible. Este flujo de residuos es tratado en las áreas de evaporadores, caldera recuperadora, caustificación y en el horno de cal, donde se cierra el ciclo.

#### *1.2Lean Management*

<span id="page-10-0"></span>Durante la operación de plantas productivas en general, pueden ocurrir diferentes problemas que generan una disminución de la eficiencia de la misma. En particular, los procesos de producción de celulosa no quedan ajenos a esta realidad y pueden tener una gran variedad de causas.

Una parte de esos problemas se pueden manejar con una correcta gestión de la planta, lo que influye de manera directa en su desempeño y competitividad en el mercado, en especial cuando éste es altamente exigente como es el caso de la celulosa.

Una metodología de gestión que ha resultado exitosa en empresas de diferentes rubros es el *Lean Management*, que proviene del sistema de producción de Toyota (TPS) y sus orígenes se remontan a la década de 1940. Su creador es el japonés Taiichi Ohno, un ingeniero y empresario que con su nuevo sistema de producción hizo que la pequeña empresa Toyota de esa década llegara a ser líder en el mercado de la fabricación de automóviles [7].

Dado el éxito obtenido, el sistema TPS comenzó a masificarse internacionalmente y simultáneamente fue evolucionando hasta transformarse en la estrategia *Lean* en las últimas décadas del siglo pasado [8].

El foco principal de esta metodología es minimizar las pérdidas y maximizar los beneficios [7], para eso se busca que las actividades realizadas generen valor para el cliente, es decir, que se minimicen los tiempos de las operaciones que no agregan valor y que se reduzcan los desperdicios, la variabilidad y la inflexibilidad al nivel más bajo posible [9] [8].

Los desperdicios se encuentran clasificados en ocho categorías, sobreproducción, tiempos de espera, transporte innecesario, defectos y re-trabajos, sobreprocesamiento, movimientos innecesarios, competencias de los trabajadores no utilizadas y exceso de inventarios [7] [8] [10].

La variabilidad puede afectar los tiempos de entrega y la calidad del producto, ocasionando que los efectos lleguen al cliente, el cual puede resultar insatisfecho y también aumenta los costos para enfrentar las contingencias [8].

La inflexibilidad se puede referir a diferentes aspectos como la incapacidad de entregar el producto o servicio que el cliente requiere, no poder cambiar entre tipos de productos para cumplir con una demanda cambiante, inhabilidad de producción de diferentes volúmenes acorde a lo pedido por los clientes y la incapacidad de entregar en los tiempos solicitados [8], lo que genera un aumento en los costos para el cliente.

Esta metodología interiorizó cuatro aspectos comunes a las compañías líderes en excelencia operacional, el primero es que realizan procesos estándares que minimizan desperdicios, lo segundo es que en todos los niveles organizacionales la adherencia a los estándares es mayor al 90%, en tercer lugar cuentan con una cultura de mejora continua donde todos los empleados participan de la actualización y perfeccionamiento de los estándares, finalmente, el cuarto punto es que cada líder de la empresa participa activamente en el desarrollo de las capacidades de sus colaboradores y lo entiende como parte fundamental de su rol [8].

El Lean Management contiene tres sistemas que trabajan de manera interconectada, esta organización se presenta en la [Figura 2.](#page-12-1)

El sistema operativo es "La forma en que los activos físicos y los recursos son configurados y optimizados para crear valor y minimizar las pérdidas" [8]. Se desarrolla en tres niveles, procesos, procedimientos operativos estándar y mejoras técnicas [11].

El sistema de gestión es definido como "Las estructuras formales, los procedimientos y los sistemas a través de los cuales el sistema operativo es gestionado para alcanzar los objetivos del negocio" [8]. Se conforma de cuatro subsistemas que corresponden a objetivo común, mejora continua, procesos eficientes y desarrollo de personas, los cuales se conectan a partir de diferentes prácticas [11].

Las mentalidades y comportamientos son "La forma en que las personas piensan, sienten y conducen sus vidas en el trabajo, de forma individual y colectiva" [8]. Para este sistema es importante definir los valores de la compañía, a partir de los principios de excelencia ocupacional establecidos por Shigeo Shingo, ingeniero japonés líder en el proceso de construcción del TPS, con esto se aspira a formar una cultura que sea interiorizada por todos los colaboradores [11].

Los responsables de cada sistema se encuentran en distintos niveles de jerarquía dentro de una empresa, donde mentalidades y comportamientos debe ser responsabilidad de las personas en el nivel jerárquico superior, sistema de gestión se encuentra en el centro y sistema operativo en un nivel más bajo.

Una de las cosas que se busca lograr con estos sistemas es que las decisiones sean tomadas en el nivel más bajo que sea posible, para ello se requiere entregar herramientas y capacitar de manera frecuente a todos los trabajadores de la empresa, aprovechando al máximo las competencias de cada uno, permitiendo mejorar de manera continua.

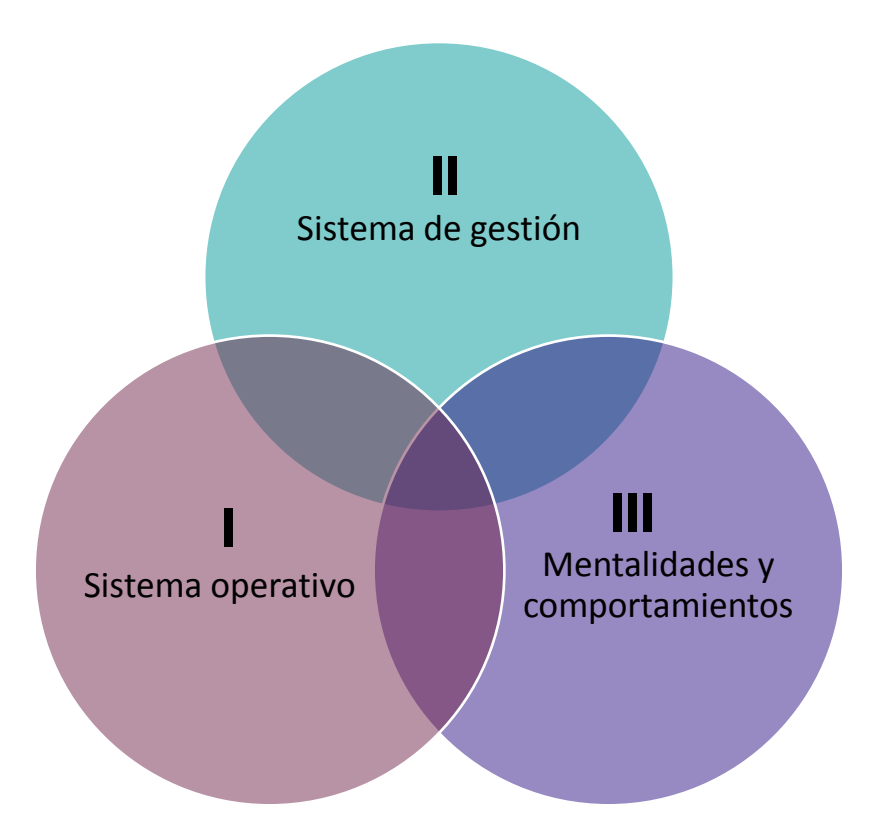

*Figura 2. Diagrama de sistemas Lean Management [8].*

#### <span id="page-12-1"></span>1.3Caso de estudio

<span id="page-12-0"></span>En Chile se producen alrededor de 5 millones de toneladas de celulosa por año [3]. Dentro del país existen dos compañías que generan el total de la producción, CMPC y Arauco.

Empresas CMPC es una compañía que se dedica al rubro forestal y papelero, es de origen chileno y cuenta con sucursales en Latinoamérica. El *holding* se encuentra dividido en sus áreas de negocios, Forestal-Celulosa, Tissue y Papeles, generando una cadena de suministro integrada [12].

El presente trabajo se realiza en conjunto con CMPC Celulosa, una filial de la compañía CMPC. Esta empresa produce alrededor de 4 millones de toneladas de celulosa por año, a partir de sus instalaciones ubicadas en Chile y Brasil.

Si consideramos solo el mercado chileno, esta empresa genera el 45% de la producción total de celulosa del país, lo que corresponde a 2,3 millones de toneladas al año [13] [3]. Esta producción es elaborada en sus 3 plantas, Santa Fe, ubicada en Nacimiento, Pacífico, la cual se encuentra en Mininco y Laja, en la comuna del mismo nombre.

Entre las plantas chilenas de esta compañía, la mayor producción la tiene Santa Fe, alcanzando 1,5 millones de toneladas al año, que corresponde al 64% de lo producido por CMPC Celulosa en Chile. El producto principal de esta planta es Celulosa Kraft Blanca de Eucalipto (BEKP), por otra parte, en Pacífico se elabora Celulosa Kraft Blanca de Pino Radiata (BSKP) y en Laja se fabrica Celulosa Kraft Blanca de Pino Radiata (BSKP) y Papeles Sack Kraft [13].

Las plantas de CMPC Celulosa utilizan el proceso Kraft. La operación de las plantas es continua, durante todo el año, exceptuando un periodo de Parada General de Planta, donde se llevan a cabo las mantenciones requeridas por las áreas, teniendo una extensión de 15 días y paradas programadas de corta duración para realizar alguna reparación que sea necesaria.

Para el objetivo de mantener la continuidad de las operaciones, se cuenta con diferentes estanques de almacenamiento ubicados entre las áreas de producción de las plantas, los cuales contienen insumos y productos utilizados a lo largo del proceso. Estos contenedores colaboran en la estabilidad de la producción y a la autonomía de la misma, ya que permite asegurar, por un tiempo acorde a su capacidad, flujos de entrada y/o salida constantes. El contenido de pulpa que contienen los estanques se conoce como inventarios.

El presente estudio se enmarca dentro del proyecto Best de CMPC Celulosa, que busca implementar la metodología Lean para continuar y mejorar su competitividad a nivel mundial. La motivación de la empresa para realizar este proyecto se encuentra en la aparición de nuevas amenazas en el mercado y a lo exigente del mismo.

Actualmente, el proyecto Best se encuentra en su primera etapa de implementación en Santa Fe. Esta planta consta de dos líneas productivas, la primera genera un tercio de la celulosa procesada ahí, alcanzando un flujo de 1200  $ADt/dia<sup>1</sup>$ , mientras que la segunda aporta los otros dos tercios, teniendo una capacidad de procesamiento de 3600 *ADt/día* [14].

Debido a la disponibilidad de datos y a la magnitud de la producción, el enfoque del estudio será en la línea 2.

Según el diagnóstico de la empresa para la línea 2, durante el 2016 se generaron pérdidas de producción de alrededor de 240 mil  $ADt$ , de las cuales 75 mil  $ADt$  se asocian a eventos de paradas planificadas y no planificadas [14].

Las paradas programadas corresponden a los eventos donde se prevé la necesidad de detención de un equipo o área para realizar mantenciones u otro tipo de labor y su ejecución se organiza con anticipación. Por otro lado, las no planificadas corresponden a hechos no previstos, que pueden generarse por múltiples razones y en cualquier área de la planta, además, la duración de estos incidentes varía dependiendo de factores como la causa que la provocó, cual/es fueron las áreas afectadas, impacto generado, entre otros.

Dentro del análisis realizado por la empresa, un problema recurrente en las pérdidas asociadas a las paradas ocurridas el año 2016 fue el mal manejo de los inventarios de pulpa o licores a lo largo del proceso, lo que no permitió suplir la variabilidad de la producción de las áreas que presentaron problemas.

l

<sup>1</sup> ADt: Air Dry Ton, que corresponde a tonelada 90% seco.

Se pudo observar la existencia de incertidumbre de los niveles que resulta conveniente mantener en los estanques, de manera que permita suplir las fallas de producción más recurrentes.

Otro problema identificado es que la operación de la planta se enfocaba en mantener un nivel que se consideraba adecuado en los estanques, con la idea de evitar rebalses o desabastecimiento de pulpa. Este nivel ha sido determinado en base a la experiencia pero sin una justificación científica, además, se buscaba mantener esa cantidad de pulpa en el estanque variando la producción de algunas áreas de producción, lo que se contrapone con el objetivo de tener almacenamientos para mantener la estabilidad del proceso.

Del mismo modo, el nivel que se ha considerado adecuado se ha mantenido fijo debido al desconocimiento de si existe realmente un nivel óptimo, cual sería ese valor, de que factores dependería o si es único para este proceso.

Algunas de las herramientas que se pueden utilizar para la resolución de este tipo de problemas, son la modelación y la optimización. A partir de la representación de la realidad con un modelo, es posible evaluar diferentes escenarios y, eventualmente, encontrar el óptimo.

Se destaca el concepto de *Enterprise-Wide Optimization (EWO)*, ya que une la ingeniería de procesos con la investigación de operaciones. Se aplica a problemas de la industria y se focaliza en la optimización de las actividades asociadas a las operaciones de suministro, producción y distribución de una compañía, reduciendo costos e inventarios [15] [16]. Sus objetivos son complementarios a los del *Lean Management* y puede resultar de utilidad en la resolución de problemas no lineales, optimización multiescala (estratégico y táctico) y/o con presencia de incertidumbre [15].

Esta área de la optimización ha servido como base para el planteamiento del presente trabajo, ya que este caso involucra la búsqueda de un óptimo y se enmarca en el contexto real de una industria.

Del mismo modo, algunos estudios sobre *EWO* también resultan útiles para problemáticas como la que se ha presentado ya que consideran la aleatoriedad de las distintas situaciones que pueden ocurrir.

En este caso, la aleatoriedad es fundamental debido a que las fallas se pueden presentar en cualquier momento y en cualquier equipo, y es difícil prever donde ocurrirá el próximo problema, por lo que los resultados deben dar cuenta de esto.

Además de todos los aspectos ya mencionados sobre la problemática a tratar, este trabajo busca entregar una visión más amplia del desempeño profesional, incluyendo la dimensión ética en el desarrollo del estudio.

A lo largo de la historia de la humanidad se ha generado una separación entre la ciencia y tecnología con la ética, ya que, erróneamente, se le ha considerado un aspecto emocional y alejado del desarrollo de actividades catalogadas como objetivas, un ejemplo es el caso de la ciencia y la ingeniería [17].

Debido a lo anterior, durante gran parte del tiempo, desde que existen las profesiones, no se ha considerado la relación intrínseca que éstas tienen con la ética. La Ingeniería Química no queda al margen de esta situación y por eso en este trabajo se quiere dar cuenta de cómo la ética se integra en el desempeño profesional.

### <span id="page-15-0"></span>1.4 Objetivos

A partir de todo lo expuesto anteriormente, se encuentra la motivación de generar un estándar de manejo de inventarios para la planta Santa Fe, con los siguientes objetivos:

#### <span id="page-15-1"></span>1.4.1 Objetivo general

 Diseñar e implementar un modelo para optimizar el nivel de los inventarios en los estanques de almacenamiento de pulpa

#### <span id="page-15-2"></span>1.4.2 Objetivos específicos

- Comprender el proceso productivo de la celulosa
- Componer la estructura del modelo teórico
- Determinar probabilidades de falla por área
- Recoger los parámetros del proceso necesarios para el modelo
- Construir una herramienta computacional a partir del modelo teórico
- Seleccionar el algoritmo de optimización que se ajuste al problema
- Validar el modelo realizado
- Analizar éticamente el trabajo

### <span id="page-15-3"></span>1.5 Metodología

Para el desarrollo del trabajo se ha establecido una metodología que consiste en los pasos que se presentan a continuación:

- 1. Estudiar bibliografía del proceso productivo de la celulosa, en particular de la planta Santa Fe, focalizándose en el área de fibra
- 2. Visitar la planta para comparar la teoría con la realidad y conocer el proceso real de producción de celulosa
- 3. Estudiar bibliografía sobre modelación y optimización que puedan resultar útiles para el caso
- 4. Conocer el concepto de *Lean Management* a partir de bibliografía y durante la visita a la planta
- 5. Identificar variables de entrada y salida que sean de interés, para realizar el modelo a partir de ellas, considerando que sea posible acceder a mediciones de esos parámetros
- 6. Conocer el sistema de datos en línea que posee la empresa
- 7. Seleccionar y recopilar datos del proceso que sean útiles para la modelación, a partir de su sistema de datos en línea
- 8. Identificar etapas trascendentales en la producción de celulosa
- 9. Determinar estanques de almacenamiento que resulten críticos para la operación y seleccionar uno para realizar la modelación
- 10.Definir el tipo de modelo y componer su estructura
- 11.Seleccionar la herramienta computacional más adecuada para plantear el modelo
- 12.Implementar el modelo
- 13.Realizar la validación del modelo a partir de los datos que se tengan del proceso real y/o sus resultados esperados
- 14.Estudiar bibliografía sobre ética profesional
- 15.Determinar los puntos fundamentales a considerar y la estructura de la evaluación
- 16.Desarrollar una reflexión ética sobre el trabajo

# <span id="page-16-0"></span>1.6 Alcances

Como se mencionó previamente, el trabajo será realizado en conjunto con la empresa CMPC Celulosa, se enfocará en la línea 2 de la planta Santa Fe, por lo que el modelo que se construya no será necesariamente escalable a otras plantas de celulosa, ya que se utilizarán los datos de la producción que se encuentran específicamente en ese proceso.

El proceso Kraft consta de diferentes operaciones establecidas, pero puede presentar algunas variaciones de una planta a otra, por ejemplo, el uso de diferentes equipos, con eficiencias características de cada uno, por lo que el modelo considerará el proceso y parámetros de la planta Santa Fe.

Es importante considerar que a pesar de que el modelo sea elaborado para la planta Santa Fe, futuras variaciones en algunos parámetros podrían afectar su validez, por lo que se debe estudiar esos límites de representatividad.

Con respecto a la integración de la dimensión ética que se propone realizar, se espera que abarque los principales efectos que se identifiquen como relevantes durante la ejecución de este estudio, reiterando que aplican particularmente a este caso de estudio.

# <span id="page-17-0"></span>2. Proceso Planta Santa Fe [18]

Considerando los alcances del estudio, a continuación, se describirá el proceso de la línea 2 de la planta Santa Fe, detallando en mayor grado el área de fibra.

# 2.1Línea de Fibra

<span id="page-17-1"></span>En la [Figura 3,](#page-17-3) se presenta un diagrama de la línea de fibra, la cual comienza con la materia prima (rollizos de madera) y termina con el flujo de salida del producto, que corresponde a hojas de celulosa. A continuación, se describirán las operaciones realizadas en cada una de las áreas que componen este proceso.

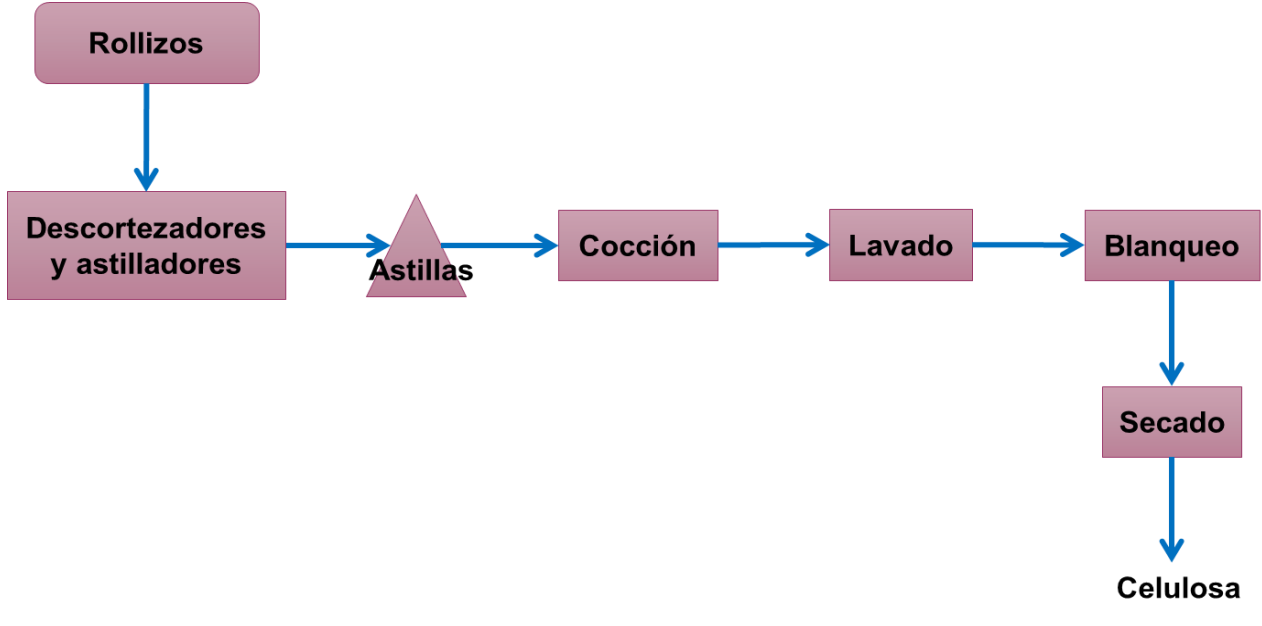

*Figura 3. Diagrama línea fibra.*

#### <span id="page-17-3"></span>2.1.1 Parque Maderas

<span id="page-17-2"></span>La materia prima del proceso corresponde a rollizos y astillas de Eucalyptus, de las dos especies existentes, globulus y nitens.

#### *2.1.1.1 Rollizos*

Los rollizos son cortes de troncos de árboles, se componen de madera y tienen una corteza externa formada de células muertas.

Los rollizos son acopiados en las canchas existentes para esa función, tienen una capacidad de 14 hectáreas totales, pudiendo llegar a almacenar 300.000  $m^3$ , en bloques de 90  $m$  x90  $m$  x5  $m$ .

También existen dos puntos de recepción y descarga de astillas externas, que se ubican en el patio de maderas.

#### *2.1.1.2 Descortezado y generación de astillas*

Existen tres líneas de descortezado a las cuales ingresan los rollizos provenientes de las canchas. Los equipos tienen una sección inicial de lavado, para retirar barro u otras impurezas que pueda tener la materia prima.

Luego de ingresar al tambor, donde los rollizos avanzan en el interior y se comienza a desprender la corteza por la fricción entre ellos, generada por la rotación del equipo.

Posteriormente, el sistema transportador conduce los rollizos hacia los astilladores, con el objetivo de generar las astillas para el proceso de cocción. Estos equipos poseen un disco con cuchillos que permite formar las astillas. Luego, se separa el sobretamaño y las astillas aceptadas son llevadas hacia las pilas de almacenamiento de SF1<sup>2</sup> o SF2<sup>3</sup>.

El objetivo de las pilas es homogenizar y almacenar la materia prima. La capacidad de almacenamiento de cada una es diferente, la de SF1 puede contener hasta 13.400  $m^3$ SSC<sup>4</sup>, por otro lado, la de SF2 tiene un límite de 30.700  $m^3$  SSC.

Las astillas provenientes de las pilas de almacenamiento se separan en cuatro tamaños: astillas aceptadas, pin chip, sobretamaño y finos. Se busca seleccionar la materia prima del tamaño adecuado para realizar una extracción eficiente de celulosa.

Finalmente, las astillas aceptadas se envían al punto de consumo, al igual que el pin chip. El sobretamaño vuelve a ser procesado y se envía a reclasificación y los finos son enviados a la pila de corteza, donde son utilizados como combustible en la caldera de biomasa.

#### 2.1.2 Cocción

<span id="page-18-0"></span>El objetivo de esta operación es realizar las reacciones químicas entre el licor blanco y la lignina presente en las astillas, disolviendo parte de esta para liberar las fibras.

### *2.1.2.1 Alimentación e impregnación*

Las astillas son transportadas hasta la alimentación de la tolva de astilla, donde se añade vapor para eliminar el aire que tiene retenido el material y reemplazarlo por agua, para precalentar la materia prima y para que el licor pueda contactarse más eficientemente con las astillas en la siguiente etapa.

Posteriormente, pasan al chute de astillas, donde se realiza el primer contacto con el licor blanco que se alimenta al vaso de impregnación.

Luego, ingresan a la torre de impregnación donde se busca impregnar las astillas con licor blanco para comenzar la separación de la lignina [19]. La temperatura adecuada para esta parte del proceso se encuentra entre los 100 y 110°C. En el cuerpo del equipo se produce la difusión del licor blanco en las astillas, durante el tiempo de residencia.

El tope y fondo de la torre se utilizan para el ingreso y retiro de material del equipo. En particular, el fondo regula el tiempo de residencia, debido a que controla la descarga y el nivel de las astillas impregnadas en licor de cocción.

l

<sup>2</sup> SF1: Línea 1 planta Santa Fe

<sup>3</sup> SF2: Línea 2 planta Santa Fe

<sup>4</sup> SSC: Sólidos sin corteza

Las astillas son impulsadas hacia la descarga de la torre de modo uniforme, aplicando licor de dilución para obtener una concentración que permita su correcto desplazamiento, luego, son transportadas hasta el tope del digestor.

#### *2.1.2.2 Cocción*

La cocción se realiza en el digestor, específicamente en el cuerpo del equipo, donde la materia prima entra en contacto con licor blanco y licor negro débil, manteniendo la temperatura a alrededor de 170°C [20], durante el tiempo de residencia.

La cocción realizada en la planta Santa Fe 2 es *down flow*, esto implica que el proceso se realiza con bajo contenido de sólidos en forma descendente. Existen dos zonas de cocción, *down flow* superior e inferior, se separan en el punto de extracción media del equipo.

Para impulsar la pulpa hacia la línea de descarga en el fondo del digestor existe un rastrillo de fondo, de manera que el flujo sea uniforme. Para ajustar la consistencia se agrega licor de dilución.

# <span id="page-19-0"></span>2.1.3 Lavado

#### *2.1.3.1 Lavado pre-oxígeno*

La pulpa proveniente de la etapa anterior pasa al estanque de soplado, donde, como su nombre lo indica, se realiza el soplado de la materia, que consiste en desintegrar las astillas que ya fueron ablandadas en la cocción para formar la pulpa café [20].

La pasta es bombeada desde el estanque de soplado hasta los filtros lavadores, donde es filtrada y lavada. Se extrae el licor con mayor contenido de sólidos utilizando presión, luego, la pulpa es lavada utilizando licor menos concentrado, proveniente de las fases siguientes de filtrado.

En esta etapa, la concentración de la pulpa aumenta en 2% aproximadamente. Al finalizar, la pulpa es transportada hasta la alimentación de la siguiente operación.

# *2.1.3.2 Deslignificación*

El objetivo de esta etapa es separar la mayor cantidad de lignina para mejorar la calidad de la pulpa. Además, permite reducir el consumo de químicos en la etapa de blanqueo.

La pulpa ingresa al mezclador, que consta de dos zonas, una estática y una dinámica. La primera tiene el objetivo de mezclar la pulpa con oxígeno y vapor, y la segunda busca homogenizar los químicos con la pulpa.

Posterior al mezclador, la pulpa se traslada hacia el reactor de oxígeno 1, donde se hace reaccionar la pulpa café con oxígeno, asegurando las condiciones necesarias de presión y pH para que ocurra la deslignificación.

La pulpa entra por el fondo y sale por el tope, donde es enviada al segundo reactor de oxígeno, el cual aumenta el tiempo de residencia para que continúe la deslignificación de la pasta.

Además, existe un reactor para eliminar el sulfuro presente en el licor blanco, se ocupa oxígeno para realizar la reacción, donde se obtiene como producto la soda que se utiliza en la deslignificación para generar el medio alcalino.

#### *2.1.3.3 Clasificación*

La pulpa proveniente de la etapa anterior pasa a un estanque de soplado de oxígeno, donde se busca proporcionar una alimentación constante y homogénea a los separadores de nudos.

En los separadores de nudos se busca mejorar la calidad de la pulpa, retirando impurezas como nudos y finos que puedan estar presentes.

Los rechazos de nudos pasan al lavador, para luego ser impulsados de regreso al sistema de cocción. Por otra parte, los finos son enviados a los reactores.

En esta área existe un estanque de dilución, el cual almacena filtrado para entregar el líquido necesario para la alimentación de los equipos de la sección de clasificación.

#### *2.1.3.4 Lavado post oxígeno*

En esta etapa se busca continuar con la extracción de lignina y entregar la pulpa en condiciones adecuadas para la siguiente etapa.

La pulpa es trasladada desde los separadores de nudos hasta los espesadores, donde aumenta la consistencia de la pulpa desde un 3% hasta un 4% aproximadamente. Luego pasa por los filtros de lavado post oxígeno, estos equipos constan de dos unidades ubicadas en paralelo y su función es lavar y filtrar la pulpa.

La pulpa se debe descargar y es enviada al estanque pasta alimentación o Tac Café. En el fondo del estanque se encuentra ubicado el rastrillo, el cual retira la pulpa y permite la salida hacia la siguiente etapa.

#### 2.1.4 Blanqueo

<span id="page-20-0"></span>El objetivo de esta etapa es extraer el remanente de lignina y otras impurezas para aumentar la blancura y obtener una pulpa de la calidad requerida. A través de las etapas se adicionan diferentes químicos que facilitan la disolución de la lignina y su posterior extracción.

#### *2.1.4.1 Etapa ácida*

La pulpa proveniente de la Tac café es llevada a la torre ácida, donde se otorga el tiempo de residencia que se necesita para que ocurran las reacciones de acidificación de la celulosa y, posteriormente, la eliminación de ácidos hexenurónicos, ya que estos afectan la blancura.

La pulpa extraída de la torre ácida, se impulsa hacia el mezclador de dióxido de cloro donde se busca obtener una mezcla homogénea de pulpa con dióxido de cloro.

De manera de asegurar el tiempo necesario para que ocurra la reacción entre el dióxido de cloro y la pulpa, es decir, que se produzca la deslignificación, se lleva la pasta a la torre de dióxido. La deslignificación ocurre por la remoción de ácidos hexenurónicos, los cuales están presentes sólo cuando se utiliza Eucalyptus como materia prima y afectan la blancura de la pulpa resultante, es por esto que deben ser separados.

La torre de dióxido posee un equipo de descarga en el tope para enviar la pulpa hacia el filtro, donde es filtrada y lavada. La pasta es compactada gradualmente por lo que su consistencia también aumenta a medida que se retira el licor más sucio.

#### *2.1.4.2 Etapa Eop presurizada*

En esta etapa se busca remover la lignina soluble, en un ambiente alcalino. La pulpa pasa a un mezclador donde se adiciona oxígeno, previo a su ingreso a la torre de extracción, en la cual se le da el tiempo de residencia necesario para que ocurran las reacciones esperadas. En el tope de la torre existe un mecanismo para retirar la pulpa y enviarla al filtro lavador.

El filtro es de características similares a los otros que existen en el proceso y su función es filtrar y lavar la pulpa de la segunda etapa de blanqueo.

#### *2.1.4.3 Etapa dióxido D1-Dn*

<span id="page-21-1"></span>En la etapa D1 se incrementa la blancura por medio de reacciones de oxidación de los enlaces dobles entre carbono y oxígeno presentes en la pulpa, lo cual se logra adicionando cloro para que reaccione con los grupos cromóforos existentes, permitiendo su ruptura y eliminando el color amarillo que provoca su presencia en la pulpa.

La operación se inicia en un mezclador de dióxido, donde se obtiene una mezcla homogénea de pulpa y dióxido de cloro. La pulpa se fluidiza al interior del equipo, lo cual permite que el cloro difunda de forma más eficiente en la celulosa.

Luego de pasar por el mezclador, la pulpa ingresa a la torre de dióxido D1 para otorgar el tiempo de reacción necesario.

Posteriormente, se realiza un cambio de la condición ácida a una alcalina en la pulpa, adicionando hidróxido de sodio y dióxido de azufre para neutralizar.

# *2.1.4.4 Etapa dióxido D2*

Esta etapa se compone de las mismas operaciones que la anterior, explicadas previamente en la [Etapa dióxido D1-Dn,](#page-21-1) la diferencia es que esta es la última opción para realizar la oxidación descrita y obtener el producto con la calidad esperada. Además, se realiza un lavado para retirar los químicos presentes y obtener la pulpa blanca.

Finalmente, la pulpa blanca es almacenada en tres estanques dispuestos para eso.

#### 2.1.5 Máquina de secado

<span id="page-21-0"></span>El objetivo del área de secado es limpiar y clasificar la fibra para fabricar el producto final de la planta, que corresponde a hojas de celulosa. Por diseño, la máquina de secado puede funcionar a mayor velocidad que el resto de las áreas de la línea de fibra por lo que se dice que tiene capacidad de *catch up*.

#### *2.1.5.1 Depuración y circuito de aproximación*

Esta sección de la planta tiene como objetivo asegurar las características de la alimentación de pulpa a la máquina de secado, se debe obtener una mezcla homogénea, con igual consistencia, temperatura y pH.

Para comenzar, se ajusta la consistencia de la pulpa agregando agua, se debe obtener una pulpa de entre 3 y 3,2% de consistencia. Además, la pulpa pasa por harneros para eliminar las partículas gruesas.

El pH es controlado mediante la adición de soda caustica o dióxido de azufre dependiendo el caso, para obtener un producto con las propiedades requeridas.

A continuación, la pasta ingresa al cajón de entrada.

#### *2.1.5.2 Formación de la hoja*

La formación de la hoja comienza con la alimentación de pulpa, la cual es impulsada para que ingrese por la abertura del formador. Se realiza una distribución uniforme de la pulpa sobre toda la superficie de tela disponible para obtener un gramaje uniforme.

Luego, se extrae agua mediante presión, actuando las telas superior e inferior como medio filtrante. El agua se extrae por las perforaciones de las placas superior e inferior, además, el espacio entre ambas va disminuyendo a medida que avanza en el interior del equipo, y así se logra el escurrimiento del líquido.

Para mejorar el drenado de agua a través de la tela inferior se realiza un calentamiento de la hoja, mediante una caja de vapor situada sobre las cajas de alto vacío del formador. El drenado se ve favorecido debido al cambio de viscosidad del agua al variar su temperatura, por lo que es eliminada con mayor facilidad por las cajas de vacío.

Posteriormente, se dimensiona el formato de la hoja para obtener el ancho final requerido, los cortes a los costados se realizan mediante flujos cortadores de alta presión, ubicados en ambos costados de la máquina. Los recortes son recirculados al proceso y la hoja queda lista para ser enviada a la sección prensas.

#### *2.1.5.3 Prensado y secado*

El prensado tiene como objetivo disminuir la humedad de la hoja de celulosa formada. El proceso se realiza en 4 puntos de prensado, donde transfieren el agua de la hoja hacia los fieltros, y luego se retira mediante vacío.

La operación comienza al presionar la hoja con dos rodillos y avanza pasando por los cuatro puntos de prensado.

Posteriormente ingresa al área de secado, en la cual se disminuye el nivel de humedad de la hoja mediante la inyección de aire caliente. Luego, la lámina se debe enfriar rápidamente para evitar que esta humedad se pierda en una etapa posterior, cuando los fardos de celulosa ya estén formados y genere inestabilidad en ellos.

#### *2.1.5.4 Cortadora y línea de embalaje*

El proceso se inicia enhebrando la hoja de celulosa que ya pasó por el secado, en esta etapa se elaboran dos formatos de producto que se diferencian en sus medidas, es posible generar hojas de celulosa o tapas de celulosa para armar los fardos.

En el caso de las hojas, se espera que al final cada una mida  $710mm \times 833mm$ , por otro lado, las tapas deben medir 1318 $mm \times 1500mm$ . Se forman fardos de celulosa de 250  $kg$  aproximadamente. El ancho de la tela donde se forma la hoja permite cortar 13 hojas o 7 tapas en el formato mencionado.

Los fardos de hojas de celulosa son distribuidos en las tres líneas de embalaje, si se encuentran en el peso requerido (250  $kg$ ) pasan a las prensas, para compactar el material y que ocupe el menor volumen posible, también se alinean todas las hojas para forman el fardo.

Luego, son envueltos con una tapa por arriba y otra por abajo, y son afirmados con amarras de alambre. Finalmente, se reúnen grupos de cuatro fardos para formar las pilas de almacenamiento previo a que se realice el despacho de los productos.

# <span id="page-23-0"></span>2.2 Área de recuperación y energía

El área de recuperación y energía, como su nombre lo indica, busca recuperar los químicos del proceso y obtener energía que es aprovechada por las diferentes áreas. En el Anexo A es posible ver un diagrama general del proceso en la [Figura 15.](#page-66-1)

#### 2.2.1 Evaporadores

<span id="page-23-1"></span>El licor negro que proviene del digestor es el líquido residual del proceso de cocción, corresponde a una mezcla de los componentes degradados de la madera y los químicos utilizados en la cocción (Lignina + Cenizas + Fibras degradadas + Licor blanco).

La planta de evaporadores tiene por objetivo aumentar la concentración de sólidos del licor negro de 14% a 79%. El proceso se compone de siete efectos de evaporación.

El licor negro concentrado que se obtiene de esta etapa se encuentra apto para ser quemado en la caldera recuperadora.

#### *2.2.1.1 Condensados*

En la planta de evaporadores se generan diferentes tipos de condensados, diferenciados por su pureza, una parte corresponde a vapor de agua que se condensa, mientras que los demás se clasifican en 3 categorías dependiendo de sus niveles de impurezas.

Los flujos de condensados se utilizan para entregar calor en las zonas del proceso que se requieren y luego se almacenan en tanques para su posterior tratamiento.

#### 2.2.2 Caldera recuperadora

<span id="page-23-2"></span>Las calderas de recuperación tienen funciones variadas, se encargan de eliminar el agua residual que trae el licor negro concentrado que proviene de los evaporadores, quema la fracción orgánica de ese flujo, se utiliza el calor generado en la combustión para producir vapor, reduce los compuestos oxidados de azufre y los transforma en sulfuros, y separa la fracción inorgánica para, posteriormente, recuperar los químicos del proceso [21].

El licor negro concentrado está compuesto por, aproximadamente, un 60% de orgánicos que son quemados. La fracción de los sólidos que no se combustiona corresponde a la parte inorgánica, estas sales se funden debido a la alta temperatura que se alcanza en el hogar, luego, el fundido sale por el fondo a través de los canales que conectan con el estanque disolvedor.

En el estanque disolvedor se forma el licor verde a partir de las sales fundidas que se mezclan con licor blanco débil, proveniente del área de caustificación. Luego, el licor verde es bombeado hasta un estanque de almacenamiento.

#### *2.2.2.1 Circuitos de agua/vapor y gases/aire de combustión*

La caldera cuenta con un circuito de agua y vapor que comienza en el estanque de alimentación de agua y termina en la línea de salida de vapor del sobrecalentador.

La circulación de agua permite mantener los tubos del hogar de la caldera a una temperatura adecuada, de manera que soporten el flujo de calor que se genera ahí, y que no alcancen temperaturas altas que provoquen daños en ellos.

Debido al flujo de agua existente y el intercambio de calor producido en las tuberías, se genera una alta cantidad de vapor, el que luego es sobrecalentado para obtener vapor de alta presión y suministrar a las zonas del proceso que lo requieren.

Por otro lado, el sistema de gas/aire de combustión suministra el flujo de aire necesario para realizar un proceso de combustión eficiente. Como producto se obtienen gases de combustión que son extraídos por un sistema controlado para lograr el intercambio de calor en las diferentes secciones de la caldera y las cenizas son retenidas por precipitadores.

#### 2.2.3 Caustificación

<span id="page-24-0"></span>El objetivo de esta etapa es recuperar los químicos utilizados en la cocción para volver a formar licor blanco.

#### *2.2.3.1 Proceso licor verde*

El licor verde crudo es el fundido inorgánico disuelto que proviene de la caldera, contiene carbonato de sodio ( $Na<sub>2</sub>CO<sub>3</sub>$ ) y sulfuro sódico.

Este fundido pasa por el estanque de disolución de la caldera y luego llega al estanque de licor verde crudo donde se estabiliza la concentración, temperatura y flujo de salida.

Posteriormente, el flujo de licor circula a través de los filtros desde la parte inferior hacia la superior, debido a la diferencia de presión, el líquido pasa por el medio filtrante y se retiene las impurezas (Dregs), las cuales caen por efecto de la gravedad y se envían al tanque de impurezas.

El licor verde limpio pasa a un estanque donde es almacenado.

#### *2.2.3.2 Apagado de cal*

El licor verde limpio pasa por un enfriador, con el objetivo de tener una temperatura constante en el apagador de cal.

En el apagador se produce cal apagada, la reacción ocurre cuando se mezcla parte del agua del licor verde con cal viva<sup>5</sup> proveniente del horno de cal, como producto se obtiene hidróxido de calcio o lechada de cal y una gran cantidad de calor (Ecuación 1)

$$
\textit{CaO} + H_2\textit{O} \rightarrow \textit{Ca(OH)}_2 + \textit{calor} \ (1)
$$

La reacción de caustificación comienza en el apagador y continúa en los caustificadores, que proporcionan un mayor tiempo de residencia para aumentar la conversión. Como se observa en la Ecuación 2, en esta reacción se obtiene hidróxido de sodio que es reutilizado en el proceso de cocción.

$$
Ca(OH)_2 + Na_2CO_3 \rightarrow 2NaOH + CaCO_3 \quad (2)
$$

Luego, el producto es filtrado para obtener licor blanco y es enviado a uno de los dos estanques dispuestos para su almacenamiento. Los lodos, que corresponden a la fracción que no reacciona, también son almacenados en un tanque y serán tratados posteriormente.

#### 2.2.4 Horno de cal

<span id="page-25-0"></span>En este equipo se busca transformar el carbonato de calcio presente en los lodos de caustificación en cal viva nuevamente. El proceso ocurre mediante una reacción de calcinación.

#### *2.2.4.1 Tratamiento previo de lodos*

El primer paso es llevar los lodos desde el estanque de almacenamiento a la sección de lavado para eliminar todos los restos de soda que puedan estar presentes y oxidar los compuestos de azufre contenidos. La salida del estanque es regulada para que el flujo de ingreso al horno sea controlado.

Luego, los lodos son transportados hasta la sección inicial del horno, donde son secados utilizando gases de combustión a alta temperatura. Los lodos secos, que se componen principalmente de carbonato de calcio, quedan listos para la siguiente etapa.

#### *2.2.4.2 Producción de cal*

Los lodos secos ingresan al horno donde ocurre la transformación del carbonato de calcio en cal viva, se necesita agregar calor para que la reacción se desarrolle de manera eficiente. La reacción de calcinación se presenta en la Ecuación 3 [22].

$$
CaCO3 + calor \rightarrow CaO + CO2 (3)
$$

El horno de cal tiene 125  $m$  de largo y 4,5  $m$  de diámetro, es un reactor químico y su interior es recubierto con ladrillos refractarios. El combustible principal es gas natural, pero fue diseñado para funcionar con petróleo y metanol también.

l

 $5$  La cal viva es óxido de calcio ( $CaO$ )

En la parte final del equipo se encuentra la zona de ingreso de aire, lo que permite bajar la temperatura y detener la reacción.

En caso de ser necesario, es posible adicionar caliza externa ( $CaCO<sub>3</sub>$ ) para obtener la cantidad de cal viva requerida, compensando las pérdidas en el ciclo de la cal.

Finalmente, con esta etapa, es posible cerrar el ciclo de producción.

#### 2.3Estanques de almacenamiento

<span id="page-26-0"></span>Como es usual en este tipo de plantas, Santa Fe cuenta con diferentes estanques de almacenamiento a lo largo del proceso, con el objetivo de permitir interrupciones en el suministro y/o la demanda. Estos equipos resultan estratégicos ya que permiten enfrentar la variabilidad que se puede presentar en las áreas productivas y colaboran en la tarea de mantener la continuidad operativa de la planta.

En la [Figura 15](#page-66-1) ubicada en el Anexo A, se encuentran los principales estanques de almacenamiento ubicados a lo largo del proceso. En esta sección solo se describirán los que se encuentran presentes en la línea de fibra, ya que es el objetivo de este estudio.

El primer estanque corresponde al tanque de soplado, se encuentra entre el digestor y la etapa de lavado. En su interior se realiza el soplado de la materia, que consiste en desintegrar las astillas que ya fueron ablandadas en la cocción para formar la pulpa café. Tiene una capacidad de 500  $ADt$  aproximadamente.

El segundo es la torre de pasta café (Tac Café), permite amortiguar las fluctuaciones de producción entre las áreas de lavado y blanqueo. En su interior se acondiciona la pulpa para la etapa ácida que se desarrolla a continuación, para aumentar la temperatura se utiliza vapor de media presión en el fondo del estanque. Tiene una capacidad de 500 ADt aproximadamente.

El tercer almacenamiento son las tres torres de pulpa blanca, las que otorgan continuidad operativa a las áreas de blanqueo y secado ya que se encuentran entre ambas secciones. Cada estanque tiene capacidad para almacenar 600 ADt aproximadamente, por lo que en total pueden contener hasta 1800  $ADt$ . Las torres de pulpa blanca son el almacenamiento más relevante en la línea de fibra, debido a que tienen la capacidad más alta.

# <span id="page-27-0"></span>3. Probabilidades de falla

A partir del caso en estudio presentado en la sección [1.3,](#page-12-0) se conoce que existen paradas no planificadas generadas por problemas en algún(as) área(s) de la planta. Además, se observó que la capacidad de almacenamiento que se tiene no se ha aprovechado completamente para minimizar las pérdidas durante las detenciones, por lo que se busca optimizar el uso de los estanques.

Las fallas se considerarán como un fenómeno aleatorio, es por esto que nace la necesidad de conocer las probabilidades de falla de cada sección, en especial de la línea de fibra.

Para el desarrollo de este trabajo se requiere el uso de conceptos generales de estadística y probabilidad, los cuales serán presentados en la primera sección de este capítulo y servirán como fundamentos para la construcción del concepto de probabilidad de falla en la segunda parte del capítulo.

#### 3.1Conceptos generales

<span id="page-27-1"></span>La estadística es la ciencia que se encarga del estudio de fenómenos aleatorios, a partir de conjuntos de datos [23]. Se puede dividir en dos áreas, estadística descriptiva y estadística inferencial.

En general, en estadística se utilizan dos conceptos básicos, población y muestra, los cuales son útiles de conocer antes de estudiar otras definiciones. Una población es el conjunto de todos los valores posibles que representan un evento de interés. Por otra parte, una muestra es un subconjunto seleccionado de la población [23] [24].

La estadística descriptiva comprende procedimientos para resumir y describir características importantes de un conjunto, se apoya en parámetros estadísticos como media, mediana, desviación estándar o en gráficas como histogramas [24]. Se puede desarrollar en los casos que se tiene un conjunto de mediciones conocido.

La estadística inferencial corresponde a un conjunto de procedimientos que permiten obtener conclusiones de la población a partir de los datos de una muestra representativa [24]. Se utiliza cuando solo se cuenta con una cantidad limitada de mediciones y se desea caracterizar u sacar conclusiones de la población en general.

Respecto de los parámetros estadísticos, resulta de interés para este estudio conocer los conceptos de media y desviación estándar, en cuanto a gráficas, se destaca los histogramas.

La media aritmética o promedio, corresponde al valor representativo de un conjunto de datos, se calcula como:

$$
\bar{X} = \frac{\sum_{i=1}^{n} x_i}{n} \qquad (4)
$$

Dónde:

- $\bullet$   $\bar{X}$  es la media
- $\bullet$   $\sum_{1}^{n}$  x corresponde a la suma de todos los datos de una muestra
- $n$  es el número de datos de la muestra

Dada la definición de media aritmética, se desprende que el valor puede verse alterado considerablemente si existen valores extremos en la muestra.

La desviación estándar es una medida de variabilidad de los datos de una muestra respecto del promedio de la misma. Se define como:

$$
s = \sqrt{\frac{\sum_{i=1}^{n} (x_i - \bar{X})^2}{(n-1)}} \quad (5)
$$

Donde:

- $\bullet$  s es la desviación
- $\bullet$   $\bar{X}$  es el promedio de la muestra
- $\bullet$   $x_i$  es un valor de la muestra
- $n$  es el número de datos de la muestra

Los histogramas son gráficos que muestran la frecuencia relativa de cada categoría que los componen, los intervalos de clasificación se definen en base a como se desee mostrar los resultados y a la naturaleza de los mismos.

En este caso, la frecuencia relativa corresponde al número de datos que pertenece a cada una de las categorías que muestra el histograma.

Por ejemplo, en la [Figura 4,](#page-29-0) se presenta un histograma donde se presenta la frecuencia de que ocurran fallas de una duración determinada, para una muestra de datos finita. Entonces, se ve que durante el periodo que comprenden los datos, hubo 3 fallas que duraron entre 1 y 5 horas, 14 fallas que duraron entre 6 y 10 horas y así sucesivamente.

La estadística inferencial, se trata de procedimientos inductivos, ya que van de lo específico a lo general (de la muestra a la población). En estos casos, no se puede tener completa certeza de las aseveraciones basadas en las inferencias, pero es posible medir la confiabilidad da cada una. En estadísticas, esto se mide en nivel de probabilidad [23].

Se denomina variable a la representación de una característica que puede variar con el tiempo [24]. Puede ser de dos tipos, cualitativas o cuantitativas, las primeras miden una cualidad o característica, mientras que las segundas, miden una cantidad expresada numéricamente.

Dentro de las variables cuantitativas, puede haber variables discretas o continuas, las discretas sólo pueden tomar valores enteros, como un número de personas, mientras que las segundas, pueden tener cualquier valor, como el peso de un objeto.

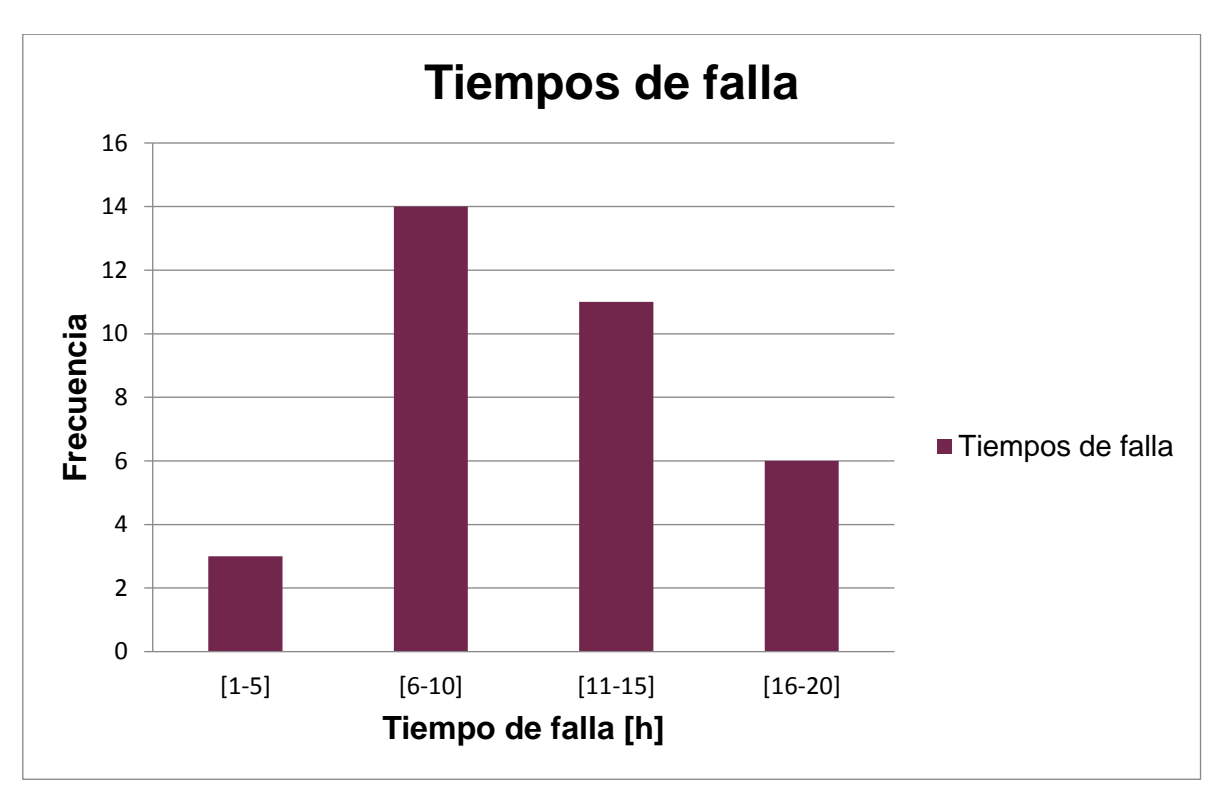

*Figura 4. Histograma de tiempos de falla para un equipo.*

<span id="page-29-0"></span>La probabilidad es una medida numérica de la certidumbre de que un evento ocurra [25]. Se utiliza como herramienta para determinar la confiabilidad de inferencias que pueden ser estadísticas.

La definición clásica de probabilidad es la cantidad de casos favorables de un evento determinado, dentro de todos los resultados posibles. Por ejemplo, para calcular la probabilidad de obtener un 3 al lanzar un dado, se tiene que los casos favorables es 1 y los casos posibles son 6, por lo tanto, la probabilidad es $\frac{1}{6}$ .

Una definición alternativa se construye a partir de la frecuencia, si realizamos un experimento  $n$  veces, la frecuencia sería la cantidad de veces que se obtuvo una condición favorable A en relación al número total de repeticiones del experimento (Ecuación 6).

$$
Frecuencia(A) = \frac{N^{\circ} de \; \text{Casos} \; \text{Favorables} \; A}{n} \quad (6)
$$

Donde:

- $\bullet$  Frecuencia(A) es la frecuencia de aparición del caso A
- $n$  número de repeticiones del experimento

Entonces, a partir de la definición de frecuencia (Ecuación 6), se tiene que si el número de repeticiones es cada vez más grande ( $n \rightarrow \infty$ ) se tendería a generar toda la población para este problema, y, en este caso, la frecuencia pasaría a ser la probabilidad de que ocurra el evento A (Ecuación 7).

$$
P(A) = \lim_{n \to \infty} \frac{N^{\circ} \, de \, Casos \, Favorables \, A}{n} \tag{7}
$$

Una variable se denomina aleatoria si el valor que adquiere es el resultado de un experimento, y corresponde a una probabilidad o evento aleatorio [24].

Cada variable aleatoria  $(X)$  tiene asociada una distribución de probabilidad, que es una función o representación gráfica que proporciona el rango o valores que puede tomar y entrega la probabilidad de que la variable adquiera un valor en específico o que se encuentre dentro de un rango determinado [24].

En el caso de variables discretas se trabaja con número enteros, y la distribución se puede representar con gráficos similares a los histogramas. Para las variables continuas, se define una función que representa la distribución de probabilidad.

La distribución de mayor uso es la Gaussiana o normal, en la [Figura 5](#page-30-0) se muestra la forma base de este tipo de distribución, que corresponde a una curva simétrica, similar a una campana. Se encuentra centrada en el promedio de la muestra y sus lados son simétricos, donde s es la desviación estándar [26].

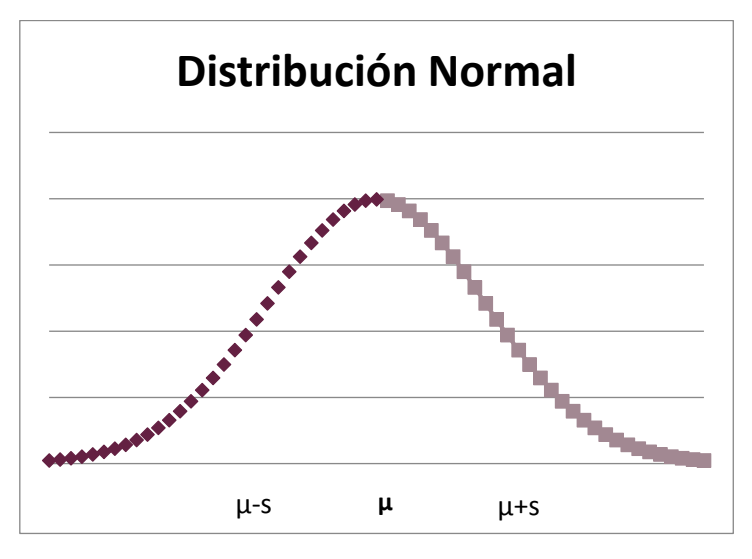

*Figura 5. Distribución normal.*

<span id="page-30-0"></span>Diversos estudios han comprobado que es una distribución común para numerosas variables, se han analizado ejemplos en la naturaleza, mediciones físicas, experimentos sociales, entre otros [26].

Su función de densidad queda determinada por la expresión presentada en la Ecuación 8.

$$
f(x) = \frac{1}{s\sqrt{2\pi}} * e^{-\frac{(x-\mu)^2}{2s^2}} \quad (8)
$$

Donde:

- $\bullet$   $f(x)$  es la función de densidad
- $\bullet$  s es la desviación
- $\bullet$   $\mu$  es la media

# 3.2Probabilidades de falla en planta Santa Fe

<span id="page-31-0"></span>Dadas las características de la problemática en estudio (sección [1.3\)](#page-12-0), se utilizará la relación de la Ecuación 7, para aproximarse a una definición de probabilidad de falla de un equipo o área.

Entonces, para el presente estudio se definirá como probabilidad de falla a las horas en que un equipo o área tuvo una variación en su producción, respecto de su *set point<sup>6</sup>* , en relación con las horas totales de funcionamiento de la planta durante el año, es decir, restando las horas dedicadas a paradas programadas (Ecuación 9).

$$
Probabilidad falla_{Equipo/\text{area}} = \frac{horas de falla_{equipo/\text{area}}}{horas de funcionamiento de la planta al año}
$$
 (9)

Dada la definición, para determinar las horas de falla de cada sección se debe hacer un análisis de la producción de cada área o equipo, para todas las horas del año. Se debe determinar la causa raíz en todos los casos que existan diferencias respecto al *set point*.

La empresa cuenta con un diagnóstico previo para el caso de las pérdidas que se generaron en el digestor durante el año 2016. Debido a la disponibilidad de información se usarán estos datos para realizar el análisis.

Se tienen los datos del año 2016 por hora, tomando el promedio registrado por periodo para todos los flujos y datos de producción y/o funcionamiento de cada área.

En el archivo que construyó la empresa, se encuentra el registro de todo el año, comparando la producción del digestor cada hora con su *set point*, detectando cada vez que se produjeron diferencias, además, se incluye las causas de las mismas. Cada uno de los problemas identificados fue asociado a un inconveniente en alguna de las áreas de la planta.

El análisis sólo registra las fallas que afectan al digestor, entonces, es posible que existan problemas no detectados en otras áreas y que no generen pérdidas en el digestor. En primera instancia, se supondrá que esos casos son despreciables en relación a los que sí afectan al digestor, es por esto que se tomará como primera aproximación el caso en que todas las fallas afectan la producción del digestor.

l <sup>6</sup> *Set point*: Velocidad de funcionamiento definida como óptima para un equipo o área de operación.

Tomando la información de la empresa, se debe agrupar las fallas por área de la planta, luego, se podrá determinar la totalidad de horas que el área en análisis estuvo generando algún problema en la producción.

Otro punto relevante es que se considerará dentro del periodo de duración de las fallas los procesos de *ramp up* y *ramp down* asociados a cada evento.

Dado que la operación de la planta es continua, el total de horas de funcionamiento se calcula tomando el número de horas de un año y se le resta el tiempo dedicado a la parada general de planta, que se realiza una vez por año y dura entre 10 y 15 días dependiendo el año en estudio, también se debe restar la parada programada que se realiza para cambiar el paño a la máquina de secado, operación que debe durar medio día aproximadamente. Esto nos da un total de 8.381 horas.

A partir de la definición presentada en la Ecuación 9 y los datos aportados por la empresa, se pudo determinar las probabilidades de falla para cada área de la línea de fibra. Los resultados se presentan en la [Tabla 1,](#page-32-0) donde además, se puede observar que se obtuvo la producción promedio durante las fallas, tiempos de duración de cada problema y la desviación estándar de los dos parámetros mencionados.

En el Anexo B parte 1 se encuentra el ejemplo de cálculo para la sección de Lavado, para las otras secciones el procedimiento es análogo.

<span id="page-32-0"></span>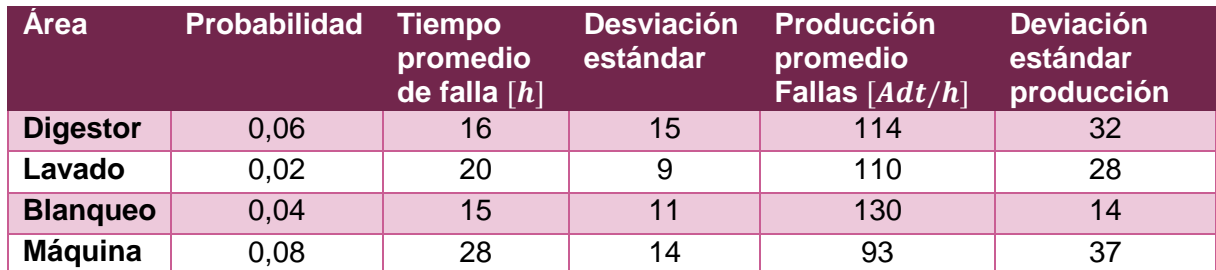

*Tabla 1. Probabilidades de falla.*

En la [Tabla 1](#page-32-0) se puede observar que la mayor probabilidad de falla en la línea de fibra, corresponde a la máquina de secado, siendo importante destacar que también presenta la producción promedio más baja en los periodos de falla.

Según los datos de la [Tabla 1,](#page-32-0) las paradas o bajadas del ritmo de producción del digestor pueden ser causadas por problemas en cualquiera de las áreas de línea, y, en la mayoría de los casos, las pérdidas se generan por fallas en otras áreas, sólo un 10% corresponde a problemas en el digestor.

Además, para efectos del presente estudio, se tomaron los datos de todo el año 2016, pero en términos prácticos, se podría utilizar un periodo previo que sea representativo de la situación en la que actualmente se encuentra la planta, por ejemplo, los últimos tres meses.

También, se presentan los tiempos de falla, donde se observa que en promedio, las fallas de mayor duración se produjeron en la máquina y las más cortas fueron las de blanqueo.

En cuanto a la producción durante las fallas, se tiene que la sección de blanqueo presenta el promedio más alto, lo que sumado a que presenta los tiempos más cortos, indica que los problemas en esta área fueron los que menor impacto tuvieron en las pérdidas.

En el caso de la máquina, se determinó que la producción promedio durante las fallas es 93  $ADt/h$  según el registro. A partir de consultas en la planta se encontró que este valor corresponde a una recirculación de material necesario para reiniciar el funcionamiento de la máquina, por lo que no es una producción y real. Entonces, a partir de lo anterior, se determina que durante las fallas la producción de la máquina de secado es 0 *ADt/h*, exceptuando los periodos de *ramp down* y *ramp up*.

Respecto a los tiempos de falla, existe una distribución dado que no todas las detenciones presentan la misma duración. En la [Tabla 1](#page-32-0) se presentan los tiempos promedio y su desviación estándar. A modo de ejemplo, en la [Figura 6](#page-33-0) se muestra la distribución para el caso del digestor y las fallas que se encuentran entre 1 y 25 horas.

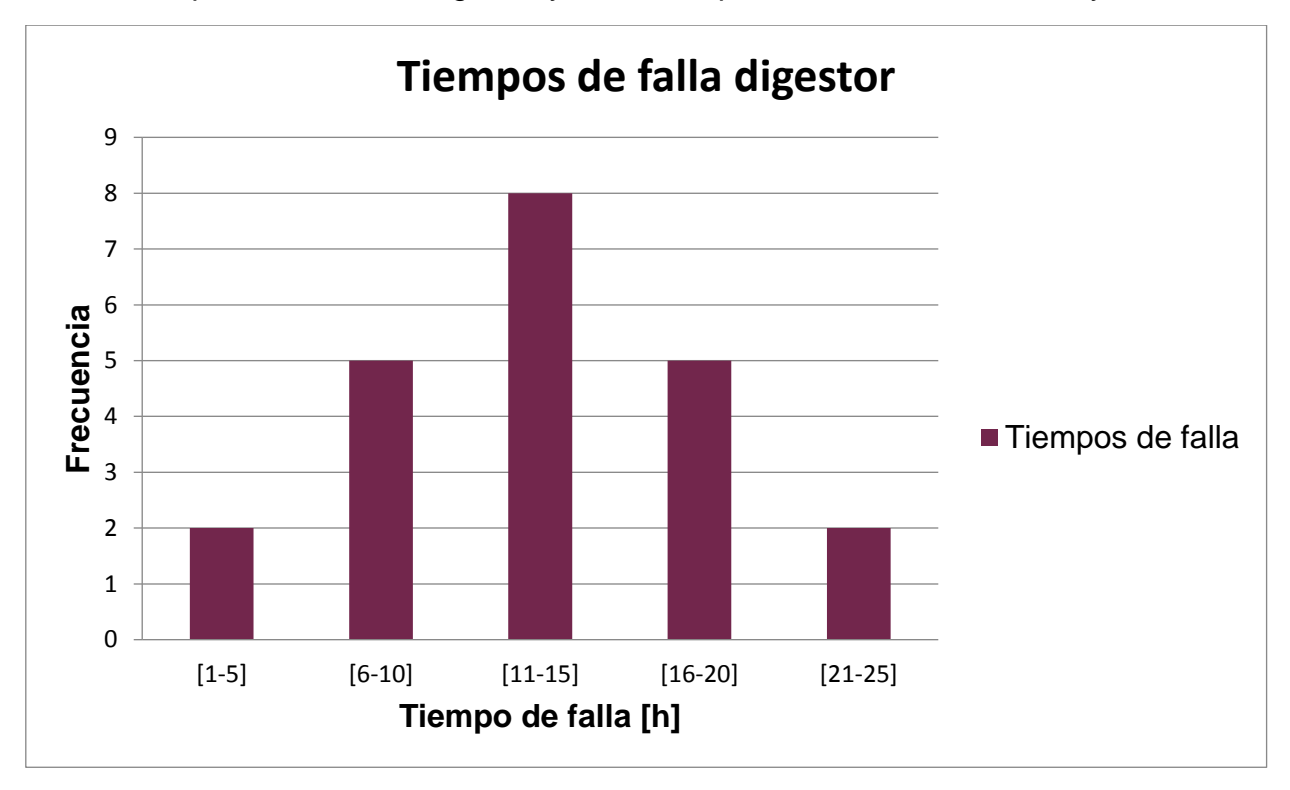

*Figura 6. Histograma tiempos de falla del digestor.*

<span id="page-33-0"></span>A partir de la [Figura 6,](#page-33-0) se considera como aproximación que la distribución de los tiempos de falla se ajusta a una distribución normal.

En relación al supuesto considerado de que las fallas que no afectan al digestor son despreciables en relación a las que sí lo afectan, se cree que es una primera

aproximación útil, debido a que la medición de la producción realizada por la empresa se mide con respecto a la producción del digestor, por lo que las fallas más relevantes son las que afectan a ese equipo.

De igual forma, se considera como proyección a futuro realizar un ajuste al valor de las probabilidades de falla por sección de la planta. Se propone estudiar la totalidad de las fallas de cada área del proceso y no sólo las que afectan al digestor.

En el Anexo B parte 2 se encuentran los datos de las probabilidades de falla para las secciones del proceso de recuperación y energía.

# 4. Modelo

<span id="page-35-0"></span>En este capítulo se busca construir un modelo que represente la línea de fibra 2 de Santa Fe y que permita utilizar un método numérico de optimización para maximizar la producción a partir de una variación en el nivel de los estanques de almacenamiento.

Para eso, el desarrollo se ha dividido en dos partes, la primera corresponde al planteamiento teórico del modelo y la segunda pretende explicar su implementación en Excel.

# 4.1Estructura teórica

<span id="page-35-1"></span>Un modelo es una formulación o ecuación que representa un sistema físico o proceso [27].

Por otra parte, los métodos numéricos son técnicas para formular y resolver problemas matemáticos. Existen muchos tipos, los cuales se pueden desarrollar con o sin computadoras, pero es indudable que el apoyo de la tecnología genera procesamientos más eficientes y ha provocado una masificación de estas herramientas en los últimos años [28].

Para la resolución de un problema, un camino posible consiste en el planteamiento de un modelo que, a partir de métodos matemáticos, permita encontrar las soluciones o resultados requeridos [27]. En el presente trabajo ha tomado como referencia esta vía de resolución para el problema planteado, generando un modelo que se complementará con un método numérico de optimización.

Se iniciará la construcción del modelo definiendo los límites en los que se trabajará, como ya es conocido, el enfoque es la línea de fibra de SF2, por lo que se trabajará solo con las áreas que la componen. En la [Figura 7,](#page-35-2) se presentan estas secciones incluyendo los equipos de almacenamiento más importantes, que corresponden al estanque de soplado (TK1), la torre de pasta café (TK2) y los 3 estanques de pulpa blanca (TK3). Para detalles de los flujos ver Anexo A.

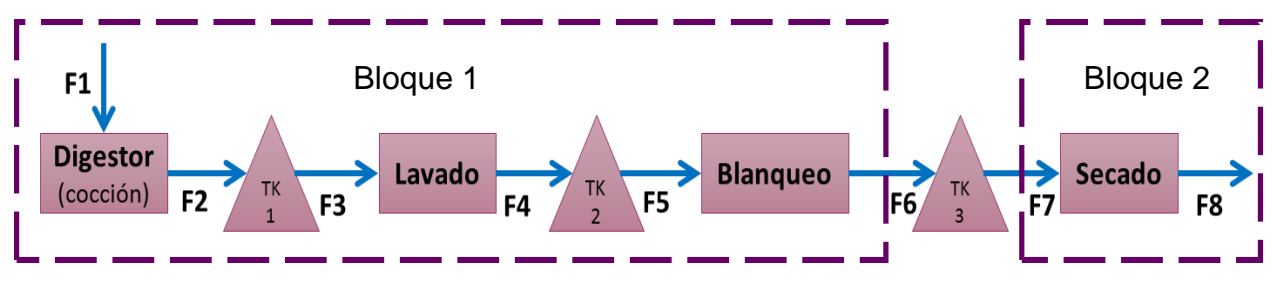

<span id="page-35-2"></span>*Figura 7. Línea de fibra, TK1 es el estanque de soplado, TK2 es el estanque de pasta café y TK3 representa los estanques de pasta blanca. F1-8 son los flujos.*

Como este trabajo es el primer esfuerzo realizado por la empresa para encontrar la solución al problema planteado, se busca simplificar el caso resolviendo un escenario simple en primera instancia y, a futuro, ir complejizando el análisis.

Dado que la máquina de secado está diseñada para funcionar a mayor velocidad que el resto de las áreas y que las torres TK3 tienen la mayor capacidad de almacenamiento de la línea, se eligió estos estanques para plantear el modelo inicialmente.
Para efectos del trabajo se considerará que TK3 corresponde a un estanque de almacenamiento con la capacidad de los 3, es decir, puede contener hasta 1800  $ADt$ .

Entonces, se agrupará todo lo que ocurre antes y después del estanque TK3, como se representa en los bloques delimitados por las líneas punteadas en la [Figura 7.](#page-35-0) Se debe determinar los flujos de entrada  $(F6)$  y salida  $(F7)$  del estanque.

En el caso del flujo de entrada, se conoce que el proceso tiene un rendimiento<sup>7</sup> entre la producción del digestor y la salida del área de blanqueo, valor que por el momento se asume conocido. A partir de lo anterior, se desprende la relación presentada en la Ecuación 10.

$$
F6 = \text{rendimiento} * F2 \quad (10)
$$

El flujo F2 se asume conocido dado que se determina a partir de parámetros conocidos. Con la probabilidad de falla se determinará si es que en el periodo actual se encuentra operando de manera correcta o no.

En el caso de que no existan problemas, su valor será igual al *set point* definido para esa sección. De manera contraria, si se encuentra fallando, su valor será un número aleatorio que se encuentre dentro de su distribución de producción durante las fallas, ya que esta es conocida (ver Capítulo [3.2\)](#page-31-0).

Para obtener las probabilidades del bloque 1 completo, se utilizará la misma metodología explicada en la sección [3.2,](#page-31-0) pero la diferencia es que ahora se agruparán las tres áreas contenidas en el bloque, como si fuesen una. El resultado de este cálculo se encuentra en el Anexo B parte 3.

En el caso del flujo de salida, para determinarlo se utilizará el principio de conservación de masa para un volumen determinado, el que dice que la acumulación de materia en el volumen de control durante un intervalo de tiempo es igual a la diferencia entre la masa total que ingresó y la masa total que salió de ese volumen en el intervalo de tiempo considerado (Ecuación 11) [29].

$$
\frac{dm}{dt} = \dot{F_{in}} - \dot{F_{out}} = F6 - F7 \quad (11)
$$

Donde:

l

- $\bullet$   $m$ : es la masa
- $\bullet$  *t*: es el tiempo
- $\bullet$   $\vec{F}_{in}$ : es el flujo másico que entra
- $\bullet$   $\vec{F}_{out}$ : es el flujo másico que sale

Luego, a partir de la Ecuación 11, se logra determinar que el flujo de salida corresponde a:

 $7$  El rendimiento es la fracción de materia prima que ingresa a una operación o proceso que sale como producto deseado.

$$
F7 = F6 - \frac{dm}{dt} \quad (12)
$$

En el caso del bloque de la máquina de secado, ya se conoce su probabilidad de falla, tiempos de falla y distribución de los mismos.

Para continuar, se debe definir un  $dt$  que sea razonable para la construcción del modelo. El registro de las fallas y su probabilidad de ocurrencia se tiene en intervalos de una hora, además, dada la magnitud de la producción y las dimensiones de los equipos, las variaciones en sus producciones no son instantáneas en todos los casos, por lo tanto, se determina que un  $dt$  de una hora puede ser adecuado para la situación actual.

Como dt es una hora, se calculará cada flujo por hora ( $F6yF7$ ), durante un día, es decir, por 24 horas.

Además, se debe analizar el nivel del estanque en cada periodo, teniendo como restricción que se encuentre entre el mínimo y el máximo operativo que defina la planta. El nivel del estanque para un periodo  $i$  se determina a partir de un balance de masa (Ecuación 11), sumando el nivel final del periodo anterior con el flujo másico que ingresa y restando el flujo de salida, lo cual se representa en la Ecuación 13.

*nivel* estanque<sub>i</sub> = nivel estanque<sub>i-1</sub> + 
$$
F6_i - F7_i
$$
 (13)

Donde:

- $\bullet$  *i* es el periodo actual
- $i 1$  es el periodo anterior
- $\bullet$   $F6_i$  es el flujo másico de entrada en el periodo i
- $\bullet$   $F7_i$  es el flujo másico de salida en el periodo i

Para partir este cálculo (en la hora 1) se tomará un valor inicial para la pulpa blanca almacenada previamente. Si el estanque se encuentra lleno se tiene que limitar la producción del bloque 1 hasta que la máquina de secado retire suficiente celulosa para continuar con la producción, de manera opuesta, si el tanque está en el mínimo, se limita la producción de secado hasta que el digestor reponga el nivel de almacenamiento que permita la continuidad de la operación.

En el caso de que  $F6_i$  y  $F7_i$  se encuentren en su set point, el nivel se mantendría ya que ambos flujos tendrían el mismo valor y se anularían al ser reemplazados en la Ecuación 13.

Teniendo las producciones por periodo de una hora, es posible calcular el total del día sumando las generaciones parciales de celulosa, esto para  $F6 \gamma F7$ , que corresponden a la producción del bloque 1 y bloque 2 respectivamente.

Una vez obtenido el valor inicial de las producciones por bloque, es posible utilizar un método numérico para optimizar su valor, es decir, alcanzar la producción más alta para el digestor variando el nivel inicial de pulpa en el estanque.

El método numérico a utilizar será definido posteriormente, se considerará las herramientas disponibles en el *software* que se utilice en la implementación, siempre que se ajuste a las condiciones del problema.

Hasta ahora se ha descrito la construcción del modelo determinístico, es decir, sin considerar variaciones aleatorias en los flujos, por lo que, a continuación se complementará la estructura descrita con las probabilidades de falla.

Como se presentó en el Capítulo [3,](#page-27-0) cada área tiene una probabilidad de falla asociada, con tiempos promedio de duración y una distribución de los mismos. Además, se determinó la producción promedio durante las fallas y su distribución.

Entonces, los flujos de entrada y salida del estanque TK3 pueden o no, ser iguales a sus respectivos *set point* y resulta necesario incluir la aleatoriedad en el modelo. Para esto, se debe definir un parámetro aleatorio al inicio de la iteración, que permita determinar si es que el bloque 1 o el bloque 2 están fallando.

En el caso de que alguno de los bloques esté fallando, se encontrará su producción durante el periodo a partir de su distribución, ya que el valor es diferente al *set point*. El tiempo de duración de la falla se determina de manera análoga.

La producción se verá alterada respecto del *set point* mientras se encuentre fallando el bloque, luego, retomará el valor habitual.

Como se busca considerar la aleatoriedad del problema, de manera que se pueda tener una representación que se ajuste a la realidad, es necesario obtener un número de datos que satisfaga esta condición. Según bibliografía, es posible considerar que desde 1000 mediciones el resultado promedio tendería al valor real [25], por lo que se realizarán 1000 iteraciones para cada caso evaluado.

<span id="page-38-0"></span>Finalmente, en la [Tabla 2](#page-38-0) se presenta un resumen del problema no lineal, con la función objetivo, variable de decisión y restricciones que se deben cumplir.

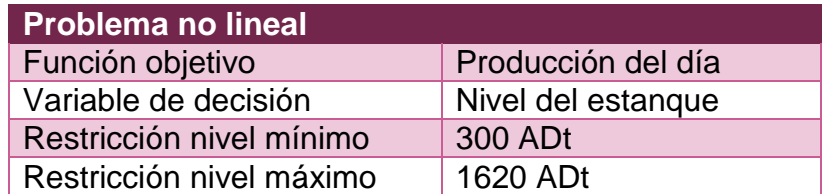

*Tabla 2. Resumen problema no lineal.*

#### 4.2Implementación

Para facilitar la ejecución de un método numérico de optimización, que pueda ser replicable y simplifique su reproducción a otros estanques o para otros parámetros, se requiere implementar el modelo en un *software* computacional.

Se decidió implementar el modelo en el programa Microsoft Excel 2010 ya que la empresa cuenta con la licencia y su uso esta masificado entre sus trabajadores, lo que simplificaría la futura utilización de esta herramienta, como apoyo a la toma de decisiones.

Excel cuenta con un complemento llamado Solver, una herramienta de optimización con tres métodos numéricos implementados, Simplex LP, GRG Nonlinear y Evolutionary. Se debe verificar que al menos uno de ellos se ajuste a las características del problema que se desea resolver.

El método Simplex se utiliza para problemas con función objetivo y restricciones lineales, se basa en la suposición de que la solución se encuentra en uno de los extremos. Se inicia con una solución básica posible y luego se mueve por una secuencia de otras soluciones factibles hasta que, eventualmente, encuentra el óptimo [30].

Por otro lado, el método GRG Nonlinear (Gradiente reducido generalizado no lineal), se utiliza, como su nombre lo indica, para problemas no lineales. Se inicia con una solución factible y busca avanzar en alguna dirección hacia otra solución posible que mejore el valor de la función objetivo. El algoritmo termina cuando no se puede avanzar en ninguna dirección o la mejora en el valor de la función objetivo está bajo el nivel mínimo. Este método asegura que el óptimo encontrado es un mínimo o máximo local, pero se debe determinar si corresponde al valor global [31].

La tercera opción se denomina Evolutionary, que corresponde a una mezcla de algoritmos genéticos [32]. Este tipo de métodos comienza con diferentes puntos iniciales y se mueven hacia una nueva generación de soluciones posibles, generalmente es un cambio estocástico y se busca el mejor valor para la función objetivo [33].

Debido a que el problema no es lineal, los métodos que sería posible utilizar para la resolución son GRG Nonlinear y Evolutionary, de manera previa, sólo se descarta Simplex LP y se define que es posible utilizar Excel.

<span id="page-39-0"></span>De forma paralela, se recopilaron los parámetros necesarios, los cuales se identificaron a partir de la estructuración del modelo en la sección previa. Los datos se solicitaron a la planta, vía correo electrónico o directamente durante visitas a Santa Fe. La información obtenida se presenta en la [Tabla 3.](#page-39-0)

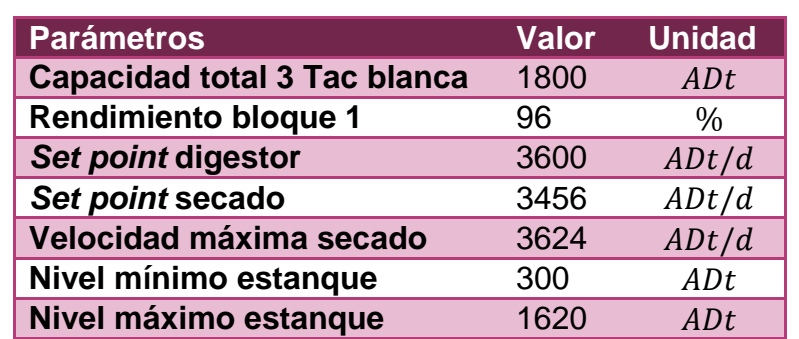

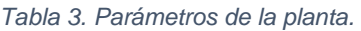

Para comenzar la implementación, se utiliza una hoja de Excel, donde se destinan las columnas B y C para registrar todos los parámetros necesarios para el modelo.

En la [Figura 8,](#page-41-0) se observa que en las columnas B y C, las casillas celestes contienen la información de la planta (datos [Tabla 3\)](#page-39-0) y datos del análisis estadístico sobre las probabilidades, mientras que las rosadas son parámetros para el uso del modelo. Ambas categorías deben ser ingresadas por el usuario. Por otra parte, las casillas blancas, son valores que define el programa automáticamente para el procesamiento del modelo.

Además, se establecieron las columnas F, G y H entre las filas 4 y 27, donde se tienen las horas del día, producción del bloque 1 en  $ADt/h$  y procesamiento de la máquina de secado en  $ADt/h$ , respectivamente. Estos flujos se calculan como se explicó en la sección anterior.

Luego, en las casillas G2 y H2 se calculó el total de las producciones por día de cada bloque (en  $ADt/dia$ ), a partir de la suma de las celdas G4 hasta G27 y H4 hasta H27 para cada caso.

En la celda J2 se tiene el valor inicial del nivel del estanque TK3, el cual se obtiene a partir de la casilla C18 que debe ser definida por el usuario, la diferencia es que el valor de J2 se actualizará al procesar el modelo, mientras que C18 queda establecido sin variaciones.

En las celdas C7 y C8, el modelo genera valores aleatorios entre 0 y 1, que serán comparados con las probabilidades de falla ingresadas en las casillas C12 y C13, si C7 es menor que C12, entonces el bloque 1 está fallando, del mismo modo, si C8 es menor que C13, el bloque 2 está fallando.

Si falla el bloque 1, en la columna de producción G y fila 4, se genera un valor aleatorio a partir de la producción promedio en las fallas, la desviación (celdas C22 y C23), y su distribución, la cual se toma como supuesto que es normal. Esta disminución de la producción se mantiene por la cantidad de horas que dura la falla, luego, vuelve al valor definido como *set point*.

En el caso del bloque 2, el procedimiento es similar, pero en el caso de fallas la producción es cero. Esto se debe a que, como se pudo determinar a partir de la planta, si la máquina de secado presenta un desperfecto, en todos los casos su producción se detiene y no hay posibilidad de reducirla como ocurre con el bloque 1.

Con esta estructura ya es posible utilizar el Solver de Excel para lograr optimizar la producción del día, para eso se define como función objetivo una de las casillas de totales (G2 o H2), y se establece la celda variable (en este caso J2) con sus restricciones (mínimo y máximo del nivel del estanque).

Como la producción se mide respecto a la pulpa generada en el digestor, en teoría, las pérdidas en las otras áreas no serían relevantes, entonces siempre deberíamos usar como función objetivo el total de la materia producida en el bloque 1, pero no es así, ya que las detenciones en cualquier área son complejas desde el punto de vista operativo.

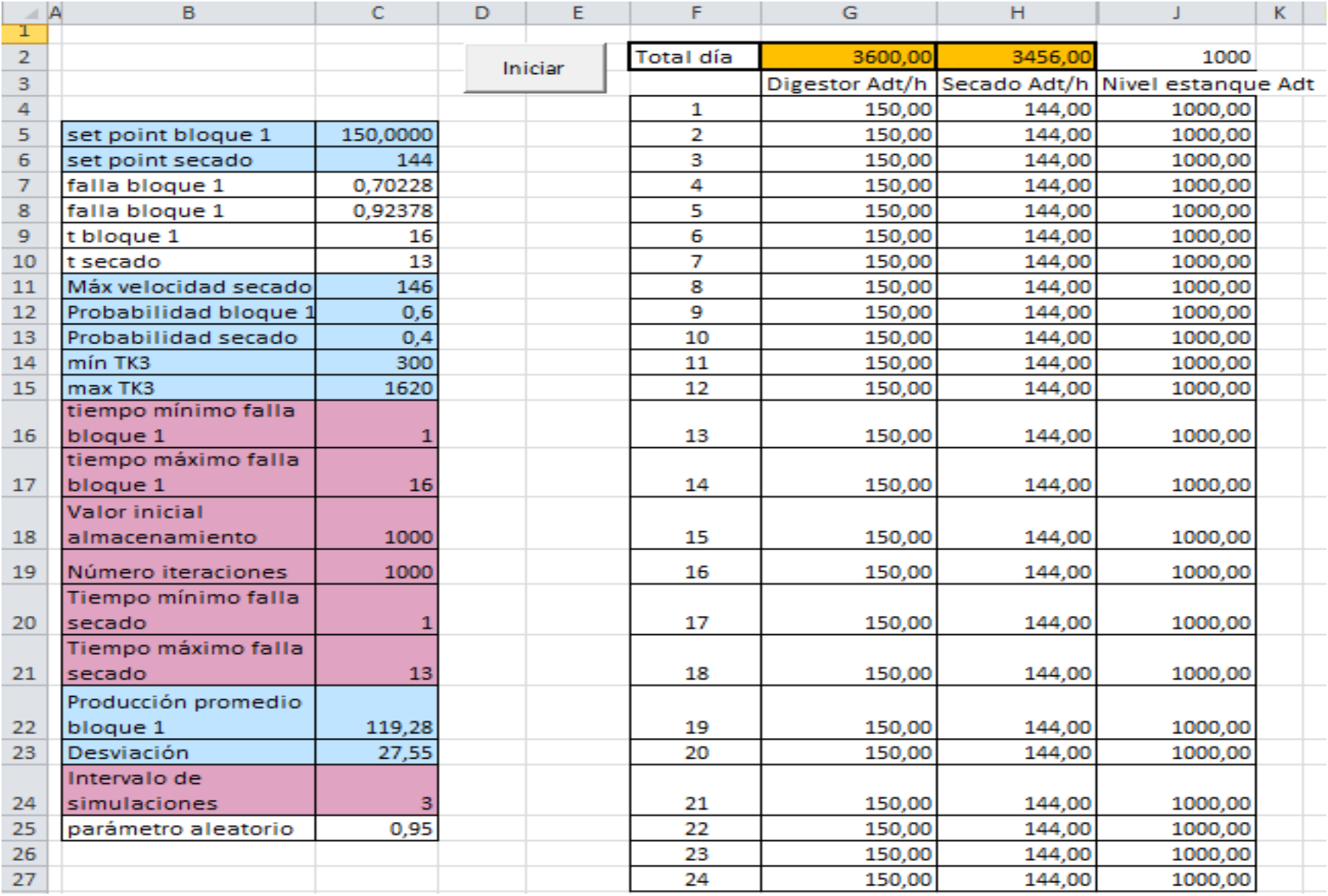

<span id="page-41-0"></span>*Figura 8.Modelo en Excel.*

Dado esto, y dependiendo de las condiciones de la situación, se debe elegir una de las dos opciones intentando mantener la continuidad operativa de toda la planta y minimizar las pérdidas.

Por lo tanto, se propone que para la elección de la función objetivo, el criterio sea optimizar la producción del bloque que no esté fallando.

Cabe destacar que la decisión anterior se basa en que si un equipo o área está fallando, su producción se limita principalmente por ese problema y no por el manejo de inventarios. De manera contraria, en el área que se encuentra funcionando con normalidad, la disponibilidad de inventarios (ya sea para tomar materia prima o para depositar producción) toma un rol crucial dado que definirá el tiempo que podrá neutralizar la indisposición del otro bloque para no afectar su propia producción.

Por otra parte, en los casos en que no existan fallas, se prioriza optimizar la producción del bloque 1 porque es el indicador de productividad de la planta y en casos en que ambas partes presentan problemas, se selecciona el bloque con mayor tiempo de falla ya que ese será el determinante en el problema. En el caso de que se tenga la misma situación en ambas partes, es decir, los dos fallan en la misma cantidad de horas, también se prioriza el bloque 1.

El paso siguiente es determinar el algoritmo de resolución, de los dos métodos posibles, Evolutionary tiene un mayor requerimiento computacional, es un algoritmo que opera lento debido a la búsqueda estocástica que realiza. Por otro lado, GRG Nonlinear, funciona más rápido pero la probabilidad de encontrar el óptimo global es baja en relación a los métodos evolutivos.

A pesar de su limitación, se considera que el método GRG Nonlinear se adecúa de mejor forma al caso actual, debido a que se prioriza el tiempo de resolución por la cantidad de iteraciones que se espera realizar. Para solucionar el problema mencionado que presenta esta estrategia, se activa la opción que brinda el *software* para procesar el algoritmo con inicios múltiples, de esta manera, es posible encontrar el óptimo global.

Con las celdas objetivo, variable y el método seleccionados, es posible iniciar el proceso de optimización con el Solver hasta que encuentre la solución. Cuando termina de procesar el caso actual, el *software* permite guardar el valor actualizado o volver a la situación inicial, esto dependerá del requerimiento del usuario.

Para que el modelo sea representativo, se itera 1000 veces para cada caso considerado, es decir, para cada combinación de tiempos de falla posibles para ambos bloques.

En el caso del bloque 1, se utilizan tiempos de falla entre 1 y 16 horas, para la máquina de secado, se usa entre 1 y 13 horas. Además, en la casilla C24 se define los intervalos de horas en que se va a evaluar dentro de los rangos mencionados, para este caso se utilizó 3 horas.

En la [Figura 9,](#page-43-0) se muestra un esquema del proceso realizado para la obtención de los datos. Corresponde al procedimiento que se ha explicado en esta sección y que fue implementado en la planilla de Excel.

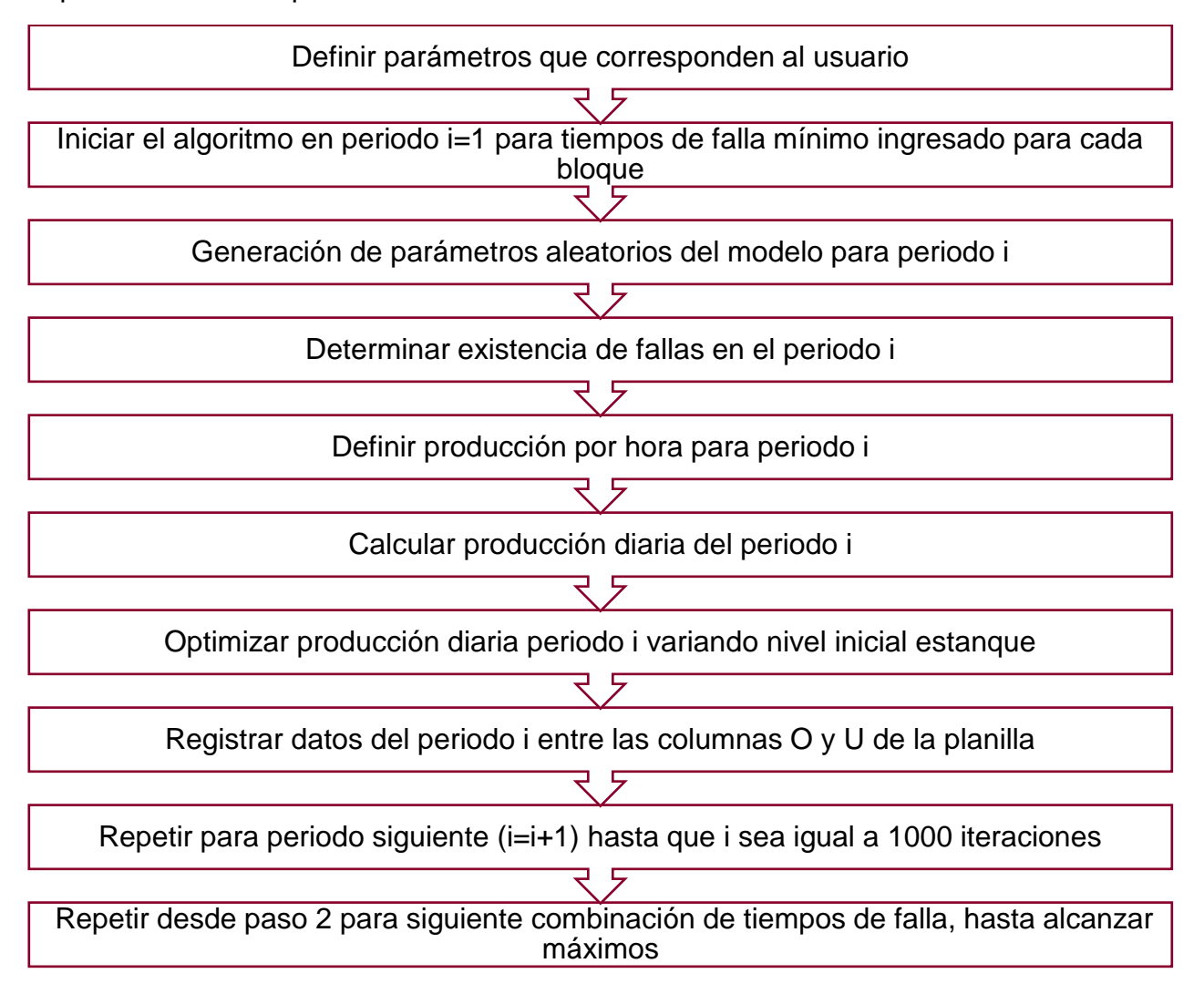

*Figura 9. Esquema algoritmo planilla Excel.*

<span id="page-43-0"></span>Para realizar las 1000 iteraciones, se implementó un código en Visual Basic, el cual se encarga de actualizar los valores aleatorios y parámetros necesarios para cada escenario, iniciar el Solver, y registrar la información de los resultados en cada caso. El código se presenta en el Anexo C.

En la

[Tabla 4,](#page-44-0) se presenta un ejemplo de los resultados entregados por el modelo entre las columnas O y U de la planilla que se desarrolla en Excel. Estas columnas no se incluyen en la [Figura 8,](#page-41-0) es por esto que se presentan los datos en la

[Tabla 4](#page-44-0) directamente. Se definió como importante registrar el nivel óptimo del estanque, las producciones de los bloques 1 y 2, y las áreas que estaban fallando en cada iteración.

Para comenzar las iteraciones, se debe presionar el botón iniciar que se encuentra en la planilla, se recomienda verificar que todos los datos en las columnas B y C se encuentren correctos para no detener la ejecución del algoritmo.

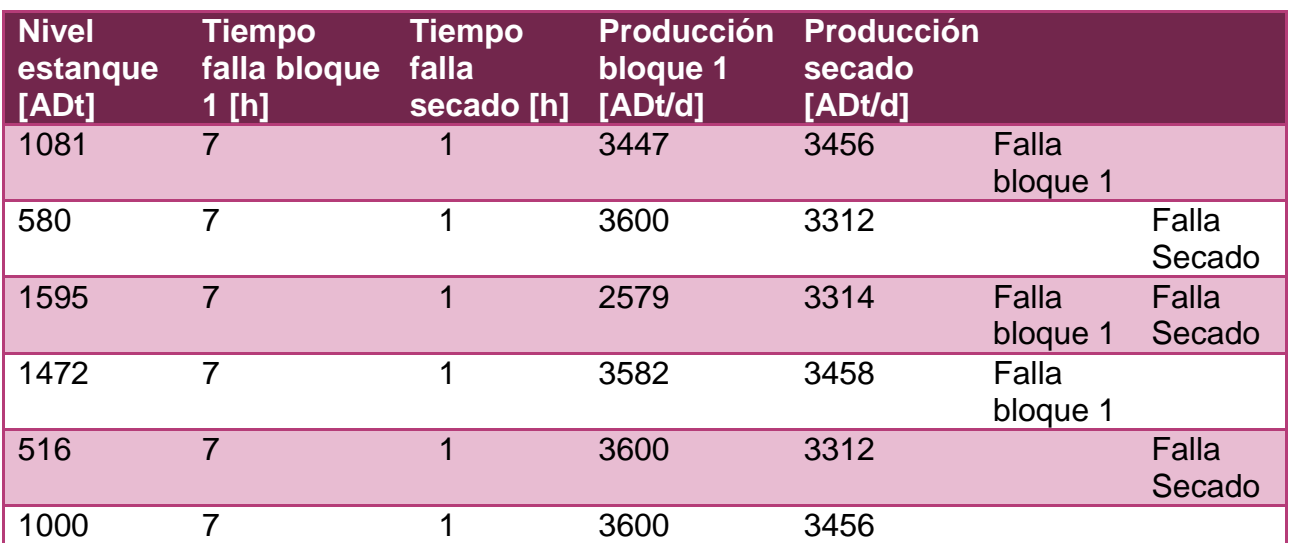

<span id="page-44-0"></span>*Tabla 4. Ejemplo resultados.*

# 5. Resultados y discusiones

## 5.1 Resultados esperados

Dada la estructura presentada en la [Figura 7](#page-35-0) y el modelo desarrollado en el capítulo anterior, se pudo determinar, de manera cualitativa, los resultados que se espera obtener a partir de la ejecución del algoritmo y el análisis de datos posterior.

Como se ha explicado, el estanque permite, en teoría, suplir las variaciones en los flujos de entrada y/o salida de pulpa.

Si disminuye o detiene el flujo de alimentación  $(F6)$ , que corresponde a la producción del bloque 1, se esperaría que la pulpa que se encuentra en el estanque permita continuar la operación de la máquina de secado mientras se restablece la producción de las otras áreas. Entonces, en esta situación, lo más conveniente sería que el nivel acumulado en el estanque fuese alto, para mantener constante el flujo que ingresa al bloque 2 por el mayor tiempo posible mientras dura la falla.

Por el contrario, si el problema ocurre en la máquina de secado, el flujo de salida será menor que el de entrada, entonces, se esperaría que el estanque se encuentre con un nivel bajo de materia almacenada, para que pueda recibir la pulpa que se está generando en el digestor y, de esta manera, el bloque 1 pueda continuar su producción el mayor tiempo posible sin alterar su funcionamiento.

Dado que los problemas se consideran de carácter aleatorio, no es posible prever cuál es el nivel óptimo, pero según el análisis anterior se pueden establecer algunos lineamientos.

Si no existen fallas, cualquier punto de nivel en el estanque que se encuentre entre el mínimo y el máximo establecido será una solución posible que logrará optimizar la producción. Esto se debe a que si los flujos de entrada y salida se encuentran en sus *set points* la planta se encuentra funcionando de forma correcta y no se necesitaría usar los estanques de almacenamiento.

Si el bloque 1 falla más que el 2, entonces convendría mantener el estanque tendiendo al máximo. En el caso opuesto, sería mejor tener el estanque en el mínimo.

Si las horas de fallas son bajas, por ejemplo 1, existe un rango de puntos que satisfacen el problema de optimización, ya que se necesita un espacio acorde a la producción de ese tiempo disponible en el estanque.

Mientras van aumentando las horas de fallas, el rango de soluciones posibles sería cada vez más estrecho, y tendería al punto de mínimo o máximo en el caso que falle solo uno de los bloques o a un punto intermedio en el caso de que fallen ambos.

## 5.2Operación del modelo y procesamiento de datos

<span id="page-45-0"></span>Para procesar el modelo se tuvo que definir todos los parámetros que se requieren, es decir, se tienen que decidir los que dependen del usuario e ingresar los establecidos por la planta. La lista de valores utilizados se encuentra en la [Tabla 5.](#page-46-0)

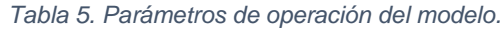

<span id="page-46-0"></span>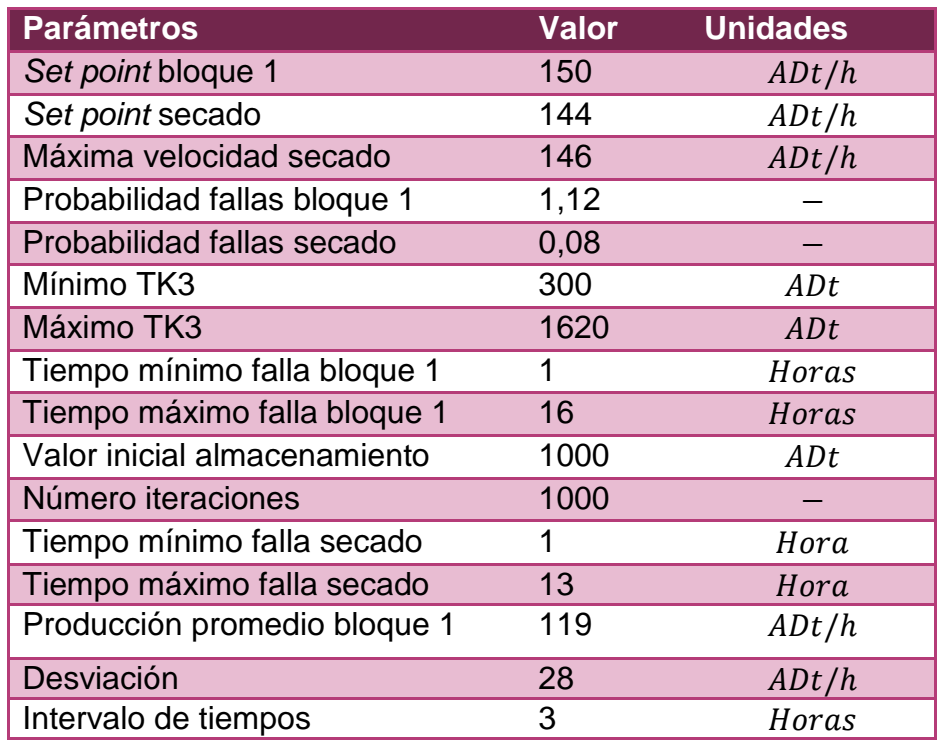

Además, como se mencionó anteriormente, se realizarán 1000 iteraciones por cada combinación de tiempos de falla. El rango de duraciones de fallas considerado para el bloque 1 se encuentra entre 1 y 16 horas, y para el bloque 2 se toman valores entre 1 y 13 horas. El algoritmo realiza las evaluaciones con un intervalo de tiempo de 3 horas, por lo que resultan un total de 30 combinaciones posibles, las cuales se presentan en la [Tabla 6.](#page-46-1)

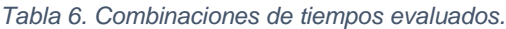

<span id="page-46-1"></span>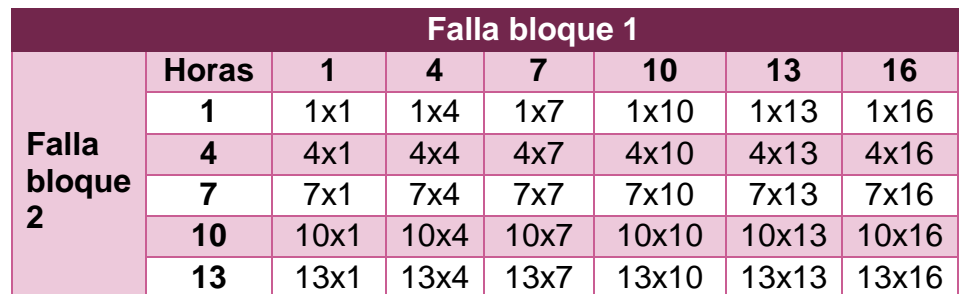

En cuanto al programa, se tuvo que definir la configuración del Solver para el método utilizado, los valores se presentan en la [Tabla 7.](#page-47-0)

La convergencia es el cambio relativo que se permite en las últimas cinco iteraciones antes de que se detenga el algoritmo [34], y la precisión es la diferencia máxima aceptada entre el valor ingresado para las restricciones y el número obtenido con el modelo.

#### *Tabla 7. Configuración Solver.*

<span id="page-47-0"></span>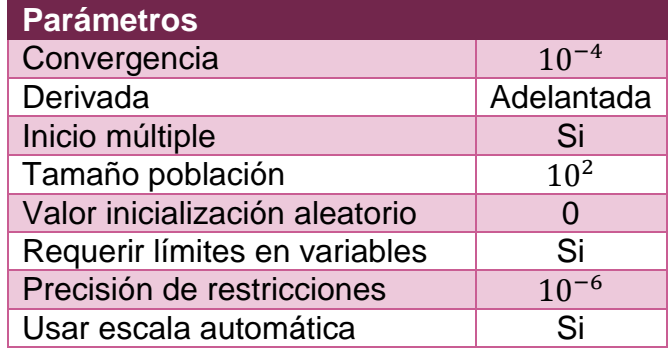

Luego, se pudo iniciar el programa para obtener los resultados, dado que son 30 combinaciones a evaluar, la tabla de datos que se construye en la planilla tiene 30.000 filas.

En los casos en que aleatoriamente ninguno de los dos bloques está fallando, existe un rango de soluciones posibles y Solver no encuentra un óptimo, por lo que mantiene el valor inicial. Entonces, para procesar los datos, se van a filtrar todas las filas con esta situación.

Finalmente, se calcula el promedio de la columna de nivel del estanque considerando todas las filas que representan un caso a evaluar, es decir para un par determinado de horas de falla en cada bloque. Se puede encontrar más detalles del procedimiento en el Anexo D.

### 5.3Resultados

<span id="page-47-2"></span>Con la información de la sección anterior y el procedimiento explicado en el Anexo D se obtuvo las tablas ubicadas en la parte 3 del mismo anexo, a partir de las cuales se pudo construir los gráficos presentados en esta sección.

Se consideran 5 escenarios, los cuales se resumen en la [Tabla 8,](#page-47-1) donde los tres primeros corresponden al caso en que se toma como falla cualquier disminución de la producción, en cambio, los dos últimos son para el caso en que las fallas corresponden a los casos en que la producción del bloque se detuvo.

<span id="page-47-1"></span>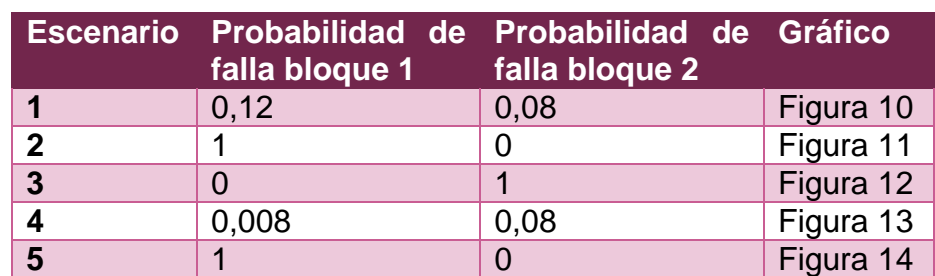

#### *Tabla 8. Escenarios considerados.*

Para el desarrollo de este trabajo se han utilizado los datos del año 2016, si consideramos solo las horas en que hubo alguna falla, 16% corresponden al bloque 2,

24% a ambos y 36% al bloque 1, esto se puede calcular a partir de las probabilidades de falla, como se determinó en la parte 4 del Anexo D.

La [Figura 10](#page-48-0) representa el escenario 1 o caso real, es decir, se utilizaron los parámetros de la [Tabla 5](#page-46-0) para procesar el modelo y obtener los resultados que se muestran en el gráfico.

El gráfico de la [Figura 10](#page-48-0) muestra los niveles óptimos que se debe mantener en el estanque dependiendo de las horas de falla de cada uno de los bloques.

El punto más alto se encuentra cuando solo falla el bloque 1 en el máximo de horas consideradas, lo cual es consistente con lo esperado ya que si sólo se está limitando el flujo de entrada, se esperaba que el almacenamiento estuviese lo más lleno posible.

Por el contrario, el punto más bajo se encuentra cuando solo el bloque 2 está fallando, lo que concuerda con lo esperado, ya que se si falla la máquina de secado, se necesita el mayor espacio disponible en los estanques de pulpa blanca para no detener al digestor.

Además, se encuentra que a partir del máximo, la superficie desciende en ambas direcciones, hasta que alcanza el nivel mínimo en el gráfico. Los puntos se encuentran entre 700 y 1100  $ADt$ , lo cual es una solución factible ya que están dentro del rango formado por el máximo y mínimo operativo para ese estanque (1620-300ADt).

Es importante considerar que para este caso, la producción del bloque 1 en las fallas se obtiene a partir de su distribución, la cual tiene una media de  $120$   $ADt/h$  y desviación de 28  $ADt/h$ . Mientras que para la máquina de secado, la producción es 0  $Adt/h$  durante las fallas (ver sección 3 Anexo B).

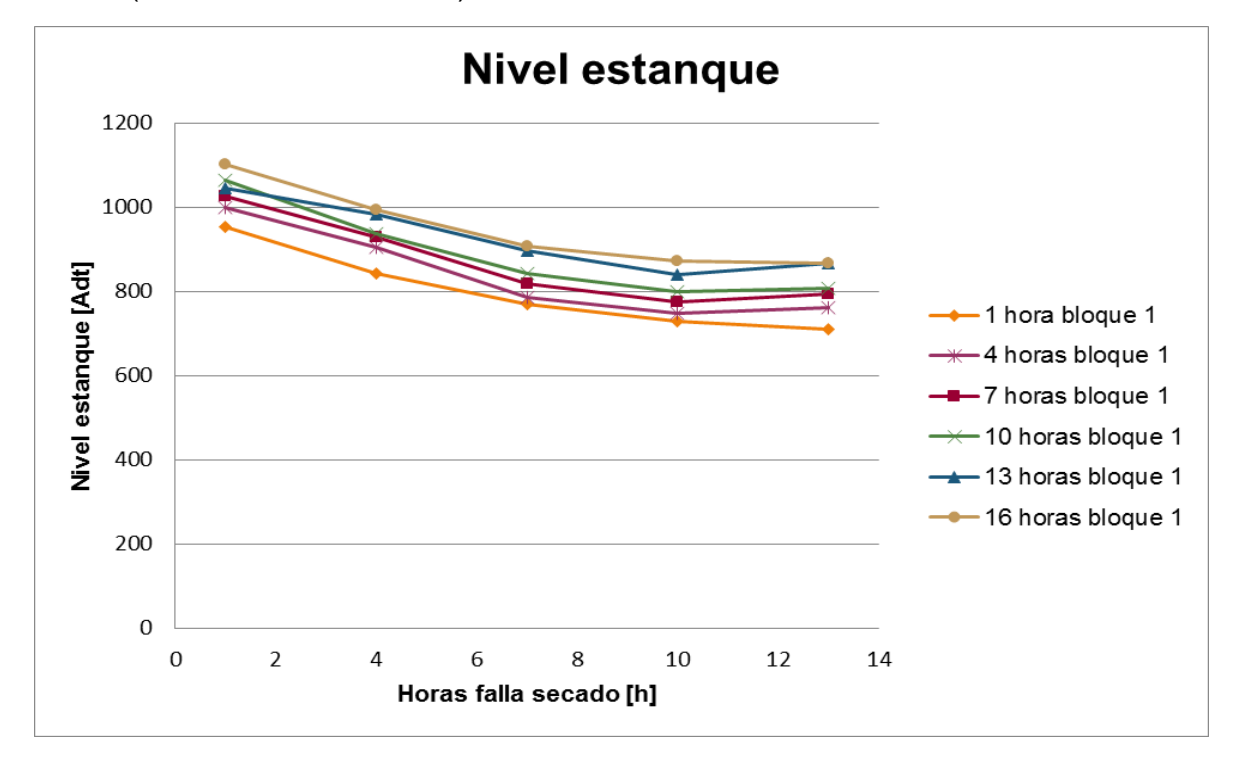

<span id="page-48-0"></span>*Figura 10. Gráfico de nivel óptimo del estanque para escenario1.*

También, se pudo construir el gráfico de la [Figura 11,](#page-49-0) que muestra el escenario 2, considerando todos los casos donde solo el bloque 1 disminuyó la producción. Es decir, representa la situación en que el bloque 1 falla con probabilidad 1 y el bloque 2 no falla (probabilidad 0).

Dado lo anterior, en la [Figura 11,](#page-49-0) se ve que el nivel óptimo varía en 250 ADt entre el punto máximo (1250  $ADt$ ) y el mínimo (1000  $ADt$ ), a diferencia del caso anterior, donde se pudo ver que entre los puntos extremos había un desnivel de 400 ADt.

Esto concuerda con el caso que se está analizando ya que se considera que la producción media en las fallas solo varía en 30 ADt respecto del *set point* del bloque 1, entonces, la pulpa que se requiere suplir es en promedio un 20% del flujo óptimo, lo cual es solo una fracción del total y eso explica que la diferencia entre el punto máximo y el mínimo sean solo 250  $ADt$ . De igual manera, los requerimientos de pulpa aumentan a medida que se incrementa el tiempo de falla pero con una pendiente menor a la de la [Figura 10,](#page-48-0) debido a que en esa situación se considera fallas en secado también.

A pesar de que la pendiente es menor, la tendencia del nivel óptimo es consistente con lo esperado, ya que a mayor tiempo de falla del bloque 1, el óptimo aumenta.

Además, debido a que en este escenario no se consideran fallas en secado, el resultado no presenta variaciones en esta dimensión, es constante para todos los tiempos de secado, ya que se independiza de este eje.

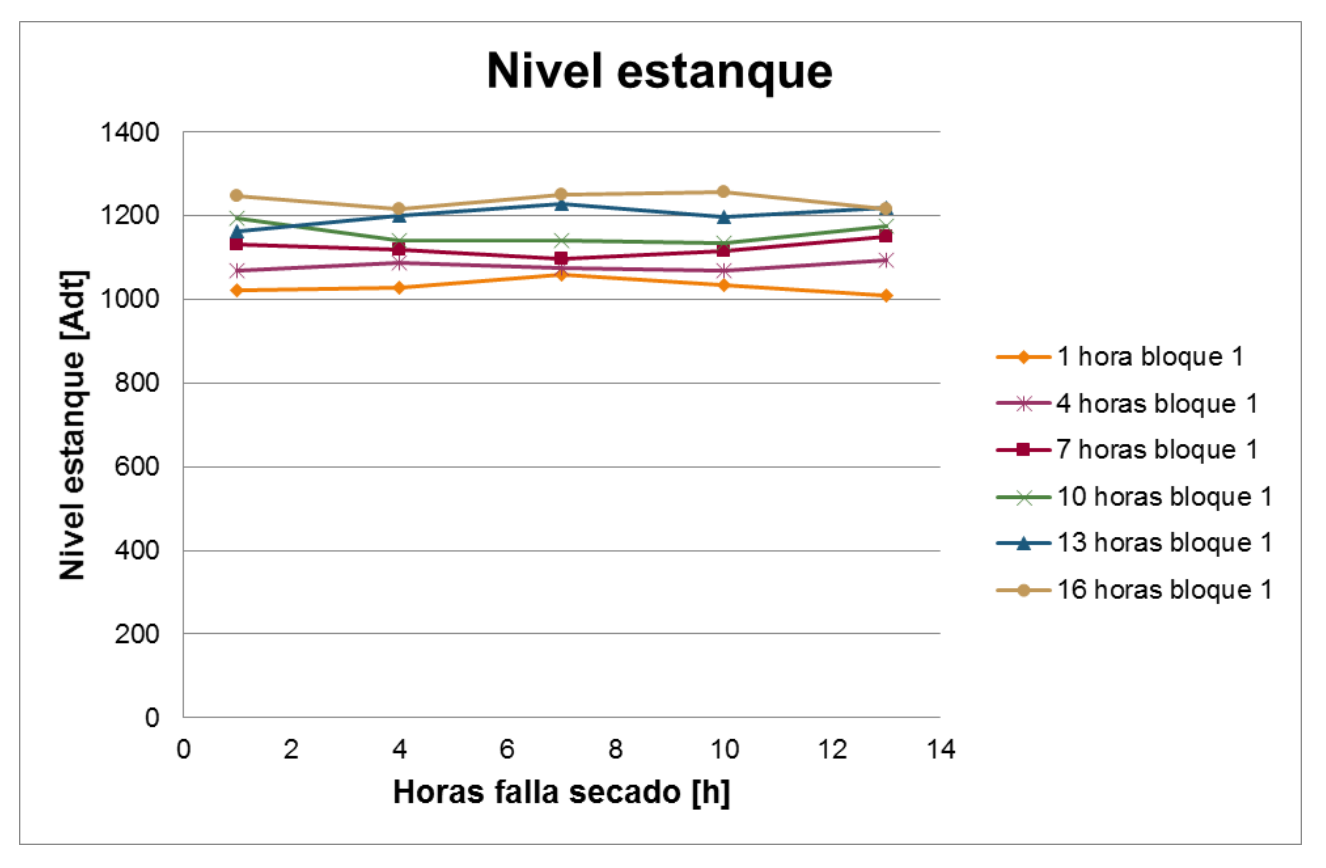

<span id="page-49-0"></span>*Figura 11. Gráfico del nivel óptimo del estanque para escenario 2.*

Del mismo modo, se pudo construir el gráfico de la [Figura 12,](#page-50-0) donde se presenta el tercer escenario, que corresponde al caso en que la probabilidad de falla para el bloque 1 es 0 y la del bloque 2 es 1, es decir, sólo falla la máquina de secado.

En la [Figura 12](#page-50-0) es posible observar que el nivel óptimo de pulpa en el estanque disminuye a medida que aumentan las horas de falla de la máquina de secado, alcanzando el valor mínimo desde las 10 horas adelante. El comportamiento descrito es lo que se esperaba para esta curva, la cual parte desde un nivel de  $800$ *ADt* hasta que alcanza el valor más bajo que corresponde a 300ADt.

De manera análoga al caso de la [Figura 11,](#page-49-0) se tiene que para este gráfico, el nivel definido como óptimo se mantiene constante para todas las horas de falla del bloque 1, solo depende de lo que ocurra con el área de secado, esto debido a que se considera que sólo falla el bloque 2.

En contraste con el escenario anterior, como en el caso de la máquina de secado la producción durante las fallas es cero, es decir varía su producción en un 100% respecto de su *set point*, la pendiente de la curva de nivel tiene una magnitud mayor. Esto se debe a que se requiere almacenar el 100% del flujo que está generando el digestor, por lo que se requiere utilizar más espacio del almacenamiento disponible, a diferencia del caso anterior que sólo variaba un 20% la producción.

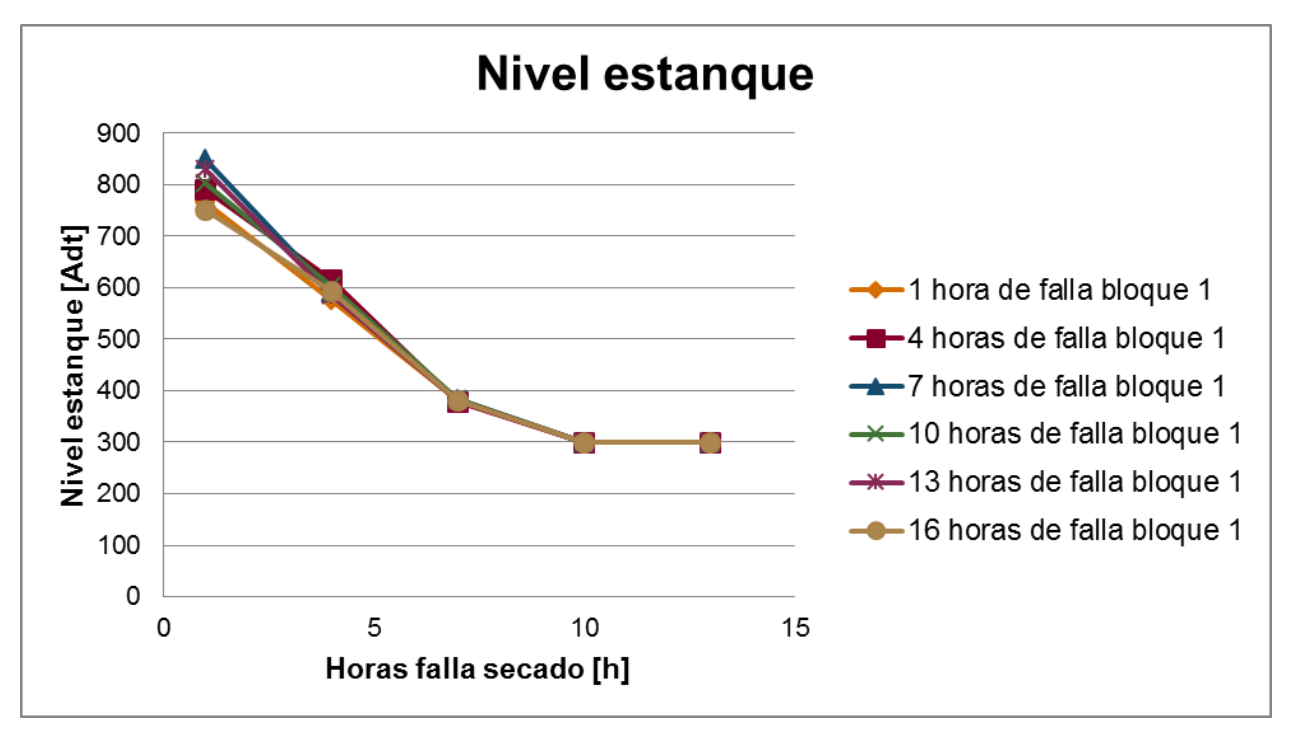

*Figura 12. Gráfico del nivel óptimo del estanque para escenario 3.*

<span id="page-50-0"></span>Luego de obtener los primeros resultados y de visitar la planta Santa Fe, nace la motivación de analizar nuevos escenarios, donde la producción del digestor también fuese cero en las fallas, en vez de utilizar la distribución del año pasado.

Para evaluar los casos que se propusieron fue necesario procesar el modelo nuevamente, con los mismos parámetros presentados en la sección [5.2,](#page-45-0) pero cambiando la producción promedio del bloque 1 y su desviación por cero. El procedimiento realizado fue análogo y los resultados se presentan a continuación.

El gráfico de la [Figura 13](#page-51-0) corresponde al escenario 4, se construyó utilizando las probabilidades de falla del año 2016, pero con la diferencia previamente mencionada. Como en este caso se cuentan las fallas en que el digestor se detuvo, la probabilidad de ocurrencia disminuye hasta 0,008. Además, como la probabilidad de falla del bloque 2 se mantiene, en estos nuevos escenarios los problemas en secado son más recurrentes con un orden de magnitud de diferencia entre ambas probabilidades.

Se observa que el nivel máximo alcanzado es menor que el presentado en la [Figura 10,](#page-48-0) esto se debe a que aunque las fallas del bloque 1 tienen una magnitud más grande y se requeriría un nivel más alto de pulpa en el estanque, la probabilidad de ocurrencia es menor, respecto de las fallas en secado.

Debido a esa diferencia entre las probabilidades de falla de ambos bloques, se tiene que la curva sea similar al caso en que solo falla el bloque 2, ya que proporcionalmente, representan la mayoría de las fallas en este escenario.

El nivel más bajo también ve afectado y corresponde al mínimo operacional de  $300$   $ADt$ . esta diferencia se debe a las mismas causas ya expuestas para el caso del máximo.

Si consideramos el caso del 2016, deberíamos buscar el óptimo en el gráfico de la [Figura 13.](#page-51-0) Los tiempos de falla utilizados son el máximo para cada caso, debido a que abarcan la mayor parte posible de la distribución histórica analizada. Entonces, para el punto en que el bloque 1 falla 16 horas y el bloque 2 falla 13 horas, con probabilidades 0,008 y 0,08 respectivamente, el nivel recomendado sería 410  $ADt$ .

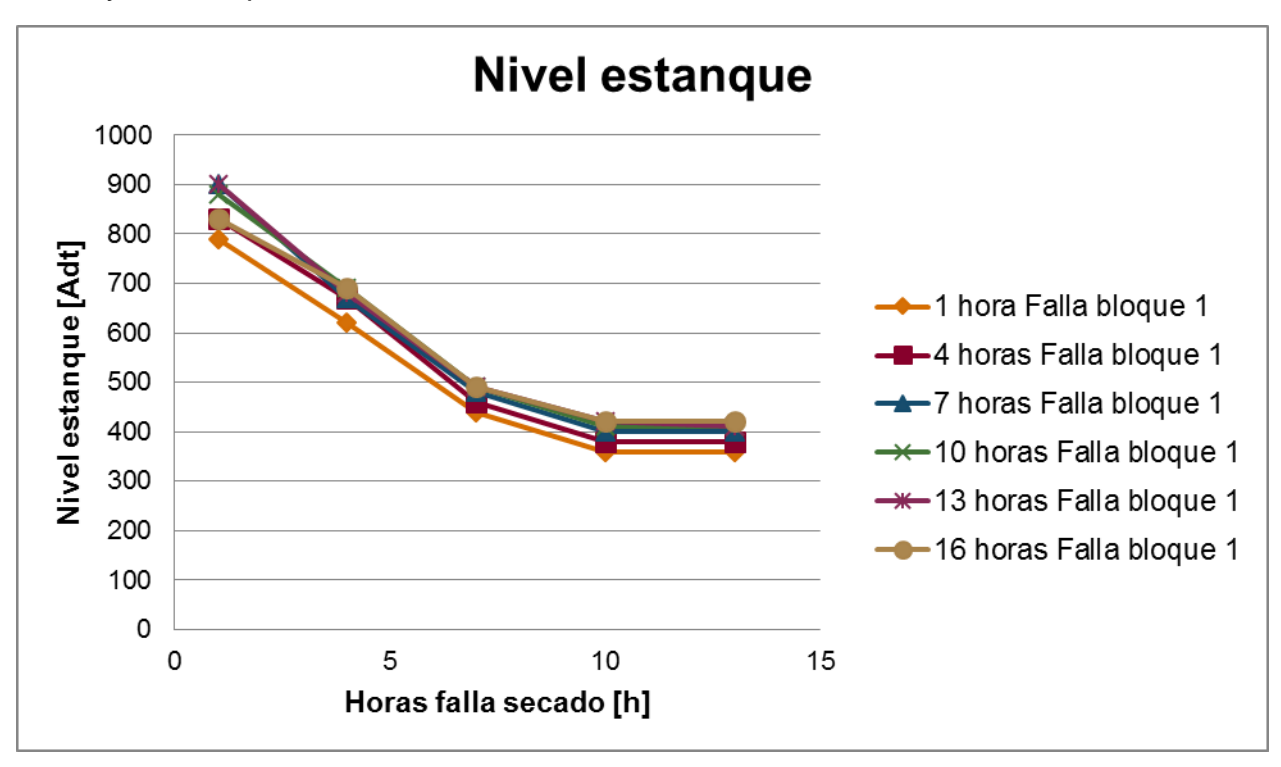

<span id="page-51-0"></span>*Figura 13. Gráfico de nivel óptimo del estanque para escenario 4.*

Para este segundo caso analizado, también fue posible construir el gráfico en que solo se consideran fallas en el bloque 1, el resultado se presenta en la [Figura 14](#page-52-0) (caso 5).

Se puede observar que el punto inicial es el mismo que en el escenario en que en las fallas también se consideraban los casos de disminución de la producción y corresponde a 1000 ADt aproximadamente. En el gráfico es posible ver que la pendiente es mayor en este caso, es por esto que llega al nivel máximo más rápido como se puede visualizar en la [Figura 14,](#page-52-0) donde a partir de las 10 horas el nivel óptimo se encontraría en el punto más alto (1600  $ADt$ ). Esto se debe a que se requiere suplir la totalidad de la producción del bloque 1, entonces, se necesita más pulpa almacenada en el estanque.

Al igual que los casos anteriores, se cumple lo esperado para este caso, ya que la pendiente de la curva es positiva, y es creciente. A medida que aumenta el tiempo de falla, el nivel de pulpa óptimo se incrementa, hasta que se alcanza el máximo operativo y desde ese punto en adelante se mantiene constante.

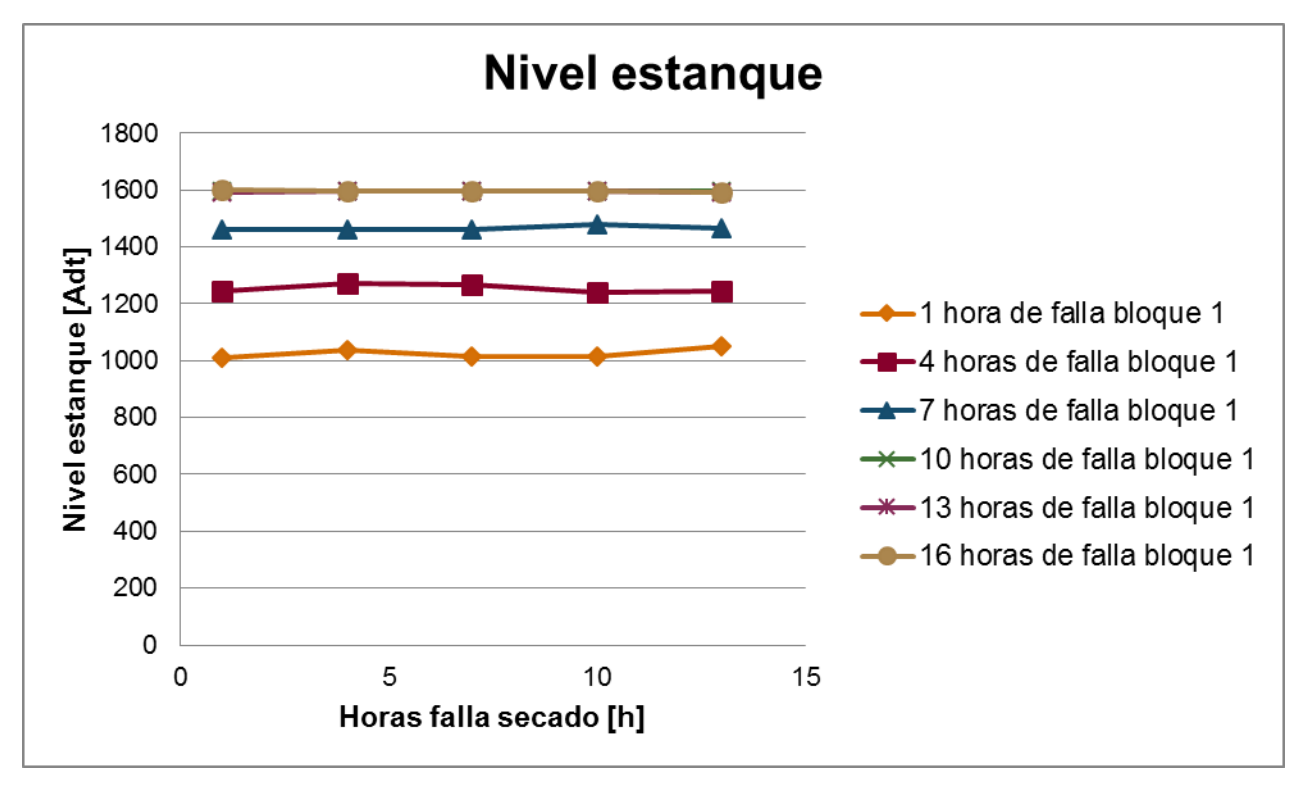

*Figura 14. Gráfico de nivel óptimo del estanque para escenario 5.*

<span id="page-52-0"></span>El gráfico para fallas en el bloque 2 no se presenta ya que es análogo al de la [Figura](#page-50-0)  [12,](#page-50-0) esto se explica porque no existen variaciones en la función de producción de la máquina de secado.

Si se considera el caso del 2016, a partir de la [Figura 10](#page-48-0) se busca el punto para el máximo de horas en ambos ejes, que corresponde al punto (13,16) y el nivel recomendado sería 800  $ADt$ . En cambio, como ya se determinó, según el segundo escenario considerado el óptimo sería 410 ADt.

Como elección, se recomienda utilizar el segundo escenario ya que representa de mejor manera la realidad por la conformación de las probabilidades de falla y el comportamiento del bloque 1. Además, un valor menor permite reducir en mayor medida las pérdidas ya que como se miden respecto al digestor que se encuentra en el bloque 1, es más favorable que el estanque tienda a estar en el mínimo, de manera que no se deba reducir su producción porque el nivel esté en el máximo o cercano a él.

Para este trabajo se utilizó las probabilidades y tiempo de falla de todo el año 2016, pero a lo largo de un año las condiciones de la planta pueden variar, por ejemplo, podría ocurrir que exista un problema en un área determinada por tres meses, pero eventualmente en el cuarto mes se encuentra la causa raíz y se soluciona. Entonces, el tener una alta probabilidad de falla en esa sección todo el año puede dejar de ser representativo.

Otra situación posible tiene relación con las mantenciones de la planta, las que se concentran principalmente la parada general que se realiza una vez al año. Es posible que exista una diferencia en el desempeño de la planta entre los meses previos a la detención con respecto a los posteriores. Esto porque luego de la parada, la planta debería funcionar de mejor manera ya que todas las mantenciones están recién hechas, pero es un punto a estudiar en el futuro.

Dado lo anterior, se recomienda que la planta defina un tiempo que considere representativo, para establecer las probabilidades de falla, por ejemplo, utilizar datos de los últimos 3 meses.

Un punto a destacar es que el uso de esta herramienta no requiere una inversión económica directamente, se necesita tiempo de un trabajador de la planta que sea responsable de tomar la decisión sobre los niveles de inventarios, y que pueda capacitarse en el uso de este modelo.

Establecer un estándar oficial de manejo de inventarios a partir de este modelo, permitiría seguir los lineamientos del *Lean Management* ya que se construyó a partir del uso del pensamiento científico, reduciría el tiempo requerido para la toma de decisiones, disminuiría las pérdidas y maximizaría las ganancias, apuntaría a la estandarización del proceso y la variabilidad también sería menor.

Además de reducir el tiempo de toma de decisiones, este estándar permitiría reducir la presión del encargado de definir el nivel de los estanques, ya que tendría una herramienta establecida para eso y debería ser capacitado por la empresa para su uso.

#### 5.4Análisis de sensibilidad

A partir de los gráficos presentados en la sección [5.3,](#page-47-2) se puede observar que el nivel óptimo del estanque depende del tiempo de duración de las fallas, de las probabilidades, de la distribución de producción durante las fallas y de los parámetros utilizados. Resulta interesante determinar para cuales variables el resultado presenta mayores diferencias, en esta sección del trabajo se analizarán tres opciones.

El primer caso a estudiar corresponde a un cambio en el promedio y distribución de la producción en las fallas, para el caso del bloque 1. Para eso, se compara los gráficos de las [Figura 11](#page-49-0) y [Figura 14.](#page-52-0)

El gráfico de la [Figura 11](#page-49-0) representa el caso en que durante una falla la producción del bloque 1 es en promedio 119  $ADt/h$  y la desviación de 27  $ADt/h$ . Por otro lado, la [Figura 14](#page-52-0) representa el caso en que durante las fallas la producción promedio y su desviación son 0  $ADt/h$ . Es decir, cambia en un 100% la producción promedio entre un caso y el otro.

Si observamos ambos gráficos, se ve que el mínimo se mantiene pero la pendiente aumenta en el segundo caso. Entonces, el punto más bajo no presenta variación y el punto que presenta mayor diferencia entre ambos gráficos ocurre a las 10 horas de falla del bloque 1, donde los resultados difieren en un 27%.

Esto se debe a que, como el mínimo de la función se mantiene ya que solo cambia su pendiente, y que el máximo está definido, la variación de los datos no puede ser mayor a esa diferencia entre el mínimo de la función y el máximo definido del estanque.

Como segundo caso, se evaluará el impacto en el resultado que tiene la variación en las probabilidades de falla. Para eso, se procesará el modelo con diferentes valores para las probabilidades.

Dado que en el procesamiento de los datos se deben filtrar todos los casos en que no hubo fallas, lo interesante de ver son los extremos, es decir, cuando falla uno de los bloques y el otro no, ya que la comparación de ambos escenarios presenta la mayor diferencia.

Los casos mencionados se encuentran en las [Figura 12](#page-50-0) y [Figura 14.](#page-52-0) En la [Figura 12,](#page-50-0) los valores se encuentran entre 800 y 300  $ADt$  y en la [Figura 14,](#page-52-0) los valores se encuentran entre  $1600$  y  $1000$   $ADt$ .

Entonces, la diferencia de los resultados de ambos casos se encuentra entre un 50 y 70%.

El último caso corresponde a la variación en el nivel óptimo según los tiempos de duración de las fallas, la diferencia se compara entre los resultados para los tiempos mínimo y máximo considerados.

Para el caso del bloque 1 [\(Figura 14\)](#page-52-0), los valores se encuentran entre 1000 y 1600  $ADt$ , lo que corresponde a una diferencia máxima de 38%.

Para el caso del bloque 2 [\(Figura 12\)](#page-50-0), los valores se encuentran entre 800 y 300 ADt, lo que corresponde a una diferencia máxima de 62%.

De las variables estudiadas, las que presentan mayor impacto en los resultados son la probabilidad de falla y los tiempos de falla. Se pudo determinar que la variación en la producción no genera un impacto significativo en relación a los otros casos considerados.

#### 5.5Impacto del modelo

Este modelo no es un trabajo aislado y se puede complementar con otras iniciativas de gestión de inventarios realizadas por la empresa, en el contexto del proyecto Best.

El presente trabajo busca entregar una solución preventiva, ya que define un nivel óptimo en los estanques que se debe mantener mientras la planta está operando normalmente, esto permitiría enfrentar de mejor manera los casos en que disminuye el flujo de alimentación y/o el de consumo.

Paralelamente, CMPC ha elaborado un modelo desde el punto de vista reactivo, esta herramienta se utiliza en caso de fallas de alguna sección y permite determina la velocidad de producción de las áreas que se encuentran operativas, de manera que los niveles de pulpa en los estanques se mantengan entre el mínimo y máximo definido, para que la continuidad operativa no se vea afectada por los inventarios.

Para realizar el análisis de la solución, se tomará un ejemplo del año 2016 y se evaluará el impacto del uso del nivel de inventario definido. El caso a estudiar ocurrió el día 7 de diciembre, los datos se obtuvieron del sistema de registro que posee la empresa (PI) y se presentan en la [Figura 16](#page-79-0) en el Anexo D.

En la [Figura 16,](#page-79-0) se observa que ese día la máquina de secado presentó una falla a las 16:20, donde comenzó su etapa de *ramp down*, luego se mantuvo detenida y finalmente, retomó su producción durante un periodo de *ramp up* que finalizó a las 5:20 del día 8 de diciembre. El proceso total duró 13 horas aproximadamente.

A las 16:20 horas, se tenía acumulado un total de 1230  $ADt$  en el estanque de pulpa blanca, pero según el modelo el nivel del estanque debería haber sido 415  $ADt$ , por lo que se tenían  $815$   $ADt$  sobre el nivel recomendado.

Según los cálculos de la empresa, las pérdidas reales para este caso fueron 1150 ADt, debido a que se tuvo que limitar la producción del digestor porque los estanques estaban alcanzando el máximo. Si se hubiese tenido implementado el estándar previo a ese día, se debiesen haber generado pérdidas de 335 ADt, lo que corresponde a un 29% del valor real.

En otra falla de la máquina, ocurrida el 21 de mayo y con una duración de 17 horas, el nivel inicial se encontraba en 1010  $ADt$ , es decir, 600  $ADt$  sobre el nivel recomendado. Las perdidas reales fueron de 880  $ADt$ , cuando debieron ser solo 280  $ADt$ , un 30% del total. Los datos se encuentran en la [Figura 17,](#page-80-0) en el Anexo D.

Con el actual *set point* del digestor, y respetando el mínimo y máximo del estanque, se cuenta con una autonomía de 8 horas, por lo que, toda falla que exceda ese tiempo generará pérdidas inevitables.

# 6. Reflexión ética

La evaluación del trabajo realizado se enfocará desde la perspectiva de la ética profesional, por lo que no se limitará solo a los aspectos técnicos y económicos, sino que se busca incluir otras dimensiones en el análisis. Para comenzar este capítulo se presentarán aspectos generales a modo de contexto.

A través de la historia de la humanidad, se ha generado una separación entre lo que se considera objetivo y racional, respecto a lo catalogado como subjetivo y emocional. Esto provocó la separación entre la ciencia y las profesiones y aspectos como la ética [17].

Pero a pesar de la historia, en el último tiempo, la ética profesional ha resurgido debido a diferentes crisis que han obligado a la sociedad a replantearse la relación de los aspectos técnicos y económicos con el beneficio social y medioambiental [17].

Como plantea Augusto Hortal, una profesión consta de las siguientes cinco condiciones básicas: que las personas se dediquen de manera estable a un conjunto de tareas con una función social específica, que estas actividades constituyan su medio de vida, que existan conocimientos teóricos específicos y habilidades prácticas asociados a esa profesión, que la transmisión de ese conocimiento y habilidades ocurra a través de una vía institucionalizada, y, finalmente, que el control del ejercicio de estas actividades sea realizado por una asociación de profesionales del rubro [35].

A partir de la caracterización anterior, se puede decir que la ingeniería es una profesión. Aunque partió como un oficio, comenzó a formalizarse y estructurarse durante el Renacimiento. Sus inicios se remontan a aplicaciones militares que luego dieron paso al desarrollo civil de la disciplina [36].

Si se considera el primer punto planteado por Hortal, se desprende la asociación entre ética y profesión, ya que cada disciplina nace a partir de una necesidad de la sociedad, que busca ser satisfecha a través de la generación de un bien específico, que no podría conseguirse sin la existencia de esta profesión en particular [17]. En tiempos actuales, se busca plantear una ética profesional acorde, que permita orientar el desempeño de quienes se interesen en ser "buenos profesionales", es decir, que quieran estar técnicamente capacitados para desempeñar su labor pero que también busquen ser moralmente íntegros [37].

Respecto de la ética profesional, se han propuesto cuatro principios que sirven de lineamiento para el desempeño de un profesional que busque actuar moralmente [17] [35].

Los cuatro principios fundamentales son, beneficencia, no maleficencia, justicia y autonomía [17]. Los dos primeros suelen considerarse como uno, dado que la no maleficencia se puede ver como la contraparte de la beneficencia, pero en la práctica presentan sus diferencias. Más allá de aspectos específicos que establezca un gremio para el ejercicio profesional, es posible aplicar estos principios generales en cualquier praxis profesional.

Como expresa Martín López, el principio de la beneficencia se compone de dos elementos complementarios, en primera instancia se tiene que un profesional ético es competente y eficaz en el desarrollo de sus tareas, y como segundo aspecto, se considera que debe hacer el bien a partir de su profesión, tomando como referencia el bien social específico para lo que fue creada su disciplina. De forma complementaria el principio de no maleficencia establece que todo profesional debe buscar siempre no dañar o hacer mal a la sociedad (en su totalidad o a parte de ella) [17].

El principio de autonomía busca evitar la generación de relaciones asimétricas entre el profesional (o a quien él representa) y el usuario o receptor de sus actividades (o quien resulte afectado), ya que puede generarse dependencia y dejar espacio a un posible abuso de poder. Así, se debe potenciar el rol activo de los usuarios. Todo profesional debe tratar a su contraparte como sujetos de derecho que son capaces de participar de la toma de decisiones que podrían afectarlos [17] [35].

Finalmente, se tiene el principio de justicia. Éste reconoce que la ética profesional va más allá de la relación entre profesional y usuario, y que involucra a la sociedad en sí misma. La primera obligación bajo este principio es cumplir con el deber profesional para el cual fue contratado y mandatado, es decir, cada involucrado tiene que realizar lo que le fue solicitado, la tarea que se espera que haga, ni más ni menos, y se debe situar bajo las obligaciones pero también los derechos asociados al desarrollo de esa labor [17] [38].

Para acceder a una comprensión ética de las profesiones es necesario comprender que ellas solo tienen sentido en la sociedad y, para que adquieran pleno sentido, requieren que cumplan el fin para el cual fueron creadas. Por otra parte, es tarea de cada persona reflexionar sobre los efectos de las decisiones o acciones relacionadas a su propio ejercicio profesional y, a partir de eso, como se puede ayudar a mejorar la justicia social [38].

La Ingeniería Civil Química, como cualquier profesión, no queda fuera del alcance de los cuatro principios mencionados ni de la ética en general. Los fundamentos científicos que rigen esta disciplina pueden llevar a pensar que los aspectos emocionales y relativos al carácter y decisiones tomadas por sujetos, se encuentran alejados del ejercicio de la profesión, debido a que también se ha visto influenciada por la separación histórica que se mencionaba anteriormente. Es por esto que nace la motivación de mostrar, en un caso aplicado, como se relacionan estos dos ejes.

Los orígenes de la Ingeniería Química se remontan a finales del siglo XIX e inicios del siglo XX, sentando sus bases en las operaciones unitarias. Se requería de profesionales capacitados para traspasar la elaboración de diferentes productos desde la escala de laboratorio a una producción industrial, es por esto que los procesos han sido el eje central de la disciplina desde sus orígenes [39].

Teniendo en cuenta el fin social desde el que se origina esta profesión, se considera que el trabajo realizado se ajusta fielmente a sus objetivos. Sin embargo, en tiempos actuales es posibles tener cuestionamientos sobre el fin social para el que fue concebida esta disciplina. Por ejemplo, conflictos debidos al tipo de productos que se generan, la calidad de los mismos, los costos puede traer para la sociedad y el planeta, entre otros, ya no se reduce solo a la producción de elementos que son una necesidad básica para la humanidad.

Augusto Hortal, entre otros elementos menciona que, es un deber moral hacer el bien, desempeñando bien la profesión [35]. Desde ese punto de vista, el presente trabajo se encuentra basado en fundamentos técnicos comprobados, con datos que representan la realidad y con las herramientas consideradas acorde al problema. También, se toma en cuenta que esta clase de desafíos técnicos se encuentran dentro del alcance de la ingeniería química y que es pertinente para ser resuelto por una profesional de esta especialidad.

Durante el desarrollo de este trabajo se ha logrado identificar diferentes efectos que se relacionan a la posible implementación de un estándar asociado al modelo construido. Estos aspectos se pueden asociar a los principios de la ética profesional, lo que ha permitido construir una evaluación más compleja, que no solo considere el bien económico, sino que se busca incluir otro tipo de bienes, como el social, el ambiental, el personal, entre otros.

Cabe destacar que los diferentes tipos de bienes no son excluyentes, pero pueden volverse contrarios cuando se presentan al mismo tiempo [37]. Entonces, es una de las labores profesionales, incluir en el proceso de toma de decisiones los diferentes ejes y encontrar el equilibrio entre todos los bienes posibles de generar.

Una forma de abordar la búsqueda del equilibrio se realiza a través de la sustentabilidad, donde se busca encontrar soluciones posibles desde los ejes económico, social y ambiental. Se pretende generar diseños que permitan maximizar el potencial económico y el bien social, y, por otro lado, minimizar los impactos ambientales [16].

El primer punto para este caso de estudio ya se abordó en el capítulo anterior y corresponde al beneficio económico que podría recibir la empresa con la implementación de estándares de manejo de inventarios. Esto se debe a que reducir las pérdidas significa que la producción aumenta, logrando una mayor cantidad de producto que CMPC puede transar en el mercado.

A partir de una visita a la Planta Santa Fe, se pudo indagar sobre diferentes posibles impactos ambientales y cuales se relacionan con un manejo de inventarios incorrecto.

Se pudo observar que, en general, existe un sistema de control para los rebalses. Entonces, si se sobrepasa el nivel máximo de un estanque, es posible controlar la situación mediante los almacenamientos de emergencia.

Por otro lado, los diferentes problemas que pueden generarse en la planta que provoquen disminución en la producción de alguna de sus áreas, sumado a un incorrecto manejo de inventarios, pueden implicar un aumento en las paradas no planificadas de las áreas que no se vieron directamente afectadas por la contingencia.

Entonces, la creación y uso de estándares, como el propuesto en este trabajo, colaborarían en la tarea de mantener la continuidad operativa.

Es en este punto donde se identificaron diferentes impactos ambientales posibles, los cuales se relacionan a las detenciones y puesta en marcha de las áreas de la planta. Entre ellos se encuentran aumento en la emisión de olores, ruido, material particulado, gases del proceso, fuga de químicos como metanol, entre otros [40].

Dado el contexto de la planta, ubicada en la comuna de Nacimiento con casas y pobladores cerca, genera una alta sensibilidad de la comunidad frente a los impactos ambientales que se pueden generar. La eventual ocurrencia de alguno de los que se han mencionado previamente no quedan ajenos a esta realidad. Entonces, una disminución en la probabilidad de que se originen, se puede asociar a un aumento del bienestar social. De esta manera, los principios de beneficencia y no maleficencia estarían operando en la decisión técnica que este estudio proporciona, puesto que se busca aumentar el bienestar en general y no causar daños al ambiente ni a la sociedad.

Como expresan Saieh, Rodríguez y Opazo, la ética se trata de elegir entre dos bienes posibles, dos males que se quieren evitar o decidir si realizar o no un acto beneficioso que tenga asociado un mal inevitable [41]. Desde esta perspectiva, se tiene que la generación de algunos residuos de la planta se relaciona con el flujo de producción. Aunque depende de diversos factores que aún están en estudio, el aumento de la producción podría impactar en la generación de una mayor cantidad de subproductos no deseados, lo que se traduce en un impacto ambiental y económico para la empresa. Estos efectos no deseados se pueden contrarrestar con los positivos, pero se debe estudiar las magnitudes de cada uno.

Como se ha mencionado, este modelo se construye para enfrentar de manera preventiva los inconvenientes que eventualmente pueden ocurrir en la planta. Esto representa un cambio en la lógica para enfrentar este tipo de problemas, ya que hasta ahora la solución era reactiva, es decir, se tomaban algunas medidas cuando ya existía una falla en alguna de las áreas.

Además de este modelo, en el marco del proyecto de excelencia operacional, CMPC desarrolló un estándar complementario que entrega el mejor camino a seguir cuando se presenta una falla (define niveles de producción de las áreas a partir de algunos parámetros definidos).

Este conjunto de herramientas ayudará a tomar decisiones con fundamentos técnicos, en un tiempo menor que el utilizado previamente, ya que todos los cálculos los realiza un computador y es posible incluir más aspectos en el análisis dada la capacidad de procesamiento.

La existencia de herramientas y estándares definidos para la operación de la planta permite tener más tiempo para enfrentar las contingencias más graves, o que no se pueden prever, es decir, se utilizan los recursos humanos y materiales de una mejor forma. Además, permite que las personas puedan elegir un camino frente a una falla con mayor tranquilidad, ya que no tienen la presión de realizar los cálculos por sí mismos y cuentan con mayor información.

Respecto a la autonomía, se ha trabajado en conjunto con profesionales de la empresa, ellos cuentan con toda la información necesaria para operar el modelo, además, se ha entregado todas las herramientas que podrían ser necesarias.

El desarrollo de reflexiones éticas como la que se ha presentado en este capítulo se basa en cuatro principios generales, aplicables a todo ejercicio profesional.

La elaboración de este capítulo ha permitido situar el problema en su contexto general, permitiendo visibilizar un espectro más amplio de alcances que podría presentar la implementación de un estándar asociado a este modelo. Además, ha dado sentido a su desarrollo, ya que como es un tema específico del proceso y que se ejecutó en el Edificio Corporativo y no en la planta, resulta complejo estudiar todos los efectos e implicancias que podría tener.

Los puntos anteriores permiten determinar que este modelo de reflexión ética es replicable en otros contextos profesionales, y al igual que en este, permitiría contextualizar y alcanzar una visión general de problemas específicos que se encuentren en desarrollo, enriqueciendo el proceso y los resultados obtenidos.

## 7. Proyecciones y recomendaciones generales

Dado los alcances del presente estudio, se pudo analizar el problema asociado a los estanques de pulpa blanca, pero a partir de los resultados obtenidos es posible determinar que sería útil replicar este tipo de estándar para otros almacenamientos de la planta.

A partir de las probabilidades de falla calculadas para la línea de Recuperación y Energía (ver Anexo B), se observa que un 30% de las horas del año existió algún problema en sus áreas que provocó la disminución de la producción del digestor. Entonces, resulta prioritario contar con estándares de manejo de inventarios para estas secciones, buscando minimizar las pérdidas.

Considerando la alta probabilidad de falla de los evaporadores y las dimensiones del almacenamiento, se propone continuar el estudio con los estanques de licor negro (TK4 en [Figura 15\)](#page-66-0).

La metodología para construir el modelo tiene que ser similar a la expresada en el Capítulo [4,](#page-35-1) cambiando los parámetros por los requeridos para esta área y construyendo las funciones de entrada y salida del estanque que correspondan al caso (mayores detalles en el Anexo E).

Además, se espera incluir en el modelo los otros almacenamientos existentes en la línea de fibra para lograr un análisis de mayor complejidad, para eso, se debería separar el denominado bloque 1 [\(Figura 7\)](#page-35-0) en las áreas que lo componen.

Se espera que el análisis sea repetido hasta incluir todos los estanques considerados en el diagrama del proceso [\(Figura 15\)](#page-66-0).

A partir de los datos del 2016, se encuentra que el óptimo es 410 ADt de nivel en el estanque de pasta blanca, pero se propone actualizar las probabilidades de falla considerando los primeros meses de 2017 y definir el nivel indicado para la situación actual de la planta.

A futuro, se debe continuar actualizando las probabilidades de falla y los parámetros utilizados, si el cambio es considerable en las variables de mayor sensibilidad, se propone procesar nuevamente el modelo para obtener resultados representativos.

Finalmente, se recomienda promover las reflexiones éticas en el ejercicio profesional dentro de la empresa. En este trabajo se utilizó una estructura replicable en otros contextos por lo que podría ser utilizada en otras áreas y en otros proyectos a futuro.

# 8. Conclusiones

El proceso productivo se compone de múltiples etapas, de las cuales resulta crítica la cocción desarrollada en el digestor, debido a que la producción de la planta se mide con respecto a la pulpa obtenida en ese equipo.

Las mayores probabilidades de falla, durante el 2016, la presentaron las áreas de secado en la línea de fibra y evaporadores para las secciones de recuperación y energía.

Se logró diseñar e implementar un modelo que representa la línea de fibra. Además, esta herramienta permite determinar la producción de un día para el bloque 1 y 2 y, a través de un método de optimización, encuentra el óptimo para el caso considerado, dando cuenta de la aleatoriedad del problema en estudio.

A partir de la operación del modelo, se logró determinar la existencia de un nivel óptimo para el estanque de pulpa blanca, el que para el año 2016 corresponde a 410  $ADt$ . Este valor no es único para el proceso, depende de algunas variables, resultando más sensible para cambios en las probabilidades de falla y tiempos de falla.

La posible implementación del modelo demostró un aumento en el bien económico de la empresa, el bien social y el bien ambiental.

Se desarrolló un modelo de reflexión ética basada en los cuatro principios de la ética profesional. Para este caso presentaron mayor relevancia el principio de beneficencia y el de no maleficencia, debido a los posibles efectos asociados a la implementación del estándar y al tipo de trabajo realizado.

Se concluye que el modelo de reflexión ética es replicable en diferentes contextos dentro del ejercicio profesional, y se recomienda promoverlo al interior de la empresa.

Como proyecciones, se espera que se desarrolle un estándar oficial a partir del modelo y que se replique el análisis para los otros almacenamientos de la planta, ya que se ha demostrado los beneficios que podría generar y que no se requiere inversión.

El trabajo se alineó con los objetivos del *Lean Management*, ya que apunta en el camino de la excelencia operacional y permite reducir los desperdicios generados en el desarrollo del proceso.

# **Bibliografía**

[1] ARAUCO. ¿Qué es la Celulosa?. [En línea]. <http://www.arauco.cl/informacion.asp?idq=697&parent=688&ca\_submenu=3197&tip> [consulta: 23 Diciembre 2016].

[2] CMPC Celulosa. 2016. Proceso Kraft [diapositivas].

[3] RISI. 2016. RISI Annual Review [en línea] <https://www.risi.com> [consulta: 10 julio 2017].

[4] EMPRESAS CMPC. 2016. Resultados Financieros 3T16. [en línea] <http://s21.q4cdn.com/798526818/files/doc\_financials/Quarterly\_Report/3Q16/Informe-Financiero-3T16.pdf> [consulta: 23 Diciembre 2016].

[5] UNIVERSIDAD DE VALLADOLID. Proceso de producción de celulosa pulpa mecánica [en línea] <http://www.eis.uva.es/~macromol/curso08-09/pls/pulpa.htm> [consulta: 26 Diciembre 2016].

[6] BOEYKENS, S. 2006. De la naturaleza a la mesa. Procesos para la producción de papel y pulpa. Encrucijadas UBA (38): 36-38.

[7] THORHALLSDOTTIR, T. V. 2016. Implementation of lean management in an airline cabin, a world first execution?. Procedia- Social and Behavioral Sciences (226): 326-334.

[8] CMPC Celulosa. 2017. Introducción a Lean Management [diapositivas].

[9] RAUCH, E., DAMIAN, A., HOLZNER, P. y MATT, D. T. 2016. Lean Hospitality-Application of Lean Management methods in the hotel sector. Procedia CIRP (41): 614- 619.

[10] KARADOVA, J. y DEMECKO M. 2016. New approaches in Lean Management. Procedia Economics and Finance (39):11-16.

[11] CMPC Celulosa. 2017. Taller de entendimiento y convicción. [diapositivas].

[12] EMPRESAS CMPC. CMPC. [En línea] <http://www.cmpc.cl> [consulta: 24 Noviembre 2016].

[13] EMPRESAS CMPC. CMPC Celulosa. [En línea]. <http://www.cmpccelulosa.cl> [consulta: 23 Diciembre 2016].

[14] CMPC Celulosa. 2017. Base Digestor 2 [informe en Excel].

[15] GROSSMANN, I. 2009. Research Challenges in Planning and Scheduling for Enterprise-Wide Optimization of Process Industries. Computer Aided Chemical Engineering (27): 15-21.

[16] GARCIA D. J. y YOU F. 2015. Supply chain design and optimization: Challenges and opportunities. Computers and Chemical Engineering (81): 153-170.

[17] LÓPEZ, M. 2013. Ética profesional y complejidad. Perfiles Educativos XXXV(142): 43-52.

[18] EMPRESAS CMPC. 2007. Manuales Interactivos Santa Fe 2 [programa] interactivo].

[19] UNIVERSIDAD NACIONAL DEL LITORAL. FUNDAMENTOS DE LA PRODUCCION DE PASTAS CELULOSICAS. [En línea] <http://www.fiq.unl.edu.ar/celulosa/AnalisisLicoresKraft.pdf> [consulta: 30 Julio 2017].

[20] SMOOK, G. A. 1990. Manual para técnicos de pulpa y papel. Atlanta, Technical Association of the Pulp and Paper Industry.

[21] SMOOK, G. A. 1990. Caldera de Recuperación. En: Manual para técnicos de pulpa y papel. Technical Association of the Pulp and Paper Industry. pp. 135-144.

[22] SMOOK, G. A. 1990. Calcinación. En: Manual para técnicos de pulpa y papel. Technical Association of the Pulp and Paper Industry. pp. 150.

[23] CANAVOS, G. C. Canavos. 1988. Introducción y estadística descriptiva. En: Probabilidad y Estadística. Aplicaciones y métodos. Mc Graw Hill. pp. 1-27.

[24] Introducción a la probabilidad y estadística. 2010. Por William Mendenhall "et al". 13ª ed. México D.F. CENGAGE Learning.

[25] CANAVOS, G. C. Canavos. 1988. Conceptos en probabilidad. En: Probabilidad y Estadística. Aplicaciones y métodos. Mc Graw Hill. pp. 28-48.

[26] CANAVOS, G. C. Canavos. 1988. Algunas distribuciones continuas de probabilidad. En: Probabilidad y Estadística. Aplicaciones y métodos. Mc Graw Hill. pp. 130-143.

[27] CHAPRA, S. C. y CANALE, R. P. 2007. Modelos matemáticos y solución de problemas en ingeniería. En: Métodos numéricos para ingenieros. Mc Graw Hill. pp. 11- 21.

[28] CHAPRA, S. C. y CANALE, R. P. 2007. Modelos, computadoras y análisis del error. En: Métodos numéricos para ingenieros. Mc Graw Hill. pp. 3-8.

[29] CENGEL, Y. A. y BOLES, M. A. 2009. Análisis de masa y energía de volúmenes de control (sistemas abiertos). En: Termodinámica. Mc Graw Hill. pp. 221-280.

[30] CHAPRA, S. C. y CANALE, R. P. 2007. Programación lineal. En: Métodos numéricos para ingenieros. Mc Graw Hill. pp. 398-410.

[31] ALVAREZ, I. S. y ARES, S. L. Optimización con Solver, Departamento de Economía Cuantitativa- Universidad de Oviedo.

[32] MICROSOFT. 2017. Definir y resolver un problema con Solver. [en línea]. <https://support.office.com/es-es/article/Definir-y-resolver-un-problema-con-Solver-9ed03c9f-7caf-4d99-bb6d-078f96d1652c> [consulta: 13 Julio 2017].

[33] ALBA, E., LAGUNA, M. y MARTI, R. Métodos Evolutivos. [en línea]. <https://www.uv.es/rmarti/paper/docs/heur3.pdf> [consulta: 13 Julio 2017].

[34] MICROSOFT. Ejemplo de una evaluación de Solver. [en línea]. <https://support.office.com/es-es/article/Ejemplo-de-una-evaluaci%C3%B3n-de-Solvere2e6deb2-b838-40d8-adad-7903cfd4e029> [consulta: 17 07 2017].

[35] HORTAL, A. 1996. Seven Theses on Professional Ethics. Ethical Perspectives (3): 200-206.

[36] MARTÍNEZ, R. 2012. Dilemas éticos en la ingeniería química. Memoria de Ingeniero Civil Químico. Santiago, Universidad de Chile, Facultad de Ciencias Físicas y Matemáticas.

[37] MARTÍNEZ, E. 2006. Ética de la profesión: proyecto personal y compromiso de ciudadanía. Veritas I (14): 121-139.

[38] HORTAL, A. Ética profesional de profesores y maestros [en línea] <http://caedofu.tripod.com/doc/hortal.pdf> [consulta: 20 07 2017].

[39] MAZZARRI, C. A., MÁRMOL, Z. y SÁNCHEZ DE PUERTAS, A. Ingeniería Química: Historia y Evolución. Revista Tecnocientífica URU (2): 51-59.

[40] CMPC Celulosa. 2017. Análisis de problemas potenciales. Nacimiento. [informe en Excel].

[41] NEGOCIACIÓN ¿Cooperar o competir?. 2006. Por Cristián Saieh "et al". Santiago. Aguilar Chilena de Ediciones S.A.

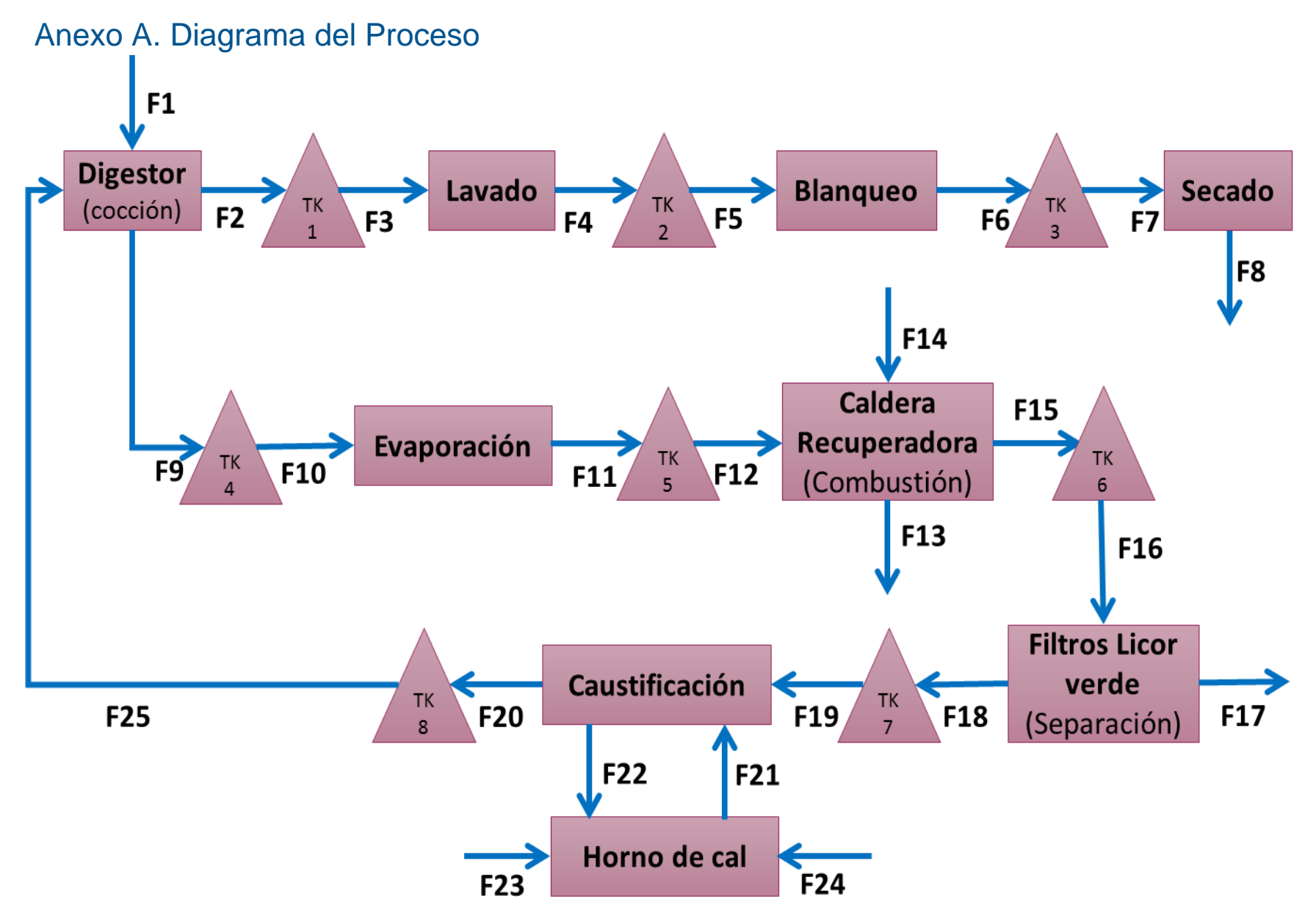

<span id="page-66-0"></span>*Figura 15. Diagrama resumen del proceso.*

En la [Figura 15](#page-66-0) se presenta un diagrama resumen del proceso Kraft, incluyendo las áreas, flujos y estanques de almacenamiento principales.

<span id="page-67-0"></span>En la [Tabla 9](#page-67-0) se presenta el contenido de los flujos mostrados en el diagrama, mientras que en la [Tabla 10](#page-67-1) se encuentra la descripción de los estanques de almacenamiento considerados.

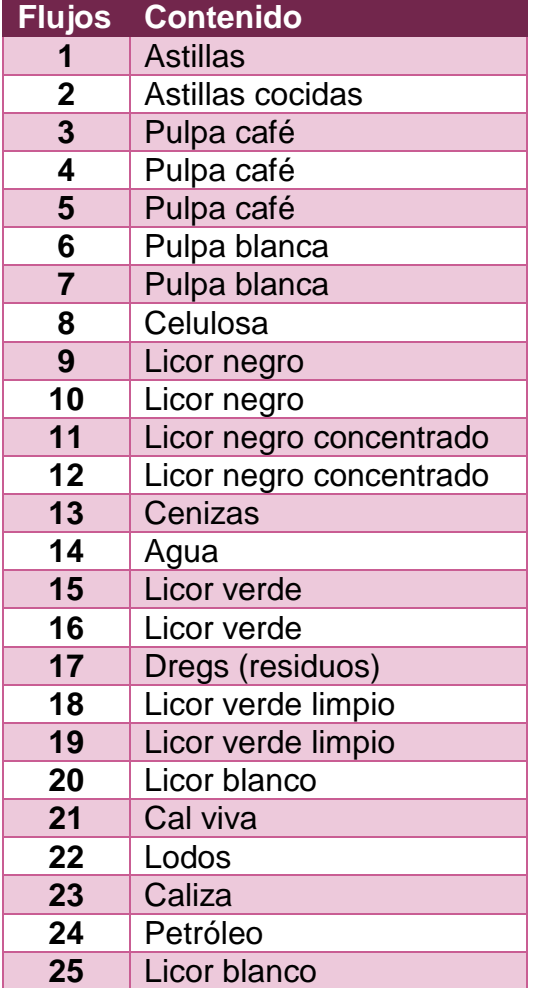

*Tabla 9. Flujo del proceso.*

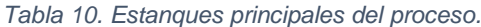

<span id="page-67-1"></span>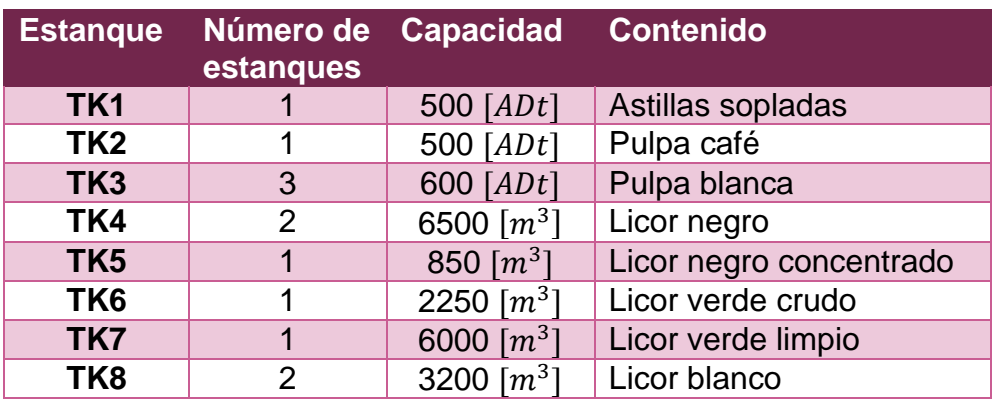

## Anexo B. Probabilidades de falla.

## 1. Ejemplo de cálculo de probabilidad

En la [Tabla 11](#page-68-0) se presenta un resumen de las fallas asociadas al área de lavado que se tomará de ejemplo debido a que es la sección con menor cantidad de desperfectos técnicos. El total de horas se calcula sumando todas las duraciones de cada una de las fallas, lo que da un total de 179 horas.

A partir de la Ecuación 9, se tiene que:

$$
Probabilidad falla_{Lavado} = \frac{horas de falla_{Lavado}}{horas totales del año} = \frac{179}{8381} = 0.02
$$

Para el caso de la producción promedio durante las fallas, se calcula el promedio de la tercera columna, obteniendo como resultado 109  $ADt/h$ .

En cuanto a la desviación estándar, ambos casos se realizan de manera análoga, se calculan utilizando la función DESVEST.M de Excel ingresando como parámetros todos los valores de la columna que corresponda, duración o producción promedio. La función utiliza la Ecuación 5 para el cálculo de este parámetro.

<span id="page-68-0"></span>La desviación estándar para la duración es 10 horas y para la producción promedio es  $28$   $ADt/h$ .

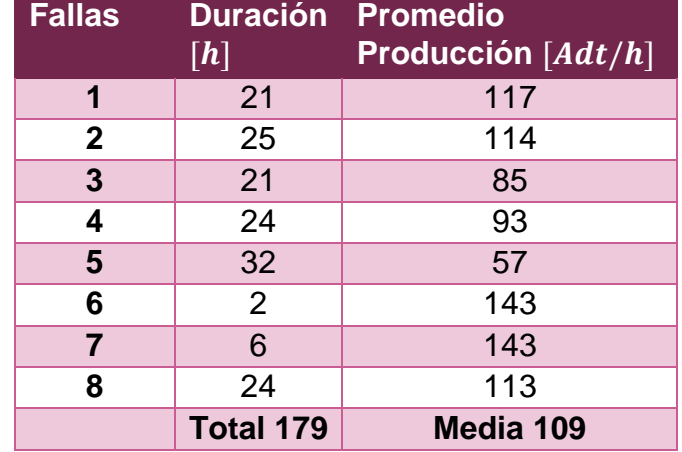

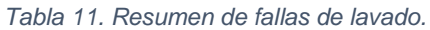

### 2. Probabilidades área Recuperación y Energía

En la [Tabla 12](#page-69-0) se presentan las probabilidades de falla de la sección de Recuperación y Energía. Los cálculos fueron realizados con la metodología explicada en el Capítulo [3.](#page-27-0)

Se puede observar que la mayor probabilidad de falla la tiene la sección de Evaporadores, al igual que los mayores tiempos de duración, pero la producción promedio durante las fallas es alta, difiere en un 6% del *set point* del digestor, por lo que a pesar de que de las fallas son de larga duración, su impacto es menor.

#### *Tabla 12. Probabilidades de falla otras áreas.*

<span id="page-69-0"></span>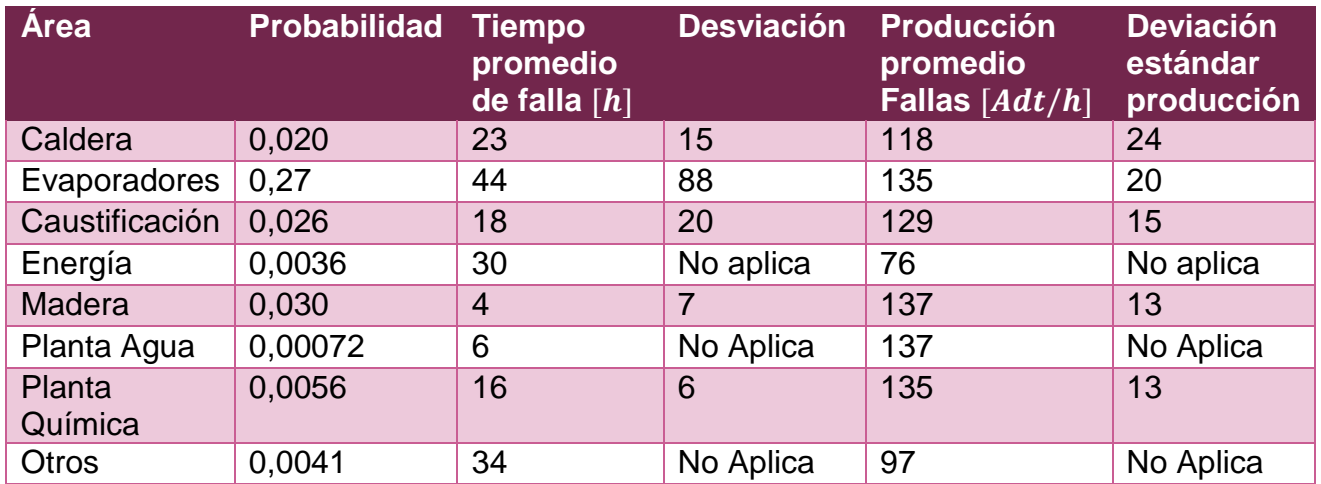

## 3. Probabilidades de falla bloque 1

En la [Tabla 13](#page-69-1) se presenta la probabilidad de falla y los parámetros asociados para el Bloque 1. La metodología de cálculo fue igual que en los casos anteriores pero con la diferencia de que esta vez se agruparon todas las fallas de las tres áreas consideradas y se obtuvo un valor final.

#### *Tabla 13. Probabilidad de falla bloque 1.*

<span id="page-69-1"></span>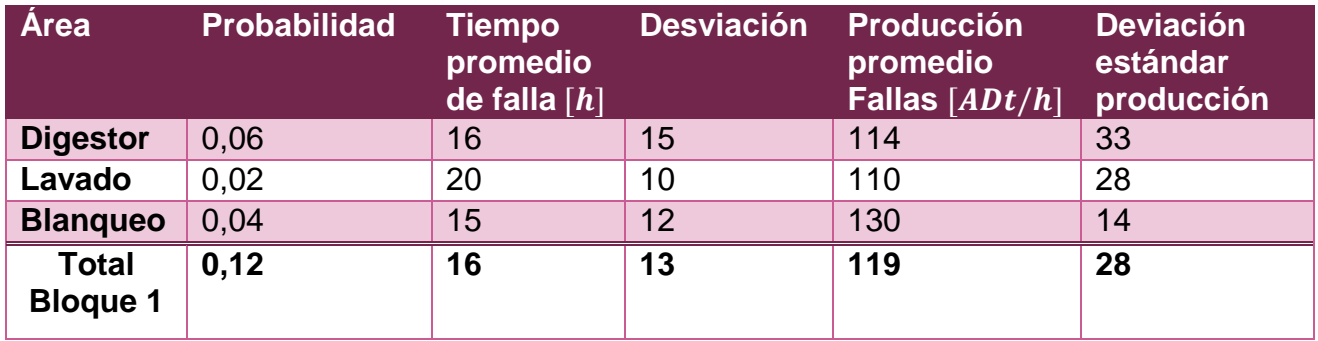

## Anexo C. Código modelo.

```
VERSION 1.0 CLASS
BEGIN
  MultiUse = -1 'True
END
Attribute VB Name = "Hoja1"
Attribute VB_GlobalNameSpace = False
Attribute VB_Creatable = False
Attribute VB_PredeclaredId = True
Attribute VB_Exposed = True
Private Sub CommandButton1 Click()
'Definir naturaleza de las variables:
'Tiempo falla digestor es variable i
Dim i As Integer
'Numero de iteraciones por cada caso a analizar es j
Dim j As Integer
'Fila donde se inicia la tabla de registro de datos es k
Dim k As Integer
'Tiempo falla secado es variable l
Dim l As Integer
'La tabla de registro de datos comienza en la fila siguiente
k = 2For l = Hoja1.Cells(20, 3) To Hoja1.Cells(21, 3) Step Hoja1.Cells(24, 3)
  For i = Hoja1.Cells(16, 3) To Hoja1.Cells(17, 3) Step Hoja1.Cells(24, 3)
        For j = 1 To Hojal. Cells (19, 3)
            Hojal.Cells(7, 3) = Rnd()Hojal.Cells(8, 3) = Rnd()Hojal.Cells(25, 3) = Rnd()Hoja1.Cells(3, 10) = Hoja1.Cells(18, 3)Hoja1.Cells(9, 3) = iHoja1.Cells(10, 3) = 1'Se define la función a maximizar (producción digestor o 
           secado) dependiendo de que esta fallando
             If Hoja1.Cells(8, 3) <= Hoja1.Cells(13, 3) And Hoja1.Cells(7, 
3) > Hojal.Cells(12, 3) Then
                 SolverOk SetCell:="$G$3", MaxMinVal:=1, ValueOf:=0, 
ByChange:="$J$3", Engine:=1 _
                     , EngineDesc:="GRG Nonlinear"
                 SolverSolve
            ElseIf Hoja1.Cells(8, 3) > Hoja1.Cells(13, 3) And
Hojal.Cells(7, 3) \leq Hojal.Cells(12, 3) Then
                 SolverOk SetCell:="$H$3", MaxMinVal:=1, ValueOf:=0, 
ByChange:="$J$3", Engine:=1 _
                     , EngineDesc:="GRG Nonlinear"
                 SolverSolve
            ElseIf Hoja1.Cells(8, 3) \leq Hoja1.Cells(13, 3) And
Hojal.Cells(7, 3) \le Hojal.Cells(12, 3) And i \ge 1 Then
                 SolverOk SetCell:="$H$3", MaxMinVal:=1, ValueOf:=0, 
ByChange:="$J$3", Engine:=1 _
                     , EngineDesc:="GRG Nonlinear"
                 SolverSolve
            ElseIf Hoja1.Cells(8, 3) \leq Hoja1.Cells(13, 3) And
Hoja1.Cells(7, 3) \leq Hoja1.Cells(12, 3) And 1 > i Then
```

```
 SolverOk SetCell:="$G$3", MaxMinVal:=1, ValueOf:=0, 
ByChange:="$J$3", Engine:=1 _
                     , EngineDesc:="GRG Nonlinear"
                 SolverSolve
             End If
           'Aquí se realiza el registro de los datos que se requieren 
           guardar de la iteracion:
             'Se guarda el valor del nivel optimo del estanque encontrado
            Hojal.Cells(k, 15) = Hojal.Cells(3, 10)'Se registra el tiempo de falla del digestor con que se esta 
           iterando
            Hojal.Cells(k, 16) = i'Se registra el tiempo de falla del secado con que se esta 
           iterando
            Hojal.Cells(k, 17) = 1'Se registra la produccion del digestor que se alcanzo en el 
           periodo de analisis (24 horas)
            Hojal.Cells(k, 18) = Hojal.Cells(3, 7)'Se registra la produccion de secado que se alcanzo en el 
           periodo de analisis (24 horas)
            Hojal.Cells(k, 19) = Hojal.Cells(3, 8) 'Se registra si falla digestor, secado o ambos
            If Hoja1.Cells(7, 3) \leq Hoja1.Cells(12, 3) Then
                 Hoja1.Cells(k, 20) = "Falla Digestor"
            ElseIf Hoja1.Cells(7, 3) > Hoja1.Cells(12, 3) Then
                Hojal.Cells(k, 20) = " " End If
            If Hojal.Cells(8, 3) \leq Hojal.Cells(13, 3) Then
                 Hoja1.Cells(k, 21) = "Falla Secado"
            ElseIf Hoja1.Cells(8, 3) > Hoja1.Cells(13, 3) Then
                Hojal.Cells(k, 21) = " " End If
           'Se actualiza el valor de k para guardar los datos en la 
           siguiente iteracion
            k = k + 1'Se continua con la siguiente iteracion para el mismo par de 
           tiempos de falla
             Next j
      'Se continua con el siguiente tiempo de falla del digestor i, que se 
     desea analizar
     Next i
'Se toma el siguiente valor de tiempo de falla de secado l, para realizar 
las siguientes iteraciones
Next l
End Sub
```
# Anexo D. Resultados

### 1. Tablas ejemplo de resultados

En la [Tabla 14](#page-72-0) se presenta un ejemplo de los resultados obtenidos para cada combinación de tiempos. Es una cantidad reducida de datos ya que se obtuvo una tabla de 30 mil filas para este estudio y no era práctico presentar la versión completa.

<span id="page-72-0"></span>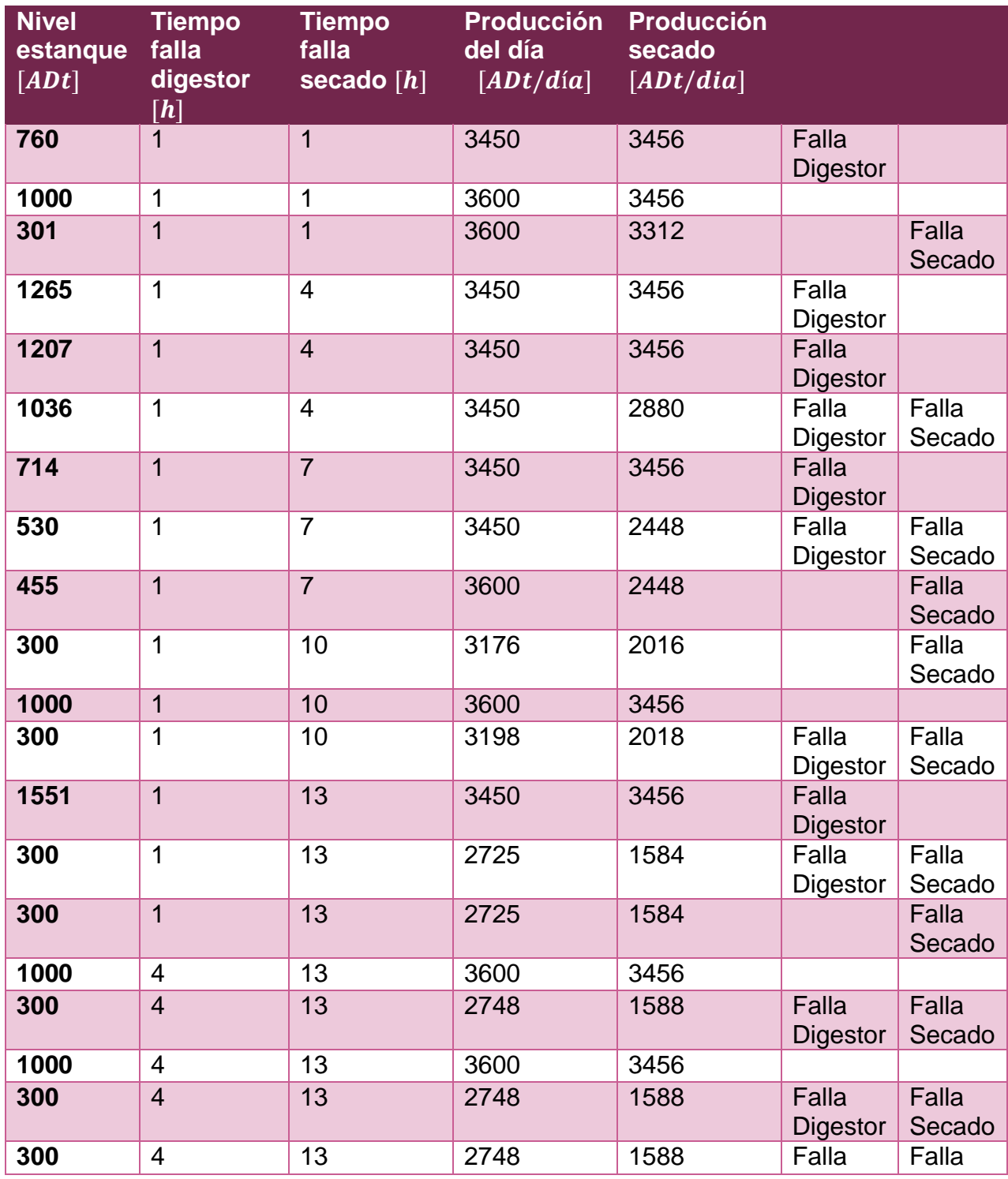

*Tabla 14. Ejemplo de resultados obtenidos a partir del modelo.*

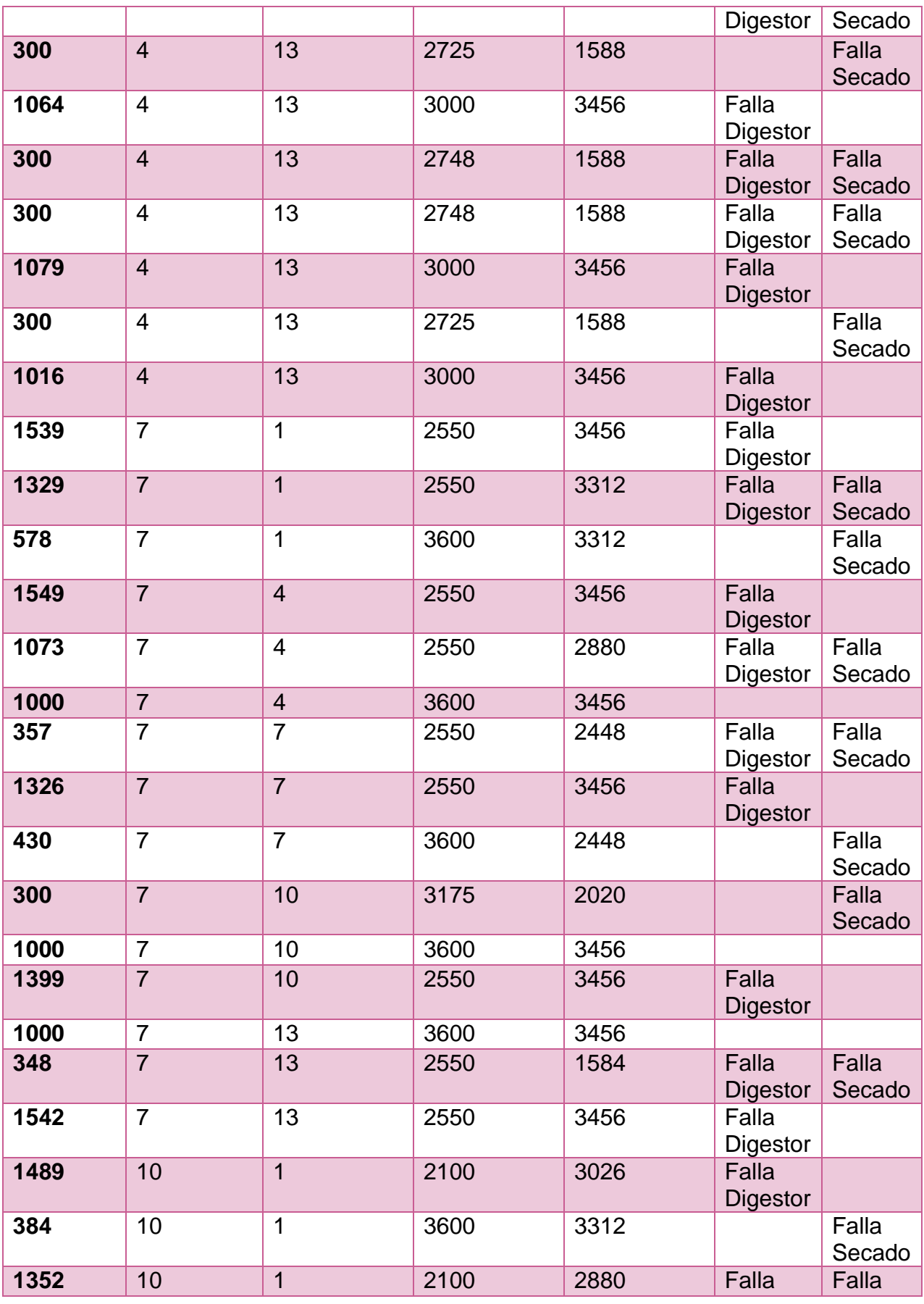

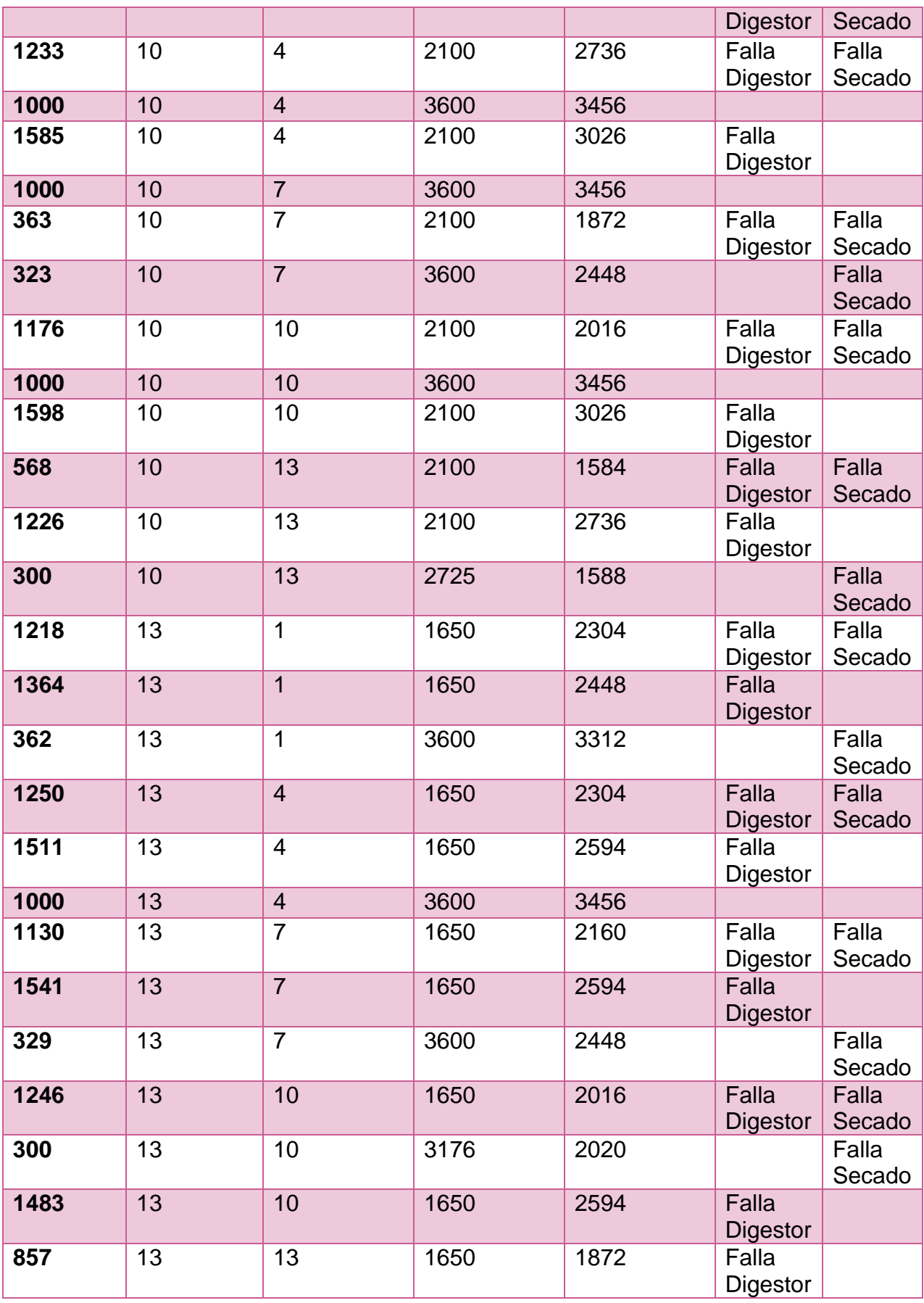

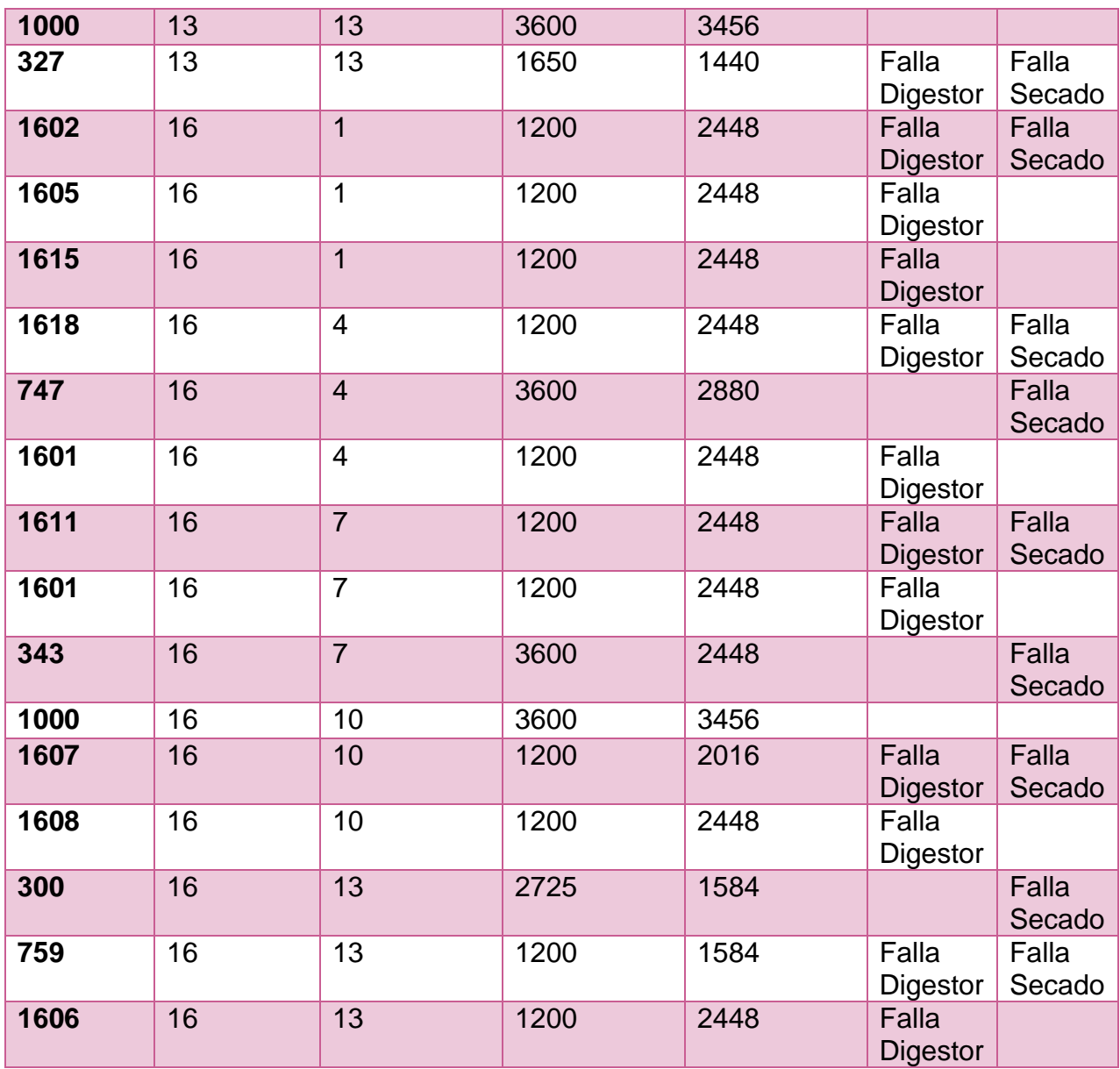

#### 2. Tratamiento de datos

Para el procesamiento de datos, se trabaja en Excel con la tabla completa obtenida a partir del modelo.

Los pasos se explican a continuación:

- Filtrar todas las filas en que no hubo fallas, debido a que como existen múltiples puntos que maximizan la producción, Solver no puede encontrar una solución y mantiene el valor inicial para el nivel del estanque. En este caso ese valor es  $1000$   $ADt$ .
- Agrupar las filas para cada combinación de tiempos de falla (30 grupos).
- Calcular el promedio de la columna de nivel del estanque para agrupación.

A partir de los tres pasos realizados en Excel se obtienen 30 valores que corresponden a los promedios por columnas, los que permiten la construcción de los gráficos de resultados.

Si se desea probar con otros valores, por ejemplo diferentes probabilidades de falla o con parámetros distintos se debe procesar el modelo de nuevo y repetir los tres pasos anteriores.

#### 3. Tablas de resultados

Luego de procesar el modelo y realizar el tratamiento de datos, se puede obtener tablas como las que se presentan en esta sección. Los casos evaluados difieren en las probabilidades de falla consideradas y la distribución de producción del bloque 1 durante las fallas.

 Escenario 1. Probabilidad de falla para el bloque 1 es 0,12 y para el bloque 2 es 0,08; producción promedio del bloque 1 es 119  $ADt/h$  y desviación de 28  $ADt/h$ .

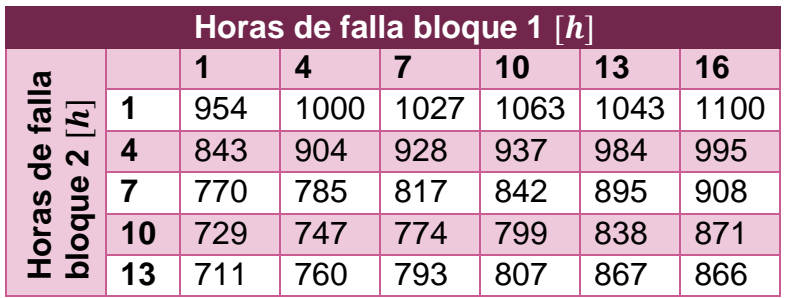

 Escenario 2. Probabilidad de falla para el bloque 1 es 1 y para el bloque 2 es 0; producción promedio del bloque 1 es 119  $ADt/h$  y desviación de 28  $ADt/h$ .

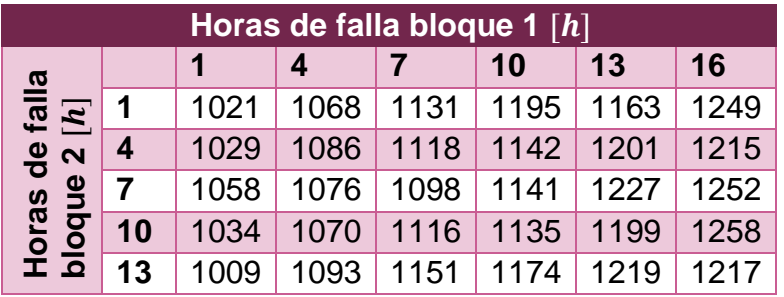

 Escenario 3. Probabilidad de falla para el bloque 1 es 0 y para el bloque 2 es 1; producción promedio del bloque 1 es 119  $ADt/h$  y desviación de 28  $ADt/h$ .

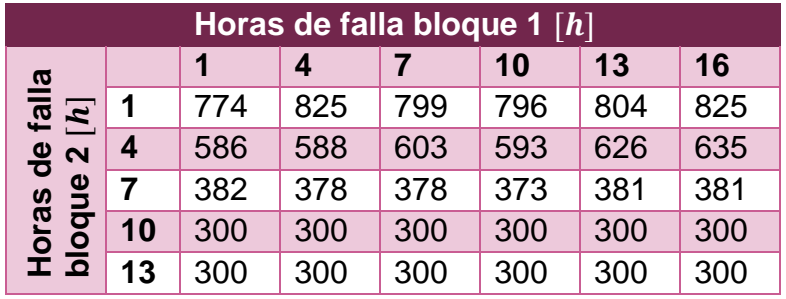

 Escenario 4. Probabilidad de falla para el bloque 1 es 0,008 y para el bloque 2 es 0,08; producción promedio del bloque 1 es 0  $ADt/h$  y desviación de 0  $ADt/h$ .

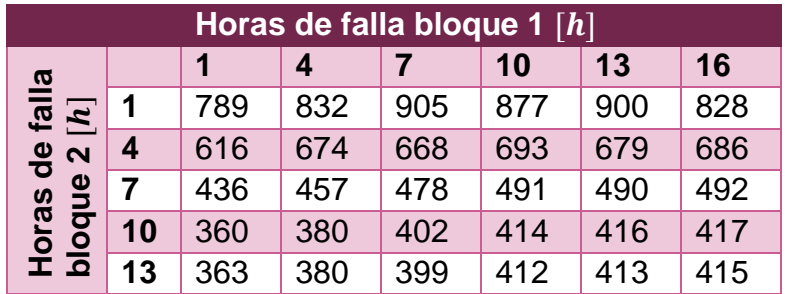

 Escenario 5. Probabilidad de falla para el bloque 1 es 1 y para el bloque 2 es 0; producción promedio del bloque 1 es 0  $ADt/h$  y desviación de 0  $ADt/h$ .

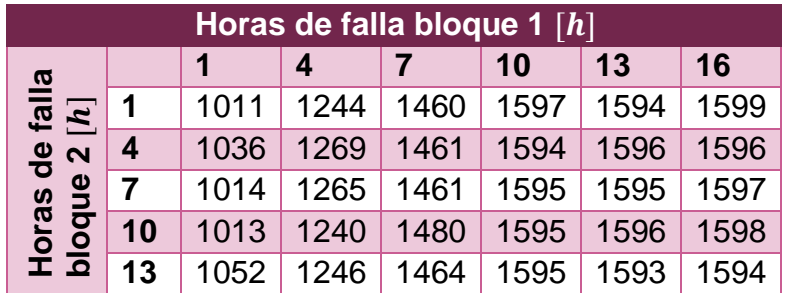

#### 4. Proporción fallas

Para el cálculo de la proporción de fallas se utiliza el valor de las probabilidades, se tomará de ejemplo el caso real del 2016 donde el bloque 1 falla con probabilidad 0,12 y el bloque 2 con probabilidad 0,08.

Las horas totales en que la planta operó durante el año son 8381, entonces, se procede como sigue:

Cálculo de probabilidad de falla simultánea de bloque 1 y 2

$$
Bloque_{1y2} = 0.12 * 0.08 = 9.6 * 10^{-3}
$$

Cálculo de probabilidad de falla de bloque 1 exclusivamente

$$
0.12 - 9.6 * 10^{-3} = 0.11
$$

Cálculo de probabilidad de falla de bloque 2 exclusivamente

$$
0.08 - 9.6 \times 10^{-3} = 0.07
$$

Cálculo de horas de falla totales

$$
8381 [horas] * (0,11 + 0,07 + 9,6 * 10^{-3}) = 1515 [horas]
$$

Proporción fallas bloque 1

$$
0.11 * \frac{8381[horas]}{1515[horas]} = 0.58
$$

Proporción fallas bloque 2

$$
0.07 * \frac{8381[horas]}{1515[horas]} = 0.37
$$
\n• Proposition falls bloques 1 y 2 simultaneously 9.6 \* 10<sup>-3</sup> \*  $\frac{8381[horas]}{1515[horas]} = 0.05$ 

#### 5. Registro de datos de programa PI

A partir del programa de datos en línea que posee la empresa, se pudo obtener los datos de situaciones del año anterior para estudiar el impacto que hubiese tenido el modelo de haber existido el año 2016.

Para eso, se graficó la producción del digestor y la máquina de secado, en conjunto con el nivel de los tres estanques de pulpa blanca.

Se presentan dos casos, ocurridos durante 2016 en la [Figura 16](#page-79-0) y la [Figura 17.](#page-80-0)

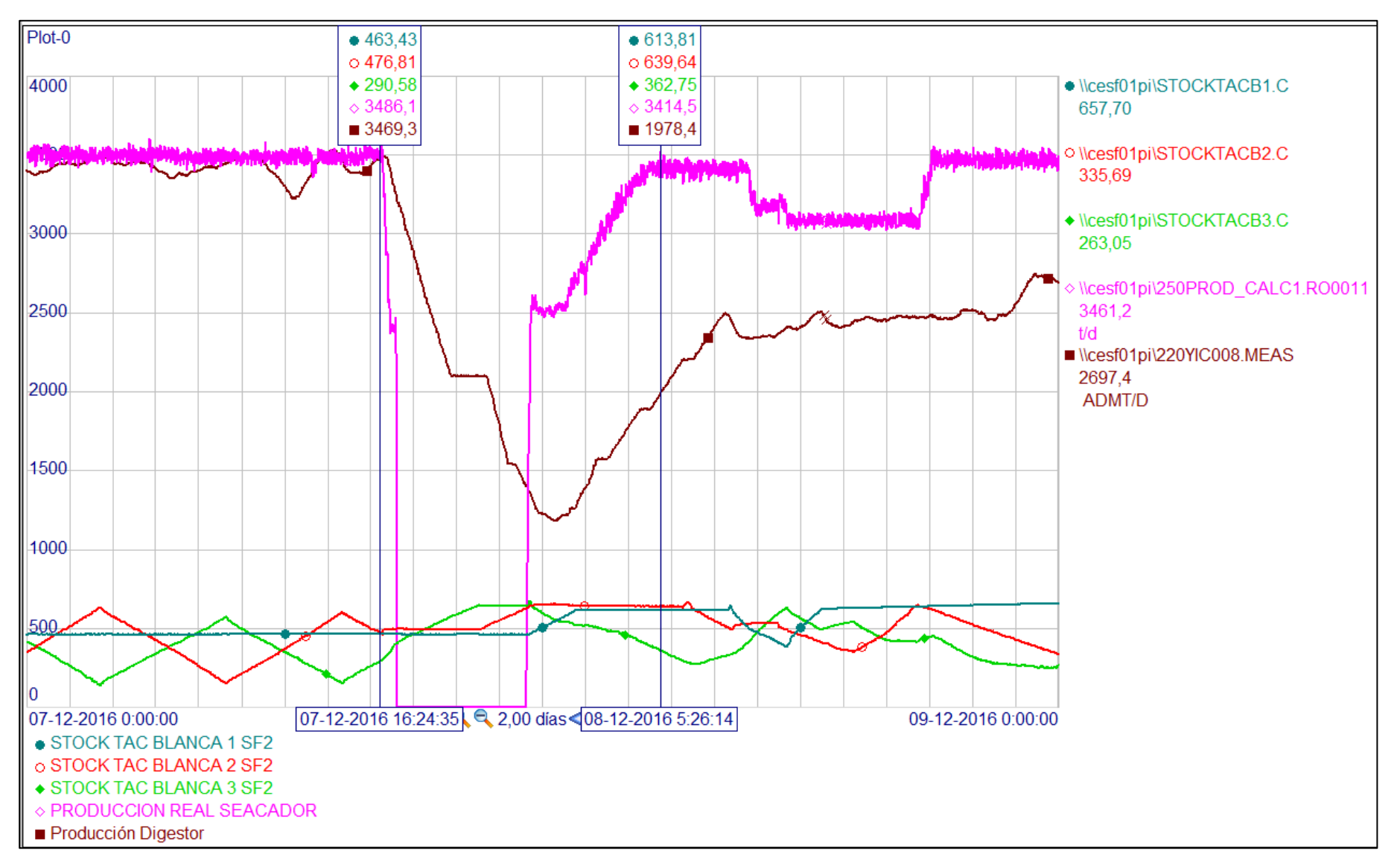

<span id="page-79-0"></span>Figura 16. Datos Pl.

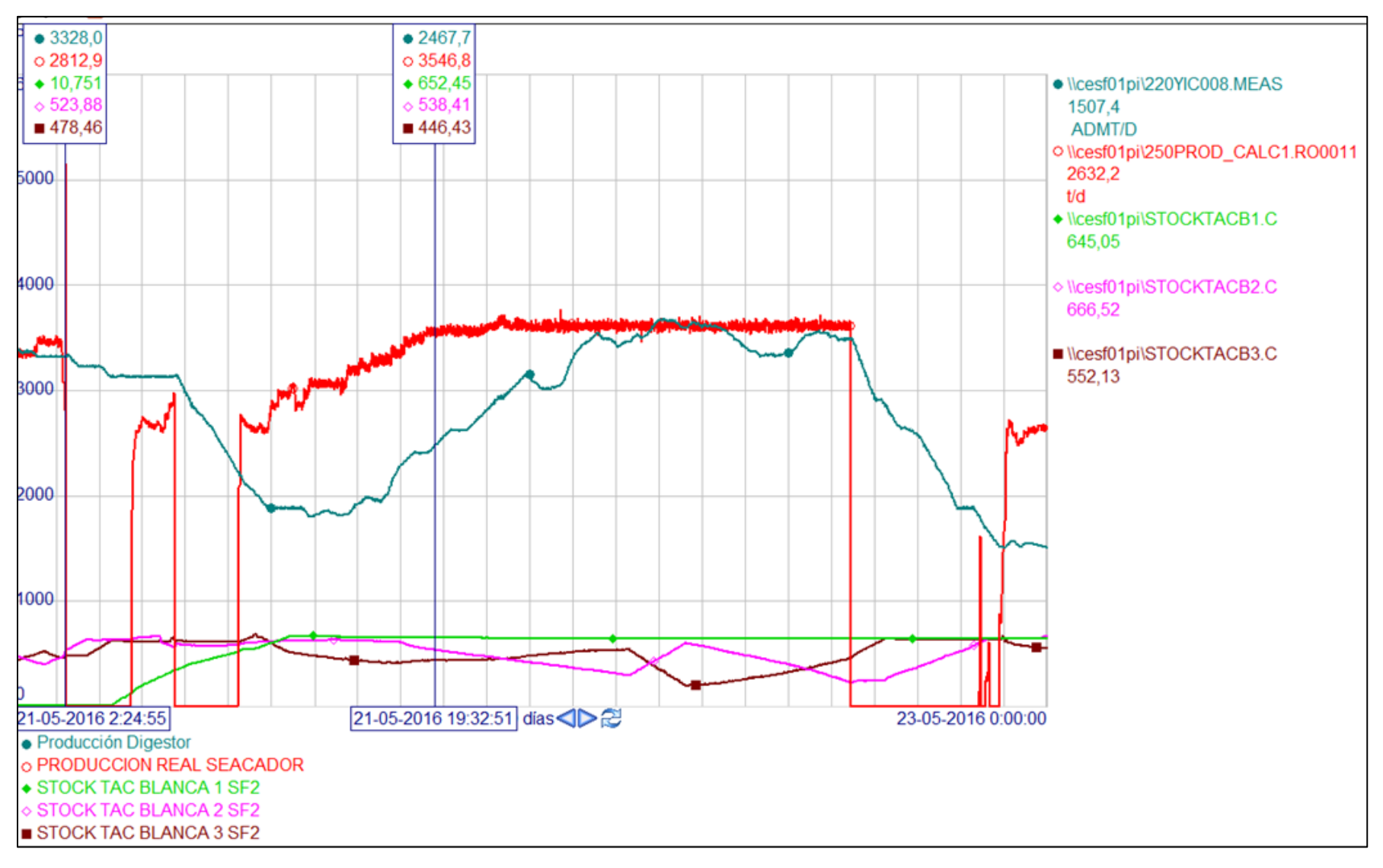

<span id="page-80-0"></span>Figura 17. Datos Pl.

## Anexo E. Proyección línea recuperación y energía.

En la [Figura 18](#page-82-0) se presenta un esquema de la sección de evaporadores con sus estanques de almacenamiento asociados.

Debido a la alta probabilidad de falla de los evaporadores y de la alta capacidad de almacenamiento de los estanques TK4.1 y TK4.2 en conjunto, se propone para continuar el estudio a futuro.

Estas áreas no tienen un *set point* definido por lo que la determinación de ese valor se realizó a partir de un análisis histórico de datos.

Se descargaron del sistema de datos en línea que posee la empresa (PI), los valores promedio por hora para cada flujo, luego se filtraron las horas en que el digestor se encontraba operando en su *set point*.

Posteriormente, se separó en dos la lista de datos que quedaron, asignando a cada grupo los valores intercaladamente. Con los grupos finales de datos, se asignó uno para calcular los promedios por flujo y encontrar las relaciones entre ellos para construir esta representación, y luego, se comparó con los promedios del grupo 2 de datos para validar el modelo elaborado.

Los errores entre ambos fueron menores al 5% y los resultados se presentan en la [Figura 18.](#page-82-0)

Al igual que los estanques de pulpa blanca, se recomienda modelar los tanques TK4.1 y TK4.2 como uno, pero con la capacidad de almacenamiento de ambos.

Luego, es posible repetir un análisis como el desarrollado en el Capítulo [4](#page-35-0) para construir un modelo asociado a los estanques TK4.1 y TK4.2, que sea apto para aplicar un método de optimización.

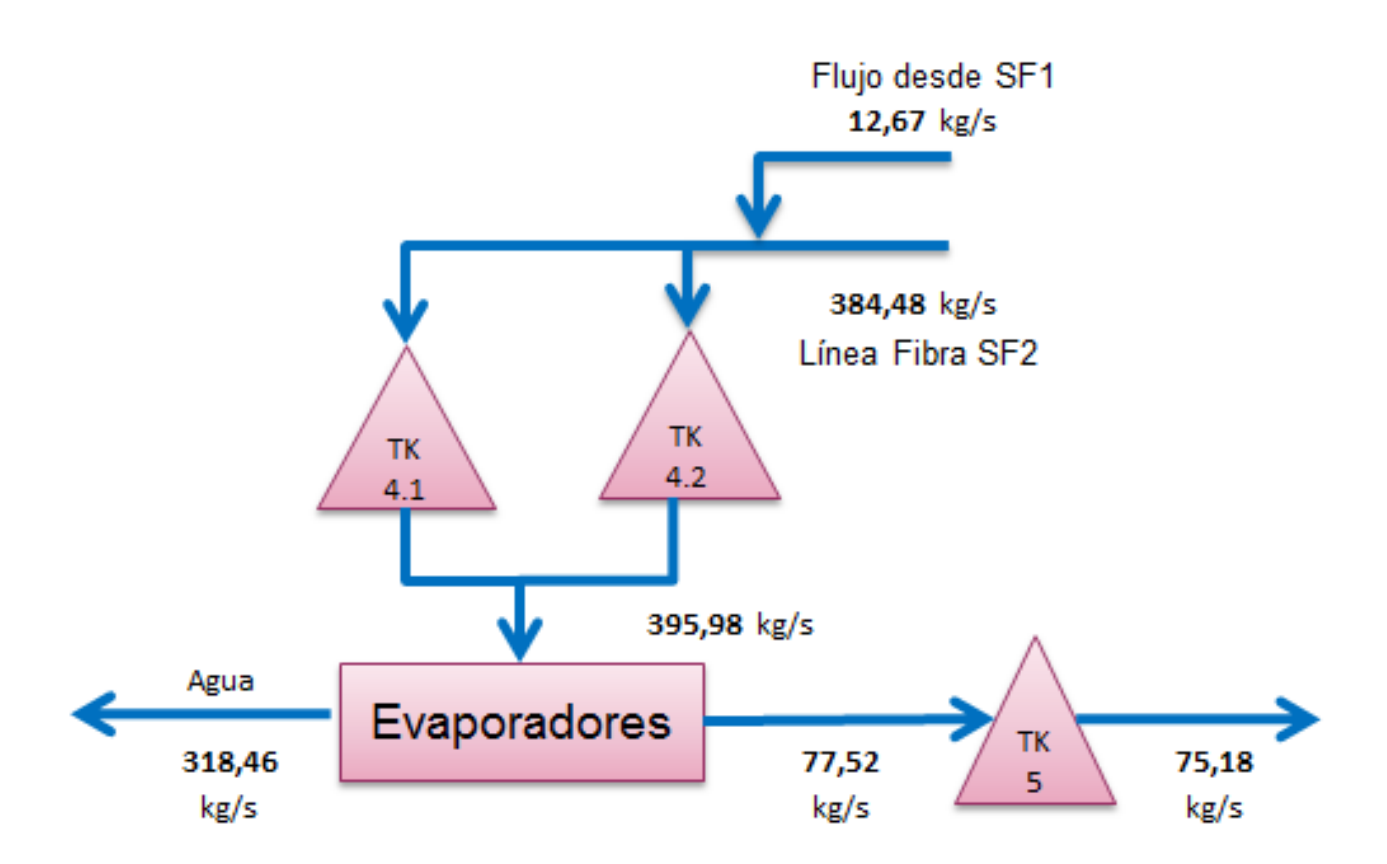

<span id="page-82-0"></span>*Figura 18. Sección evaporadores.*